PATVIRTINTA

VšĮ Centrinės projektų valdymo agentūros direktoriaus 2014 m. gruodžio 31 d. įsakymu Nr. 2014/8-337 (2016 m. gegužės 30 d. įsakymo Nr. 2016/8-101 redakcija)

## **INVESTICIJŲ PROJEKTŲ, KURIEMS SIEKIAMA GAUTI FINANSAVIMĄ IŠ EUROPOS SĄJUNGOS STRUKTŪRINĖS PARAMOS IR/AR VALSTYBĖS BIUDŽETO LĖŠŲ, RENGIMO METODIKA**

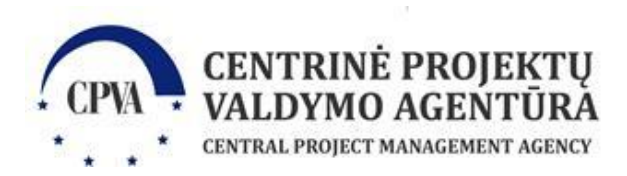

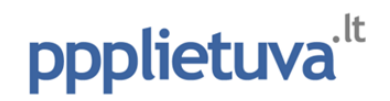

*Metodikos versija 1.2.1 (vėliausia Metodikos el. versija yra pasiekiama adresu [www.ppplietuva.lt/metodikos.html\)](http://www.ppplietuva.lt/metodikos.html)*

*Metodika atnaujinta atliekant Metodinės pagalbos centro, kaip tai nustatyta Atsakomybės ir funkcijų paskirstymo tarp institucijų, įgyvendinant 2014–2020 metų Europos Sąjungos struktūrinių fondų investicijų veiksmų programą, taisyklių, patvirtintų Lietuvos Respublikos Vyriausybės 2014 m. birželio 4 d. nutarimu Nr. 528 "Dėl atsakomybės ir funkcijų paskirstymo tarp institucijų, įgyvendinant 2014–2020 metų Europos Sąjungos struktūrinių fondų investicijų veiksmų programą", 25.3 papunktyje, funkcijas.*

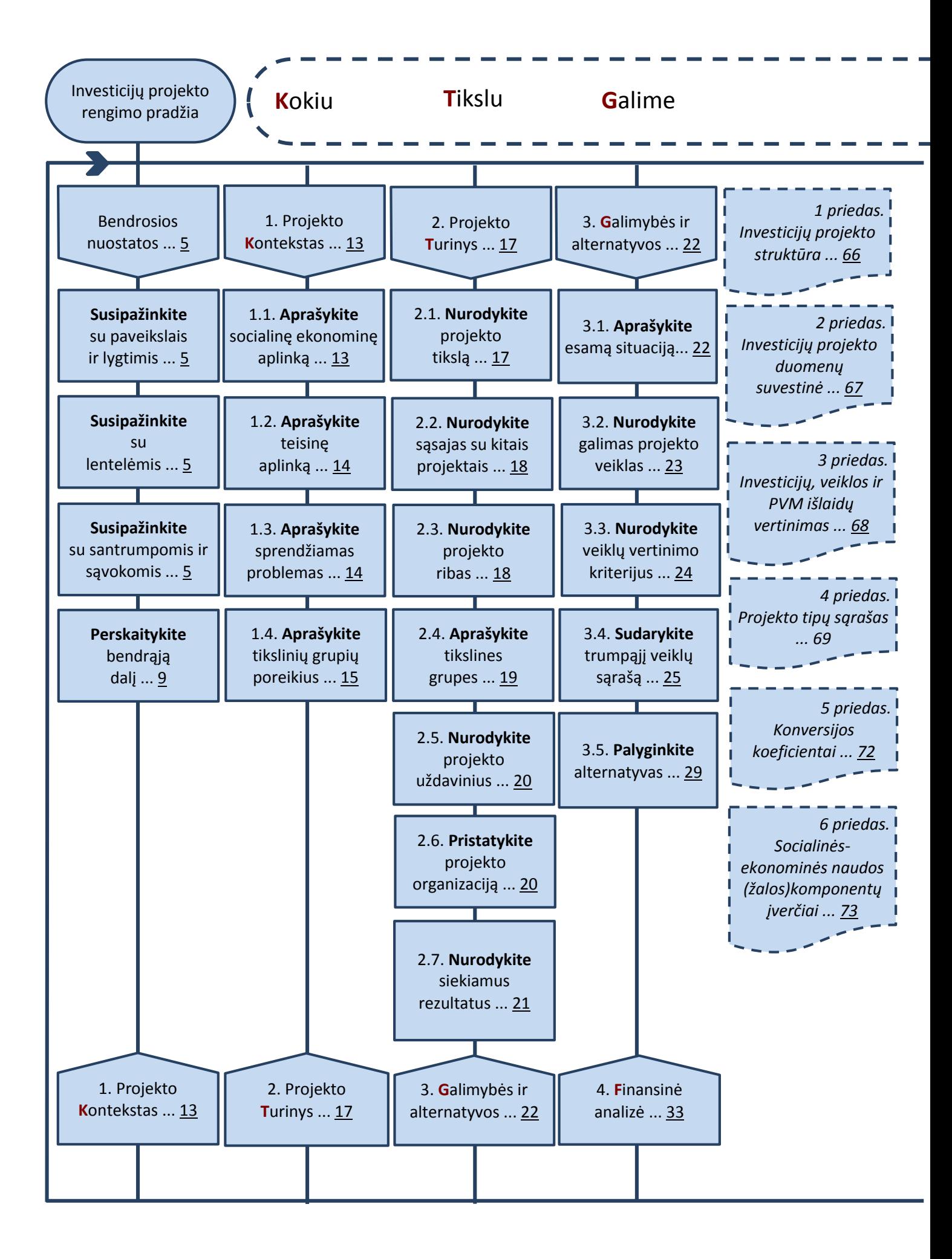

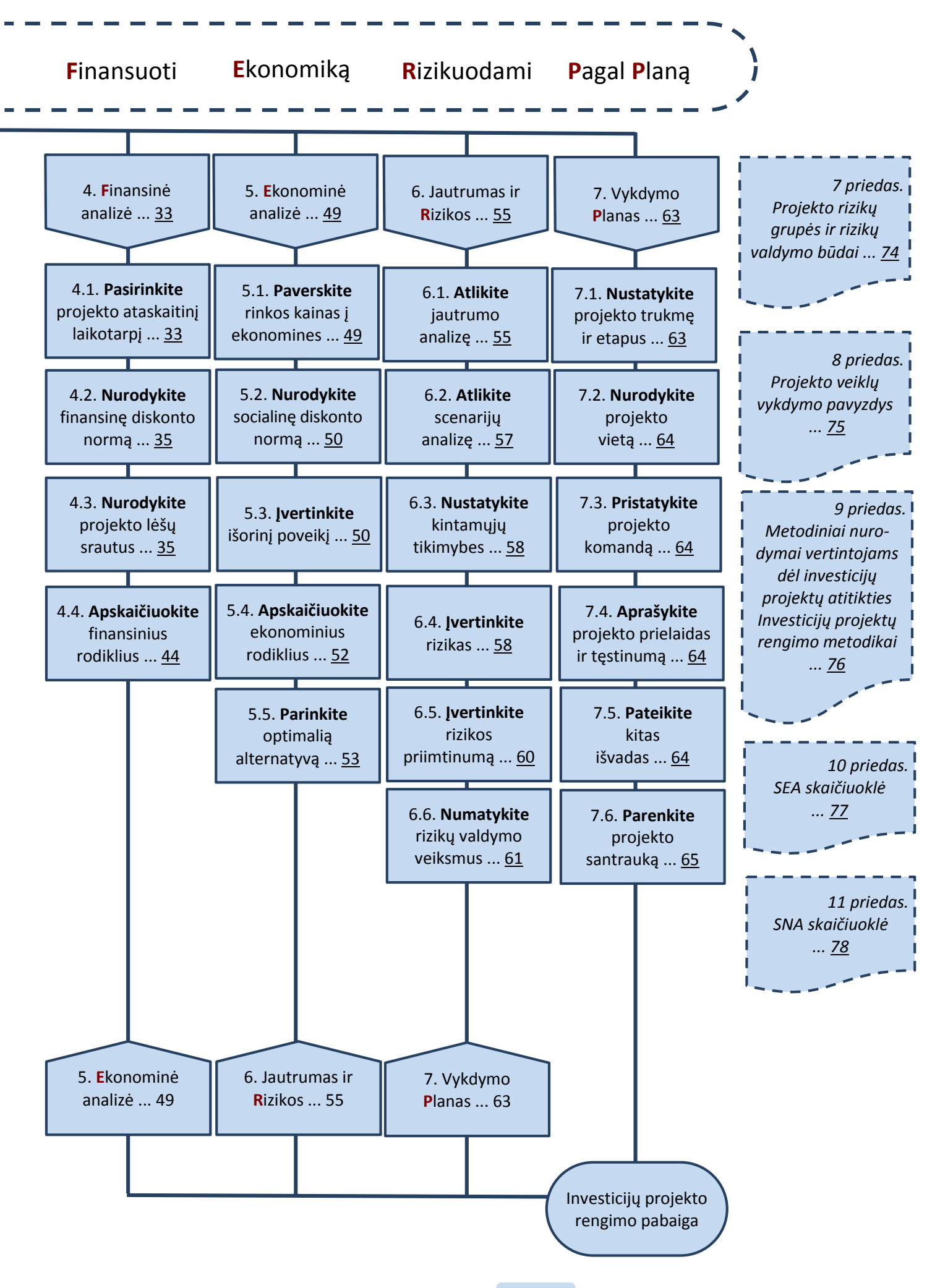

<span id="page-4-3"></span><span id="page-4-1"></span><span id="page-4-0"></span>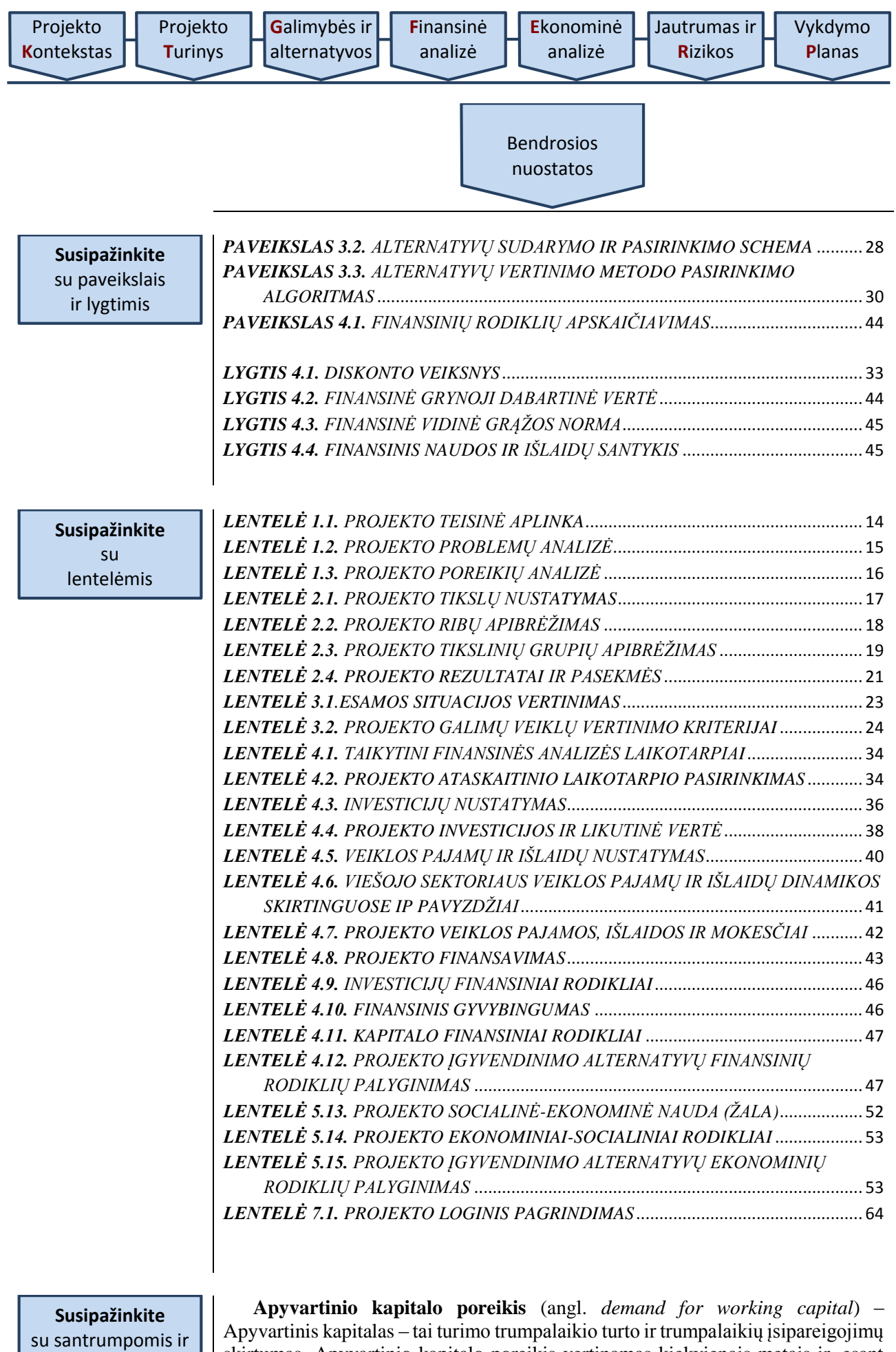

<span id="page-4-2"></span>sąvokomis

skirtumas. Apyvartinio kapitalo poreikis vertinamas kiekvienais metais ir, esant

neigiamam skirtumui, nurodomi lėšų šaltiniai trūkstamiems pinigų srautams padengti.

**Diskonto norma** (angl. *discount rate*) – metinis procentas, naudojamas nustatyti ateities pinigų srautų dabartinę vertę. Diskonto norma, naudojama SNA skaičiuoklėje, apskaičiuojama ir pakeičiama kasmet iki gruodžio 1 d., o pradedama naudoti nuo ateinančių metų sausio 1 d.

<span id="page-5-1"></span>**Diskonto veiksnys** (ang. *discount factor*) – tai koeficientas, kurį dauginant su būsimų pinigų nominalia verte, apskaičiuojama dabartinė jų vertė. Dabartinė vertė – tai pinigų vertė šiuo metu.

**Diskontuotos grynosios pajamos** (angl. *discounted net revenues*) – grynosios pajamos, įvertintos dabartine pinigų verte, t.y. kiekvienų metų grynosios pajamos padaugintos iš atitinkamo diskonto koeficiento.

**Diskontuotos investicijos** (angl. *discounted investment costs*) – investicijos, įvertintos dabartine pinigų verte, t.y. kiekvienų metų investicijos padaugintos iš atitinkamo diskonto koeficiento.

<span id="page-5-0"></span>**EGDV** (angl. *ENPV*) – ekonominė grynoji dabartinė vertė. Apskaičiuojama sudedant diskontuotus ekonominius grynuosius pinigų srautus per [projekto](#page-7-0)  [ataskaitinį laikotarpį.](#page-7-0) Ji parodo projekto naudą visuomenei, skaičiuojant šios dienos pinigų verte.

**Ekonominis naudos ir išlaidų santykis, ENIS** (angl. *economic benefit/cost ratio*) – ekonominės analizės rodiklis, atskleidžiantis, kiek kartų [IP](#page-6-0) sukuriama ekonominė nauda viršija jam įgyvendinti reikalingas ekonomines išlaidas. Apskaičiuojamas pagal [5.4 skyriuje](#page-51-0) nurodytą formulę.

**ES** (angl. *EU*) – Europos Sąjunga.

**EVGN** (angl. *EIRR*) – ekonominė vidinė grąžos norma. Diskonto norma, kuriai esant diskontuota investicijų ekonominė vertė lygi diskontuotai grynųjų pinigų srautų vertei, t.y. diskonto norma, kurią pritaikius [EGDV](#page-5-0) lygi nuliui.

**FDN** (angl. *FDR*) – finansinė diskonto norma.

**FGDV** (angl. *FNPV*) – finansinė grynoji dabartinė vertė.

#### **Finansavimo lėšos** (angl. *financial resources*) –

1. Lėšos, skirtos finansuoti projekto investicijoms ir veiklos išlaidoms, kurių nepadengia projekto pajamos.

2. Iš viešųjų šaltinių, viešojo draudimo fondų ir kt. gaunamos įplaukos už prekes ir (arba) paslaugas, kurios sukuriamos įgyvendinus projektą.

Pagal kilmę finansavimo lėšos dažniausiai skirstomos į ES finansavimo, bendrojo finansavimo, nacionalinio viešojo kapitalo, nacionalinio privataus kapitalo ir kitus šaltinius.

<span id="page-5-2"></span>**Finansinis naudos ir išlaidų santykis, FNIS** (angl. *financial benefit/cost ratio*) – finansinės analizės rodiklis, atskleidžiantis, kiek kartų [IP](#page-6-0) sukuriama finansinė nauda viršija jam įgyvendinti reikalingas finansines išlaidas. Apskaičiuojamas pagal [4.4 skyriuje](#page-43-0) nurodytą formulę.

**FVGN** (angl. *FIRR*) – finansinė vidinė grąžos norma.

**.** 

<span id="page-6-4"></span>**GDV** (angl. *NPV, net present value*) – grynoji dabartinė vertė.

**Grynosios pajamos** (angl. *net revenue*) – veiklos pajamų ir veiklos išlaidų kartu su reinvesticijomis sumų per tą patį laikotarpį aritmetinis skirtumas.

**Grynųjų pajamų ir investicijų santykis** (angl. *net revenues to investment costs ratio*) – santykis parodo, kokia dalis investicijų nebus padengta gaunamomis grynosiomis pajamomis (kokiai trūkstamai daliai reikalinga gauti finansavimą).

Grynųjų pinigų srautas (angl. *net cash flow*) – pagrindinis **SNA** analizės kintamasis. Apskaičiuojamas kaip teigiamų ir neigiamų pinigų srautų skirtumas kiekvienais [projekto ataskaitinio laikotarpio](#page-7-0) metais.

<span id="page-6-3"></span>**Investavimo objektas** – tai projekto įgyvendinimo metu numatytas sukurti (pagerinti, atnaujinti, kt.) ilgalaikis materialusis ir nematerialusis turtas. Investavimo objektai gali būti – pastatai, inžineriniai statiniai, nematerialusis turtas, įrenginiai ir transporto priemonės.

<span id="page-6-1"></span>**Investicijų finansinė grynoji dabartinė vertė, FGDV(I)** (angl. *FNPV of the investment*) – apskaičiuojama sudedant diskontuotus investicijų, investicijų likutinės vertės ir grynųjų veiklos pajamų srautus per [projekto ataskaitinį](#page-7-0)  [laikotarpį.](#page-7-0) Rodiklis parodo, kaip projekto grynųjų veiklos pajamų srautas per visą ataskaitinį laikotarpį, skaičiuojant šios dienos pinigų verte, padengia investicijas.

**Investicijų finansinė vidinė grąžos norma, FVGN(I)** (angl. *FIRR of the investment*) – diskonto norma, kuriai esant diskontuotų investicijų vertė lygi diskontuotai grynųjų pinigų srautų vertei, t.y. diskonto norma, kurią pritaikius [FGDV\(I\)](#page-6-1) lygi nuliui.

<span id="page-6-0"></span>**IP** (angl. *investment project)* – investicijų projektas.

**IP rengimo metodika** – Investicijų projektų, kuriems siekiama gauti finansavimą iš Europos Sąjungos struktūrinės paramos ir/ar valstybės biudžeto lėšų, rengimo metodika.

**Įrenginys** – ilgalaikis materealusis turtas, kuris yra mašina, prietaisas, įtaisas energijai, medžiagoms gaminti ir informacijai priimti, perduoti ar keisti.

<span id="page-6-2"></span>**Kapitalo finansinė grynoji dabartinė vertė, FGDV(K)** (angl. *FNPV of*  capital) – apskaičiuojama sudedant projekto savininko<sup>1</sup> skiriamo finansavimo, investicijų likutinės vertės, palūkanų bei grynųjų veiklos pajamų diskontuotus pinigų srautus per projekto [ataskaitinį laikotarpį.](#page-7-0) Rodiklis parodo projekto savininko investuoto kapitalo atsiperkamumą (grynųjų pajamų vertę), skaičiuojant šios dienos pinigų verte.

**Kapitalo finansinė vidinė grąžos norma, FVGN(K)** (angl. *FIRR of capital*)  $-$  diskonto norma, kurią pritaikius  $FGDV(K)$  lygi nuliui.

**Konversijos koeficientas, KK** (angl. *conversion factor*) – ekonominėje analizėje naudojamas skaičius, kuris yra pritaikomas specifiniam finansiniam srautui, siekiant paversti šį finansinį srautą ekonominiu. KK, naudojami SNA

<sup>&</sup>lt;sup>1</sup> Sąvoka "projekto savininkas" yra platesnė už sąvoką "projekto organizacija". Bendruoju viešųjų IP atveju projekto savininkas yra Lietuvos valstybė.

skaičiuoklėje, apskaičiuojami ir atnaujinami kasmet iki gruodžio 1 d., o pradedami naudoti nuo ateinančių metų sausio 1 d.

**Likutinė vertė** (angl. *residual value*) – suma, kuri apskaičiuojama prie ilgalaikio materialiojo ar nematerialiojo turto įsigijimo ar pasigaminimo savikainos pridedant arba iš jos atimant visas turto vertės pokyčių (tikrosios vertės pasikeitimo, perkainojimo) sumas ir atimant sukauptą nusidėvėjimo ar amortizacijos sumą.

**Lyginamoji analizė** (angl. *incremental analysis*) – SNA analizė atliekama kiekvienos alternatyvos finansinius srautus ir sukuriamą naudą (žalą) lyginant su esama situacija.

**Nusidėvėjimo norma** (angl. *depreciation rate*) – sistemingas turto nudėvimosios vertės paskirstymas per jo naudingo tarnavimo laiką. Kiekvienų metų nusidėvėjimo norma gaunama skaitiklyje įrašant 1, o vardiklyje – investicijų ekonomiškai naudingą tarnavimo laiką.

**Paskolos** (angl. *loans*) – kredito institucijų, kitų juridinių ir fizinių asmenų skolintos lėšos, naudojamos [IP](#page-6-0) įgyvendinti.

**Privati nuosavybė (**angl. *private equity*) – bet koks projekto organizacijos nuosavas turtas, naudojamas [IP](#page-6-0) įgyvendinti (pinigai, nekilnojamasis turtas, žinios ir intelektinė nuosavybė ir pan.).

**Privatus juridinis asmuo** – juridinis asmuo, kurio tikslas – tenkinti privačius jo steigėjo (-ų) interesus. Juridinis asmuo yra priskiriamas prie privačių juridinių asmenų vadovaujantis atitikimą juridinio asmens teisinę formą reglamentuojančiu įstatymu ir Juridinių asmenų registro nuostatais, patvirtintais Lietuvos Respublikos Vyriausybės 2003 m. lapkričio 12 d. nutarimu Nr. 1407.

<span id="page-7-0"></span>**Projekto ataskaitinis laikotarpis** (angl. *time horizon*) – metų, kuriems pateikiamos projekto investicijų, veiklos išlaidų, veiklos pajamų, mokesčių, finansavimo bei socialinės-ekonominės naudos (žalos) prognozės, skaičius.

**Projekto investicijų laikotarpis** (angl. *investment period*) – metų, kuriais numatytos projekto investicijos (išskyrus reinvesticijas), skaičius.

<span id="page-7-3"></span>**PVM** (angl. *VAT*) – pridėtinės vertės mokestis.

**SDN** (angl. *SDR*) – socialinė diskonto norma.

<span id="page-7-2"></span>**SEA** (angl. *CEA, Cost-effectiveness analysis*) – sąnaudų efektyvumo analizė – investicijų efektyvumo vertinimo metodas, kurio esmė – kiekvienos vertinamos projekto įgyvendinimo alternatyvos sąnaudų efektyvumo rodiklio apskaičiavimas.

**SEA skaičiuoklė** – skaičiuoklė, skirta įvertinti investicijų projekto finansinius ir ekonominius srautus, vertinant IP alternatyvas SEA metodu.

<span id="page-7-1"></span>**SNA** (angl. *CBA, Cost–benefit analysis*) – sąnaudų ir naudos analizė – investicijų efektyvumo vertinimo metodas, kurio esmė – projektui įgyvendinti reikalingų sąnaudų palyginimas su investicijų sukuriama socialine-ekonomine nauda.

**SNA skaičiuoklė** – skaičiuoklė, skirta įvertinti investicijų projekto finansinius ir ekonominius srautus, vertinant [IP](#page-6-0) alternatyvas [SNA](#page-7-1) metodu.

**Socialinė-ekonominė nauda ir žala** (angl. *economic benefits and costs*) – tai visos ekonomikos patiriamos alternatyviosios sąnaudos arba gaunama nauda. Ši nauda ir žala gali skirtis nuo privačių sąnaudų ir naudos, o šis skirtumas priklauso nuo to, kiek rinkoje stebimos kainos skiriasi nuo buhalterinių kainų.

**Transporto priemonės** (angl. *vehicles*) – laikomos tos transporto priemonės, kurių paskirtis pervežti keleivius arba/ir krovinius.

**Veiklos išlaidos** (angl. *operating costs*) – išlaidos, kurios yra patiriamos arba planuojamos patirti projekto metu sukuriamo turto eksploatavimui ir projekto veiklos pajamų uždirbimui.

**Veiklos pajamos** (angl. *operating revenues*) – lėšų srautas, kuris tiesiogiai gaunamas iš vartotojų už prekes ir (arba) paslaugas, teikiamas kaip įgyvendinto projekto (sukurtos ar modernizuotos infrastruktūros) pasekmė.

**VGN** (angl. *IRR, internal rate of return*) – vidinė grąžos norma.

**Viešasis juridinis asmuo** – valstybės ar savivaldybės, jų institucijos arba kito asmens, nesiekiančio naudos sau, įsteigtas juridinis asmuo (valstybės ar savivaldybės įmonė, valstybės ir savivaldybės įstaiga, viešoji įstaiga, religinė bendruomenė ir t. t.), kurios tikslas – tenkinti viešuosius interesus. Juridinis asmuo yra priskiriamas prie viešųjų juridinių asmenų vadovaujantis atitinkamą juridinio asmens teisinę formą reglamentuojančiu įstatymu ir Juridinių asmenų registro nuostatais, patvirtintais Lietuvos Respublikos Vyriausybės 2003 m. lapkričio 12 d. nutarimu Nr. 1407 "Dėl Juridinių asmenų registro įsteigimo ir Juridinių asmenų [registro nuostatų patvirtinimo"](http://www3.lrs.lt/pls/inter3/dokpaieska.showdoc_l?p_id=221119&p_tr2=2).

**Visos investicijos** (angl. *total investment costs*) – visoms projekto veikloms įgyvendinti reikalingų investicijų (įskaitant reinvesticijas) suma. Įskaičiuojamos visos investicijos, kurias planuojama patirti sukuriant apibrėžtus projekto rezultatus (ES struktūrinės paramos projektuose – tinkamumo finansuoti reikalavimus atitinkančių ir netinkamų išlaidų suma).

**Visos išlaidos** (angl. *total expenditures*) – projekto investicijų, veiklos išlaidų, mokesčių bei paskolų grąžinimui suplanuotų pinigų srautų suma.

**Visos įplaukos** (angl. *total revenues*) – projekto veiklos pajamų ir finansavimo šaltinių suma.

<span id="page-8-2"></span>**VPSP** (angl. *PPP, Public-Private Partnership*) – viešojo ir privataus sektorių partnerystė.

<span id="page-8-0"></span>**Perskaitykite** bendrąją dalį

<span id="page-8-1"></span>Siekdama efektyvinti projektų rengimo ir vertinimo procesą, sumažinti viešojo sektoriaus išlaidas, skiriamas [IP](#page-6-0) rengti, tobulinti investicijų planavimo viešajame sektoriuje kompetencijas ir gebėjimus, suvienodinti [IP](#page-6-0) rengimo praktiką, viešoji įstaiga Centrinė projektų valdymo agentūra (CPVA) parengė [IP](#page-6-0) rengimo metodiką (toliau – metodika). Šioje metodikoje pateikiami detalūs investicijų projektų, kuriems įgyvendinti siekiama gauti finansavimą iš ES struktūrinės paramos ir / ar valstybės biudžeto lėšų, struktūros ir turinio reikalavimai bei pristatomi praktiniai metodikos taikymo pavyzdžiai. Pagal struktūros reikalavimus apibrėžiamas [IP](#page-6-0)

sudarančių dalių skaičius, o pagal turinio reikalavimus nustatomi pagrindiniai klausimai, į kuriuos turi būti pagrįstai ir argumentuotai atsakyta [IP.](#page-6-0)

[IP](#page-6-0) – dokumentas, finansiškai (ekonomiškai), techniškai ir socialiai pagrindžiantis investavimo tikslus, įvertinantis investicijų grąžą (komercinis projektas) ir kitus efektyvumo rodiklius, nurodantis projektui įgyvendinti reikalingas lėšas bei finansavimo šaltinius ir terminus<sup>2</sup>. Il rengimas planuojant valstybės investicijas reglamentuotas [IP rengimui taikomų reikalavimų apraše](http://www3.lrs.lt/pls/inter3/dokpaieska.showdoc_l?p_id=406844)<sup>3</sup>. Šiame apraše [IP](#page-6-0) samprata atitinka pateiktą apibrėžimą, tačiau ja neapsiribojama, pagrindžiamas dar vienas būtinasis vidinės projekto logikos kriterijus: projekto rezultatai turi būti projekto veiklų padarinys, projekto veiklos turi sudaryti prielaidas įgyvendinti projekto uždavinius, o pastarieji – pasiekti nustatytus tikslus (vertikalioji projekto logika).

 $IP$  rengimo tikslas – įvertinti visas  $IP$  įgyvendinimo galimybes, parinkti optimalų įgyvendinimo sprendimą ir visapusiškai pagrįsti projekto įgyvendinimo būdą, išlaidas, pasekmes ir pan. [IP](#page-6-0) rengimas apima:

a) išsamią probleminės padėties, dėl kurios reikalinga įgyvendinti projektą, analizę;

b) pokyčių poreikio pagrindimą, reikalavimų konkretiems pokyčiams, kurių siekiama įgyvendinant [IP,](#page-6-0) apibrėžimą, projekto įgyvendinamumo ir alternatyvų analizę;

c) veiksmų plano sudarymą (nustatoma veiksmų seka, jų ryšiai, svarba, vieta bendroje projekto eigoje);

d) projekto išlaidų ir naudos analizę.

[Metodikos](#page-8-1) naudotojų grupės:

a) organizacijos, įstaigos ir (arba) institucijos, nepaisant jų tipo, savininko ar veiklos, kurios rengia ar planuoja rengti [IP;](#page-6-0)

b) konsultacinės įmonės, rengiančios [IP,](#page-6-0) konsultuojančios kitus juridinius subjektus jų rengimo klausimais;

c) įgyvendinančiosios institucijos, atliekančios projektų, kuriems įgyvendinti siekiama gauti finansavimą iš ES struktūrinės paramos ir valstybės biudžeto lėšų, vertinimą;

d) kitos institucijos ir organizacijos, rengiančios ilgalaikius investicijų planus.

[Metodikos](#page-8-1) nuostatos suderintos su šiais dokumentais:

a) LR Investicijų įstatymu, priimtu 1999 m. liepos 7 d. Nr. [VVIII-1312\)](http://www3.lrs.lt/pls/inter3/oldsearch.preps2?a=245186&b=);

b) LR Finansų ministro 2010 m. rugpjūčio 13 d. įsakymu Nr. 1K-256 "Dėl valstybės investicijų vertinimo kriterijų nustatymo ir pasiektų rezultatų vertinimo tvarkos aprašo patvirtinimo";

c) 2013 m. gruodžio 17 d. Europos Parlamento ir Tarybos reglamentu (ES) Nr. 1303/2013, kuriuo nustatomos Europos regioninės plėtros fondui, Europos socialiniam fondui, Sanglaudos fondui, Europos žemės ūkio fondui kaimo plėtrai ir Europos jūros reikalų ir žuvininkystės fondui bendros nuostatos ir Europos regioninės plėtros fondui, Europos socialiniam fondui, Sanglaudos fondui ir Europos jūros reikalų ir žuvininkystės fondui taikytinos bendrosios nuostatos ir panaikinamas Tarybos reglamentas (EB) Nr. 1083/2006;

d) 2014 m. kovo 3 d. Europos komisijos deleguotuoju reglamentu (ES) Nr. 480/2014, kuriuo papildomas Europos Parlamento ir Tarybos reglamentas (ES) Nr. 1303/2013, kuriuo nustatomos Europos regioninės plėtros fondui, Europos socialiniam fondui, Sanglaudos fondui, Europos žemės ūkio fondui kaimo plėtrai ir Europos jūrų reikalų ir žuvininkystės fondui bendros nuostatos ir Europos

**.** 

<sup>&</sup>lt;sup>2</sup> LR investicijų įstatymas

<sup>3</sup> LR finansų ministro 2011 m. rugsėjo 15 d. įsakymas Nr. 1K-310

[Vykdymo](#page-62-1) **P**[lanas](#page-62-1)

regioninės plėtros fondui, Europos socialiniam fondui, Sanglaudos fondui ir Europos jūrų reikalų ir žuvininkystės fondui taikytinos bendrosios nuostatos;

e) Europos Komisijos užsakymu parengtu dokumentu "Investicijų projektų sąnaudų ir naudos analizės atlikimo metodinės gairės" (angl. *Guide to Cost-benefit analysis of investment projects (Final report 12/2014)* (toliau – [SNA](#page-7-1) gairės);

f) Tarybos reglamentą Nr. 1303/2013 detalizuojančiais dokumentais: Fiche No 13 . Implementing act on the guidance for the methodology for the cost-benefit analysis of major projects", Fiche No 18 "Delegated act on the methodology for the quality review of major projects", Fiche No 19 "Delegated act on the calcutation of net revenue for revenue generating operations";

g) Florio, Massimo. Cost – benefit analysis and incentives in evaluation, 2007 m., ISBN: 978 1 84720 238 3.

<span id="page-10-0"></span>h) "Optimalios projekto įgyvendinimo alternatyvos pasirinkimo kokybės vertinimo metodika", patvirtinta 2014 m. spalio 13 d. 2014–2020 metų Europos Sąjungos struktūrinių fondųinvesticijų veiksmų programos valdymo komiteto posėdžio sprendimu Nr. 35 (aktuali redakcija nuo 2016 m. gegužės 9 d., patvirtinta 2016 m. gegužės 9 d. 2014–2020 metų Europos Sąjungos struktūrinių fondųinvesticijų veiksmų programos valdymo komiteto posėdžio sprendimu Nr. 37), skelbiama [www.ppplietuva.lt](http://www.ppplietuva.lt/) ir [www.esinvesticijos.lt.](http://www.esinvesticijos.lt/)

i) Metodikos ir modelio, skirto įvertinti investicijų, finansuojamų Europos Sąjungos struktūrinių fondų ir Lietuvos nacionalinio biudžeto lėšomis, socialinį ekonominį poveikį, sukūrimas galutinė ataskaita (toliau – Konversijos koeficientų, socialinės-ekonominės naudos (žalos) įverčių apskaičiavimo metodika), sukurta LR Finansų ministerijos užsakymu ir skelbiama [www.ppplietuva.lt](http://www.ppplietuva.lt/) ir [www.esinvesticijos.lt.](http://www.esinvesticijos.lt/)

j) Kultūros srities investicijų socialinio – ekonominio poveikio (naudos / žalos) komponentų nustatymo, komponentų įverčių apskaičiavimo ir taikymo metodika (toliau – Konversijos koeficientų, socialinės-ekonominės naudos (žalos) įverčių apskaičiavimo metodika), sukurta LR Kultūros ministerijos užsakymu ir skelbiam[a www.ppplietuva.lt.](http://www.ppplietuva.lt/)

Metodinės rekomendacijos dėl atskirų dalių apimties parengtos darant prielaidą, kad naudojamas šriftas – Arial, šrifto dydis – 11 pt, tarpas tarp eilučių – 1. [IP](#page-6-0) informatyvumui naudojamos lentelės ir paveikslai. Lentelės, paveikslai ir lygtys numeruojamos dviejų skaičių deriniais, kur pirmasis skaičius reiškia skyriaus numerį, o antrasis – paveikslo ar lentelės eilės numerį (pvz., lentelė 3.4). Didelės apimties (daugiau nei 1 psl.) paveikslai ir lentelės iškeliamos į [IP](#page-6-0) priedus. Naudojama tęstinė [IP](#page-6-0) puslapių numeracija. Struktūrinės [IP](#page-6-0) dalis žymimos skaitmenimis pagal [metodikoje](#page-8-1) siūlomą struktūrą. Esant poreikiui įterpiamos naujos dalys, numeracija koreguojama.

[Metodiką](#page-8-1) sudaro jos aprašomoji dalis ir priedai. Aprašomojoje dalyje paaiškinami pagrindiniai [IP](#page-6-0) rengimo principai, sąvokos, [SNA](#page-7-1) ir [SEA](#page-7-2) struktūra, skaičiavimo principai ir pan. Prieduose atitinkamai pateikta papildoma aiškinanti informacija ir MS Excel skaičiuoklės.

Skaičiuoklės yra skirtos investicijų projekto [SNA](#page-7-1) arba [SEA](#page-7-2) atlikti. Skaičiuoklių atliekami veiksmai ir jų ryšys su aprašomąja metodikos dalimi nurodyti metodikos skirtukuose, pažymėtuose trikampio su šauktuku ženklu.

[SNA](#page-7-1) arba [SEA](#page-7-2) skaičiuoklę atsisiųskite kaip savarankišką metodikos priedą [\(SNA skaičiuoklė](http://www.ppplietuva.lt/teisine-metodine-informacija/metodiniai-dokumentai/) pateikiama metodikos 10 priede, [SEA skaičiuoklė](http://www.ppplietuva.lt/teisine-metodine-informacija/metodiniai-dokumentai/) – 11 priede), išsaugokite darbiniame kompiuterio diske ir pradėkite naudoti parengus [IP](#page-6-0) 1–2 dalis  $(1.$  [skyrius](#page-12-1) – 2. [skyrius\)](#page-16-1).

Bendrieji reikalavimai duomenims ir informacijai, naudojamai [IP:](#page-6-0)

a) patikimumas – [IP](#page-6-0) prielaidas pagrįskite kitų mokslinių tyrimų ar analizių duomenimis;

b) oficialumas – įsitikinkite, kad [IP](#page-6-0) pateikiamos informacijos šaltinis yra viešai prieinamas. Rekomenduojama naudotis strateginiais planais, viešųjų subjektų informacinėmis sistemomis ir (arba) duomenų bazėse kaupiamais statistiniais duomenimis, galimybių studijomis, sektorių apžvalgomis, teritorijų planavimo dokumentais (bendrųjų planų koncepcijomis, sprendiniaiss ir pan.), oficialiomis Lietuvos ūkio raidos prognozėmis ir apžvalgomis, visuotinių gyventojų surašymų duomenimis, kitų institucijų informacinėmis sistemomis ir (arba) duomenų bazėse sukauptais duomenimis;

c) aktualumas – naudokite ne senesnius nei vienerių metų duomenis, kuriais grindžiamas projekto poreikis. Tendencijoms atskleisti naudokite ne trumpesnio nei penkerių metų laikotarpio duomenis. Paklausos prognozes pagrįskite makroekonominėmis tendencijomis;

d) vienareikšmiškumas – naudokite vienareikšmius teiginius, aiškiai atskleidžiančius požiūrį ir nuostatas;

e) išsamumas – jeigu *IP* teiginiai grindžiami kitų tiriamųjų darbų tezėmis ar išvadomis, pateikite nuorodas į atitinkamus informacijos ir duomenų šaltinius, kad [IP](#page-6-0) vertintojai ar informacijos naudotojai galėtų išsamiai susipažinti su pagrindimu.

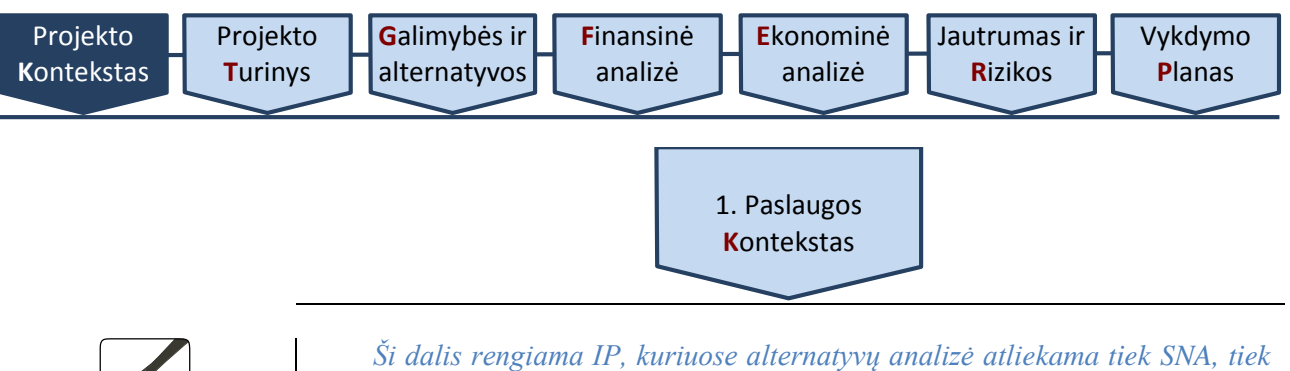

*Apimtis – iki 10 psl. standartiniu šriftu.*

# <span id="page-12-1"></span>*SEA metodu.*

Ši dalis skirta projekto išorinei ir vidinei aplinkai pristatyti. Detaliai atskleisti projekto kontekstą būtina, siekiant įvertinti projekto turinio (tikslų, uždavinių bei veiklų įgyvendinimo prielaidų ir rezultatų) optimalumą, realumą bei pagrįstumą.

Šios [IP](#page-6-0) dalies rengimo etapai:

[1.1. Aprašykite projekto socialinę–ekonominę aplinką](#page-12-0)*.* Viešosios paslaugos, kurios kokybei gerinti skirtas projektas, socialinė, ekonominė ir institucinė aplinka, pagrindiniai socialiniai – ekonominiai reiškiniai ir prielaidos, formuojantys projekto poreikį, jų tendencijos projekto įgyvendinimo perspektyvoje (analizuojama sektoriaus, regiono ir nacionalinė aplinka),

[1.2. Aprašykite projekto teisinę aplinką.](#page-13-0) Viešosios paslaugos, kurios kokybei gerinti skirtas projektas, teikimo teisinis reglamentavimas, identifikuojant apribojimus viešosios paslaugos teikimui,

[1.3. Aprašykite projektu sprendžiamas problemas,](#page-13-1) ir

[1.4. Aprašykite tikslinių grupių poreikius](#page-14-0)*.* Viešosios paslaugos, kurios kokybei gerinti skirtas projektas, poreikiai (sektoriaus, regiono ir nacionaliniu mastu), poreikiams tenkinti parengti strateginiai dokumentai.

<span id="page-12-0"></span>1.1. **Aprašykite** Socialinęekonominę aplinką

Pirmiausiai išanalizuokite makroaplinką – atsakykite, kokioje socialinėje, ekonominėje ir institucinėje aplinkoje siekiama įgyvendinti projektą. Analizuojamos aplinkos pasirinkimą lemia konkreti viešoji paslauga, kuriai skirtas projektas: pavyzdžiui, pirminės sveikatos priežiūros viešosios paslaugos teikimas nagrinėjamas sveikatos apsaugos sistemos kontekste, analizei pasirenkamos projekto esmę apibūdinančios charakteristikos. Analizuojant socialinę – ekonominę aplinką, įvertinkite projekto mastą – projektą priskirkite regioniniam, nacionaliniam ar tarptautiniam lygiui.

Pagrindiniai analizės akcentai ir klausimai turi būti (sąrašas indikatyvus, nebaigtinis):

a) viešosios paslaugos, kuriai skirtas projektas, svarba, paskirtis ir tikslai;

b) kaip šiuo metu teikiama viešoji paslauga;

c) kokios tipinės (pagrindinės) institucijos teikia nagrinėjamas viešąsias paslaugas;

d) kokia viešosios paslaugos teikimo principinė schema, atsakingos institucijos;

e) kas daro tiesioginę įtaką viešosios paslaugos teikimo mastui, kokios bendrosios poreikių tendencijos;

f) kokios viešosios paslaugos teikimo strateginės bei perspektyvinės kryptys;

g) kaip viešosios paslaugos teikimas susijęs su nacionaliniais makroekonominiais rodikliais;

h) kiek viešosios paslaugos teikimą lemia bendrosios pasaulinės tendencijos (globalizacijos poveikis, visuotinio klimato atšilimas, laisvas žmonių ir prekių judėjimas ir pan.);

i) kiti Jūsų nuomone aktualūs akcentai ir klausimai.

<span id="page-13-2"></span><span id="page-13-1"></span><span id="page-13-0"></span>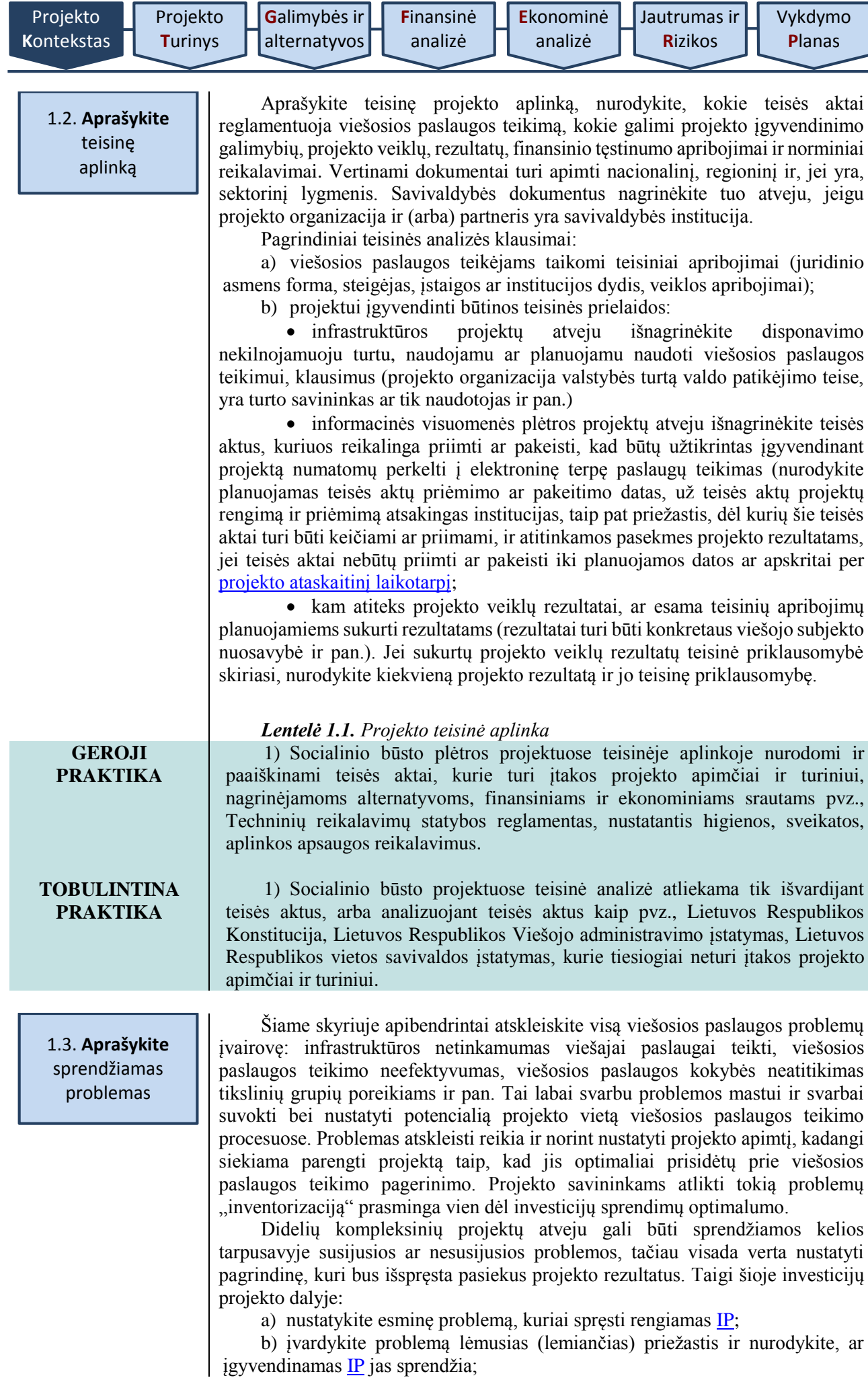

Ξ

c) jei turima žinių, kad analogiška problema jau buvo išspręsta kituose regionuose, savivaldybėje ir pan., trumpai aprašykite padėtį ir taikytus sprendimo būdus. Atsižvelgti į tiksliai įvardytą problemą svarbu ir kitose [IP](#page-6-0) dalyse – ypač projekto socialinio ekonominio poveikio ir rizikų vertinimo. [IP](#page-6-0) autoriui ypač svarbu suvokti projekto problemų esmę ir paskirtį, kadangi objektyviai įvertinti esamą padėtį būtina planuojant projekto veiklas ir užsibrėžiant siekiamus rezultatus. Dažnai [IP](#page-6-0) pasitaikanti klaida yra tai, kad pagrindinė problema, vertinant projekto sukuriamą socialinę ekonominę naudą, neatskleidžiama arba netiksliai nustatyta, todėl nėra aišku, kokia pridėtinė vertė sukuriama ją išsprendus, tai yra įgyvendinus projektą. Aiškiai ir tiksliai nustačius problemą matyti, kokio dydžio projektas reikalingas, ar planuojamos veiklos yra tinkamos apimties problemai spręsti. Įvardytos problemos ir galimai jas sukėlusios priežastys padeda suprasti kituos[e IP](#page-6-0) skyriuose aprašytų projekto tikslų, uždavinių, investicijų svarbą bei įvertinti, ar pasirinktas optimalus problemos sprendimo būdas. *Lentelė 1.2. Projekto problemų analizė* **GEROJI PRAKTIKA** 1) Problema – mokslinių tyrimų ir technologijų plėtros (toliau – MTTP) tyrimų pasiūla neatitinka esamos paklausos dėl MTTP įrangos neatitikties šios dienos poreikiams. Problemos sprendimo būdas – šiuolaikinius MTTP poreikius atitinkančios įrangos įsigijimas. Projekto veikla – MTTP įrangos įsigijimas. 2) Problema – socialinių ir ekonominių iniciatyvų trūkumas Vasarvidžio kaime. Problemos sprendimo būdas – infrastruktūros socialinėms ir ekonominėms iniciatyvoms sukūrimas. Veikla – patalpų kaimo bendruomenės susirinkimams įrengimas ir pritaikymas. 3) Problema – nepakankamas centrinio archyvo teikiamų viešųjų paslaugų prieinamumas. Problemos sprendimo būdas – centrinio archyvo paslaugų perkėlimas į elektroninę erdvę, sukuriant skirtingas elektronines paslaugas skirtingoms tikslinėms grupėms. Projekto veikla – elektroninių paslaugų projektavimas, kūrimas, testavimas, sklaida. **TOBULINTINA**

<span id="page-14-1"></span>1) Problema – nenaudojamas pastatas Vasarvidžio kaimo centre. Problemos sprendimo būdas – salės bendruomenės veikloms įrengimas šiuo metu nenaudojamame pastate. Veikla – nenaudojamo pastato rekonstrukcija. Vertinama projekto problema nėra aiški, siūlomas sprendimas nėra susijęs su problema.

2) Problema – neveikiantis fontanas miesto aikštėje. Problemos sprendimo būdas – visos aikštės rekonstrukcija ir žaliosios zonos sukūrimas, rekonstruojant fontaną. Vertinama projekto problema viršija problemos mastą, nenurodo, su kokiomis tikslinėmis grupėmis yra susijęs problemų sprendimas.

3) Problema – miesto bibliotekos pastatas yra avarinės būklės. Projekto veikla "knygų lentynų ir knygų įsigijimas" yra neracionali, nesprendžianti projekto problemos.

4) Problema – teikiamų viešųjų informacinių paslaugų neatitiktis rinkos poreikiams (pateikiamais duomenimis nepatogu naudotis, jie neaktualūs, nėra galimybės pasirinkti skirtingų duomenų pjūvių). Pasirinktas problemos sprendimo būdas – informacijos apie teikiamas viešąsias informacines paslaugas sklaida – nėra tikslingas, kadangi nesprendžia projekto problemos.

<span id="page-14-0"></span>1.4. **Aprašykite** tikslinių grupių poreikius

**PRAKTIKA**

Siekdami įvertinti turimus poreikius, visų pirma identifikuokite visas tikslines grupes, kurias įtakoja egzistuojanti problema. Detali projekto tikslinių grupių analizė atliekama investicijų projekto [2.4 skyriuje.](#page-18-0)

- Poreikių analizė yra itin svarbi [IP](#page-6-0) dalis, nes:
- a) turi tiesioginę įtaką  $\mathbf{IP}$  apimčiai ir riboms;
- b) yra viena iš svarbiausių investicijų poreikį lemiančių veiksnių;

<span id="page-15-0"></span>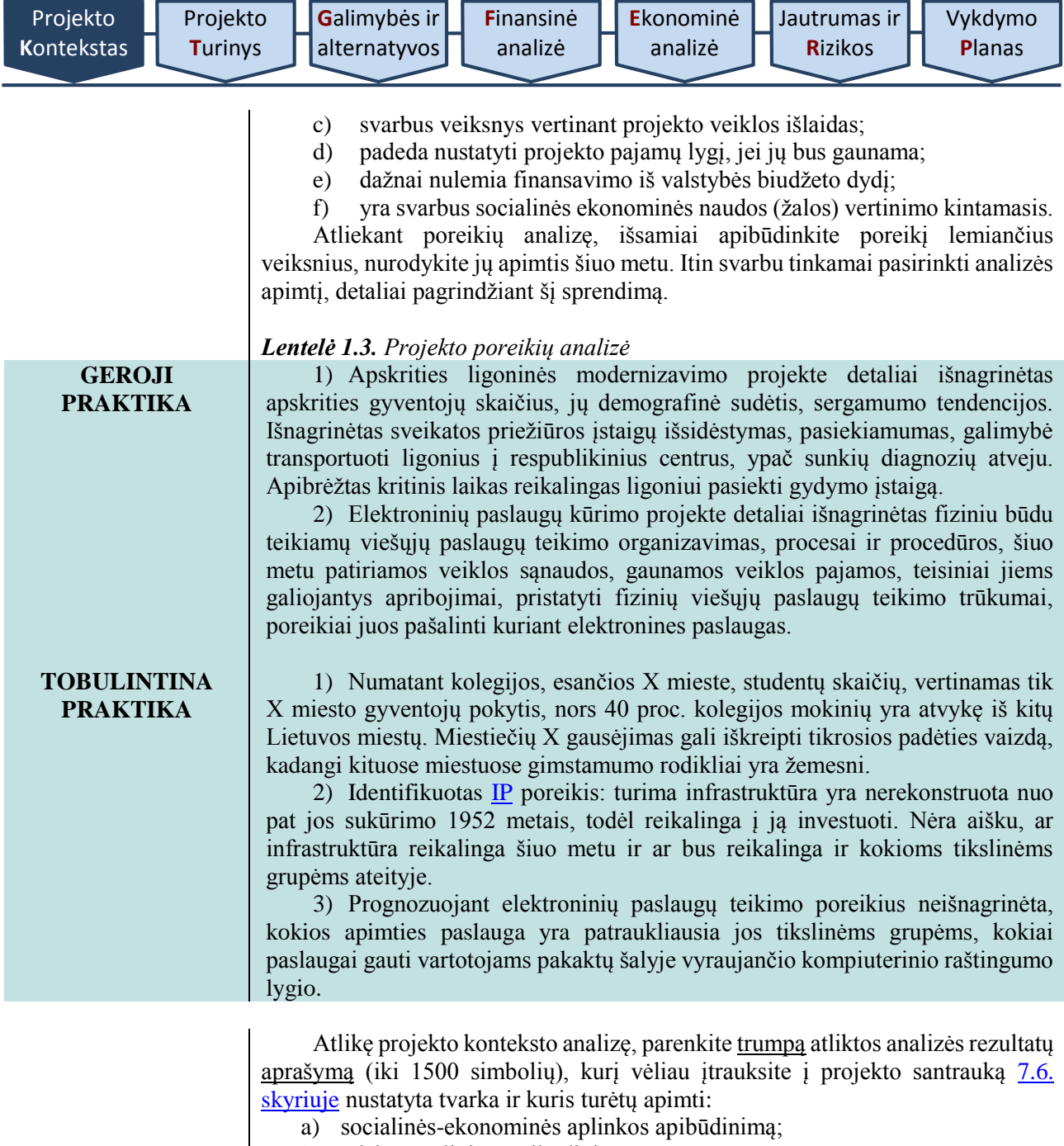

- b) teisinės aplinkos apibūdinimą;
- c) sprendžiamų problemų sąrašą;
- d) tikslinių grupių ir jų poreikių sąrašą.

<span id="page-16-1"></span>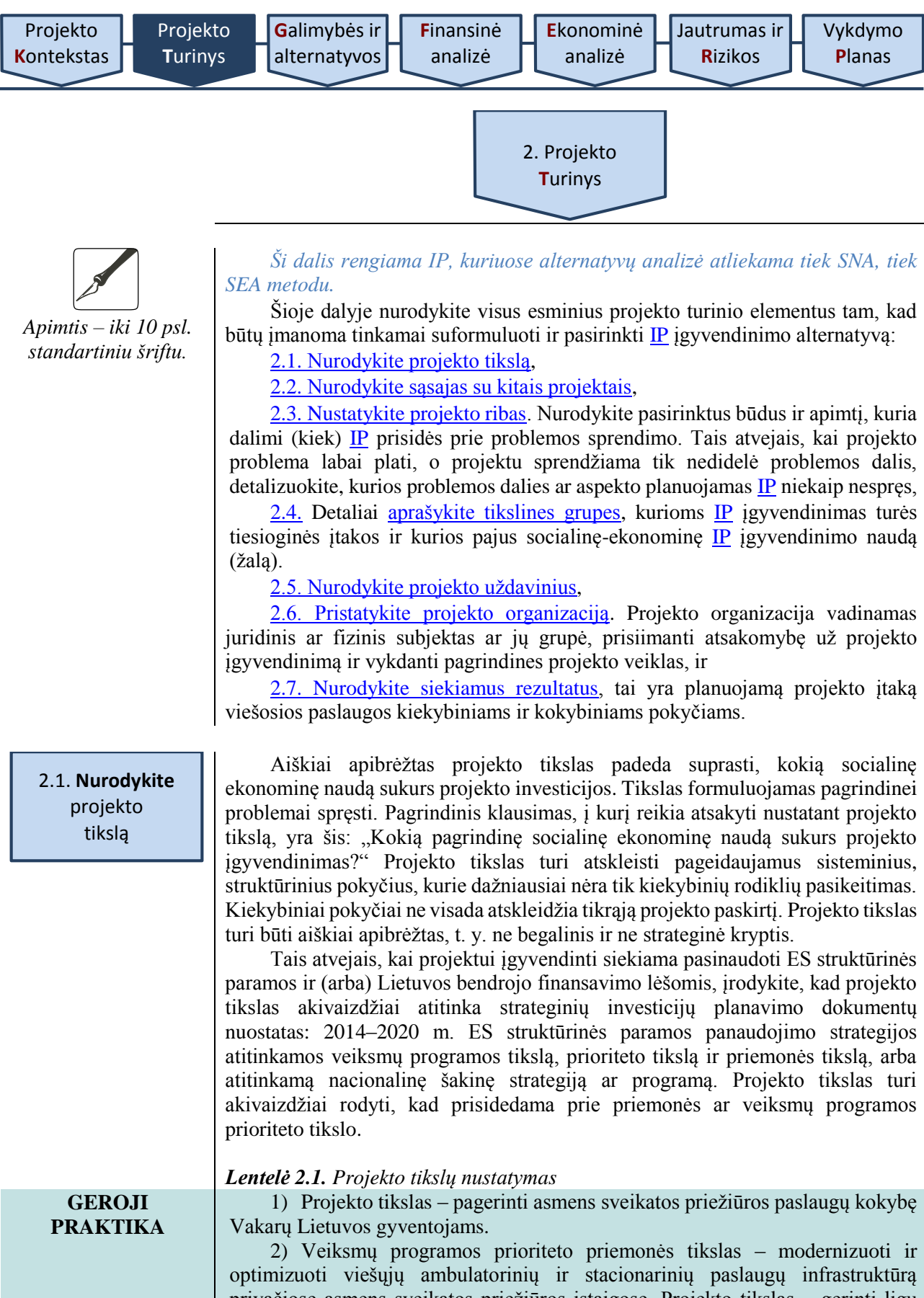

<span id="page-16-2"></span><span id="page-16-0"></span>optimizuoti viešųjų ambulatorinių ir stacionarinių paslaugų infrastruktūrą privačiose asmens sveikatos priežiūros įstaigose. Projekto tikslas – gerinti ligų diagnostiką ankstyvojoje stadijoje ir paslaugų kokybę bei didinti prieinamumą. Projekto uždavinys – modernizuoti ir optimizuoti privačią antrinio lygio ambulatorinių paslaugų infrastruktūrą.

3) Projekto tikslas – sudaryti palankesnes sąlygas gyventojams pasinaudoti teismų paslaugomis sutaupant dalį jų išlaidų. Projekto uždavinys – perkelti į elektroninę erdvę pagrindines teismų teikiamas paslaugas teisingumo vykdymo procese.

<span id="page-17-2"></span><span id="page-17-1"></span><span id="page-17-0"></span>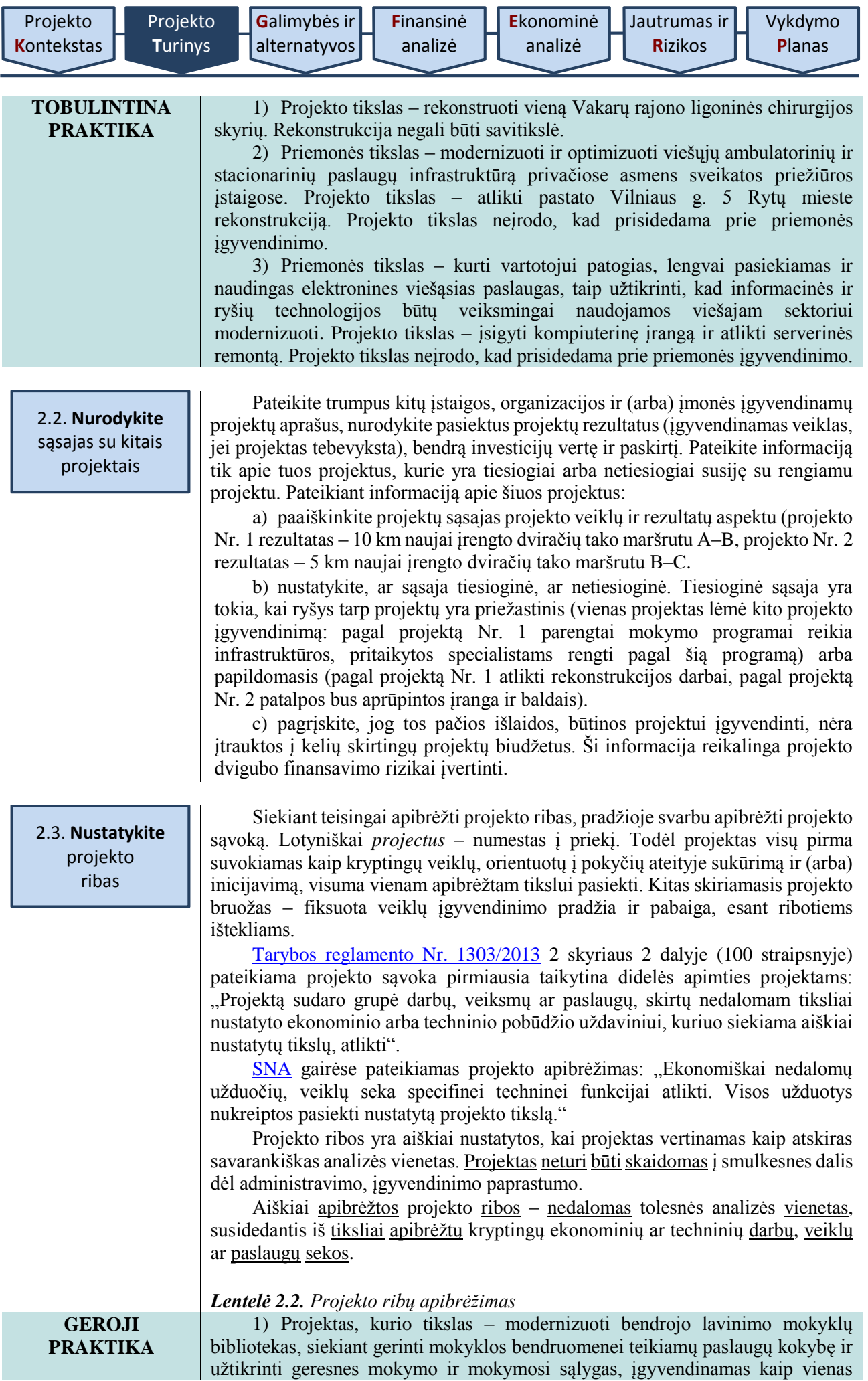

<span id="page-18-1"></span><span id="page-18-0"></span>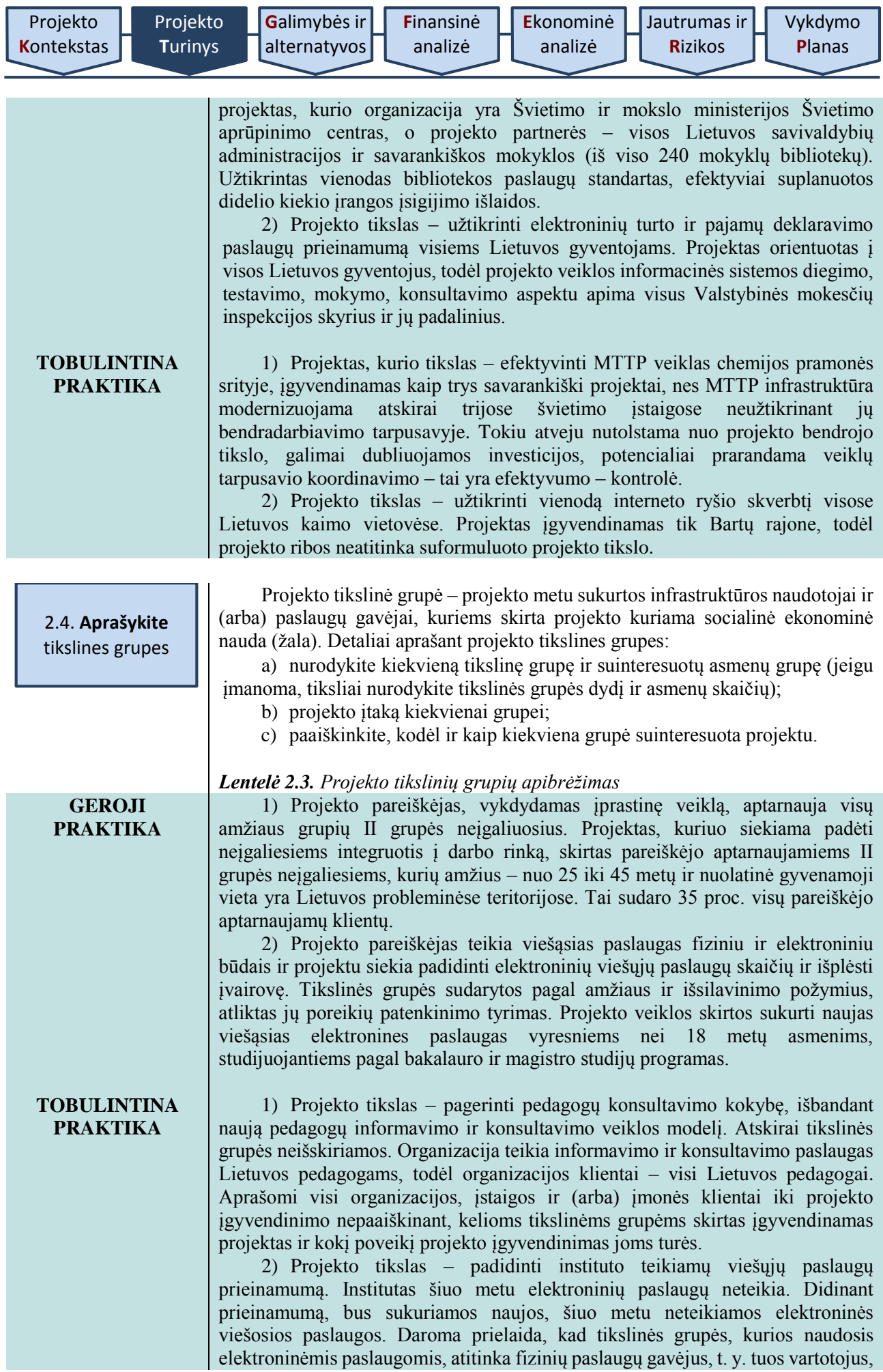

kuriuos šiuo metu fiziškai aptarnauja institutas. Neįvertinta naujų kuriamų viešųjų elektroninių paslaugų tikslinė grupė (dydis, pasiskirstymas pagal amžių ir pan.).

<span id="page-19-0"></span>2.5. **Nurodykite** projekto uždavinius

Formuluojami projekto uždaviniai turi atsakyti į klausimą: "ką reikia padaryti, kad projekto tikslas būtų pasiektas?", t. y. turi leisti įgyvendinti nustatytą (-us) projekto tikslą (-us).

Atkreipiame dėmesį, kad planuojami projekto uždaviniai turi išlaikyti nuoseklią vidinę projekto logiką. Atitinkamai vėlesniuose skyriuose planuojamos projekto veiklos turi sudaryti prielaidas pasiekti projekto uždavinius, o projekto rezultatai turi būti projekto veiklų padarinys.

#### <span id="page-19-1"></span>2.6. **Pristatykite** projekto organizaciją

Išsamiai pristatykite organizaciją, įstaigą, įmonę ar jų grupę, planuojančią įgyvendint[i IP.](#page-6-0) Nurodykite pagrindinius projekto organizacijos sudėties duomenis: narių skaičių, pagrindinį (vadovaujantį) narį, kitus narius, santykius tarp jų, visą papildomą informaciją, kuri padėtų atskleisti atsakomybės pasiskirstymą ir pagrindines funkcijas įgyvendinant [IP.](#page-6-0)

Informaciją apie projekto organizaciją pateikite naudojantis šia struktūra:

a) Projekto pareiškėjas (angl. *applicant*; tais atvejais, kai projekto pareiškėjas įgyvendina projektą kartu su partneriais, tarptautinėje praktikoje jis gali būti vadinamas vadovaujančiuoju partneriu, angl. *lead partner*). Projekto pareiškėjas prisiima didžiausią atsakomybę už projekto veiklų įgyvendinimą: jis atsakingas finansiniu, organizaciniu, fiziniu bei veiklos rezultatų sukūrimo požiūriu, todėl jį pristatant svarbu visapusiškai atskleisti pajėgumus (galimybes) įgyvendinti projektą: darbuotojų skaičių, vykdomų veiklų įvairovę, patirtį ir pan.

Nurodykite juridinio asmens pavadinimą, identifikavimo kodą, veiklos vykdymo adresą, darbuotojų skaičių, teikiamas viešąsias paslaugas, atsakomybę už viešąją paslaugą, kurios kokybei gerinti skirtas projektas, valstybės deleguotas funkcijas, savarankiškąsias funkcijas, kitą vykdomą veiklą.

b) Projekto partneris (-iai) (jei taikoma). Projekto partneris – juridinis arba fizinis subjektas, suinteresuotas kartu su projekto pareiškėju įgyvendinti projektą ir dalytis atsakomybe, veiklomis ir tų veiklų išlaidomis.

Nurodykite juridinio asmens pavadinimą, identifikavimo kodą, veiklos vykdymo adresą, darbuotojų skaičių, teikiamas viešąsias paslaugas, atsakomybę už viešąją paslaugą, kurios kokybei gerinti skirtas projektas, valstybės deleguotas funkcijas, savarankiškąsias funkcijas, kitą vykdomą veiklą.

Nurodykite pagrindinius duomenis apie partnerį ir visą papildomą informaciją, kuri atskleistų, kokius reikalingus išteklius turi subjektas, kokią viešąją paslaugą teikia, kokia yra paslaugos teikimo ir projektų vykdymo patirtis, pagrįskite partnerių pasirinkimą, partnerystės priežastis ir formą, aprašykite, kaip bus dalijamasi atsakomybe įgyvendinant projektą, kokia bus kiekvieno partnerio veikla, kam teks projekto rezultatai ir kas bus atsakingas už tinkamą projekto rezultatų naudojimą ir išsaugojimą.

c) Pareiškėjo ir partnerio (-ių) bendradarbiavimo pagrindimas. Pareiškėjo ir partnerio dalyvavimas projekte turi būti pagrįstas: pareiškėjas su partneriu privalo pateikti bendradarbiavimo argumentus.

Nurodykite priežastis, nulėmusias bendradarbiavimą, bendradarbiavimo esmę – duomenis apie jungtinės veiklos (partnerystės) sutartį, veiklas, kurias įgyvendins pareiškėjas ir partneris (-iai), kiekvieno iš jų vaidmenį užtikrinant projekto tęstinumą, atsakomybės už projekto įgyvendinimą pasiskirstymą. Pagrįskite, kad bendradarbiavimas yra ne formalus, o aiškiai sprendžiantis projekto problemas. Numatomus projekto partnerius įtraukite į  $\mathbb{P}$  rengimo procesą, kad partneriai iš anksto būtų supažindinti su projektu ir kartu su pareiškėju dalyvautų [IP](#page-6-0) planavimo veikloje.

d) Projekto vieta projekto organizacijoje. Pristatykite projekto svarbą pareiškėjo ir partnerio veiklai, kokiai viešajai paslaugai gerinti skirtas projektas, kaip pakis paslaugos teikimas. Nurodykite pareiškėjo ir partnerio teikiamas

[Vykdymo](#page-62-1) **P**[lanas](#page-62-1)

<span id="page-20-1"></span><span id="page-20-0"></span>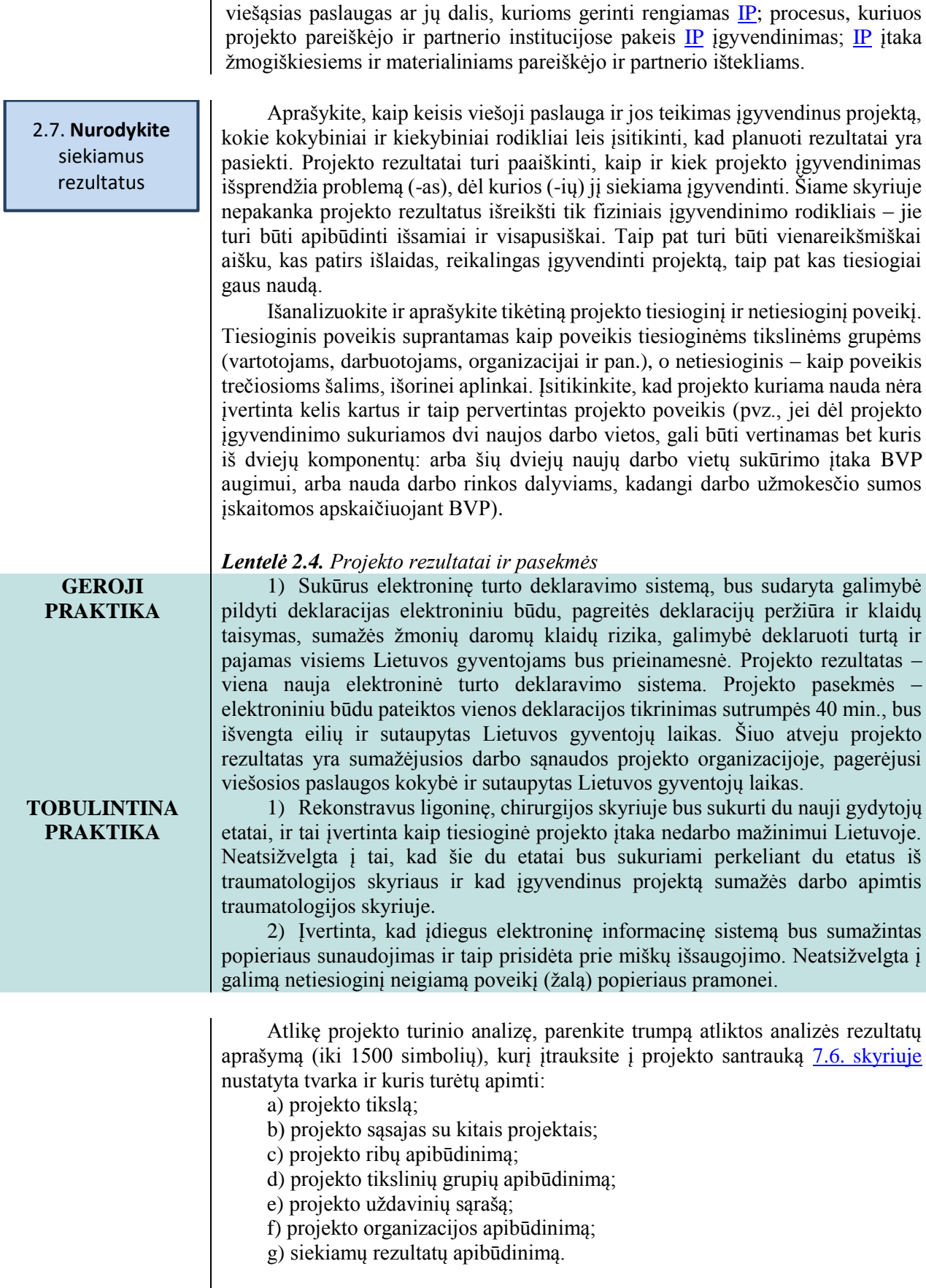

<span id="page-21-1"></span><span id="page-21-0"></span>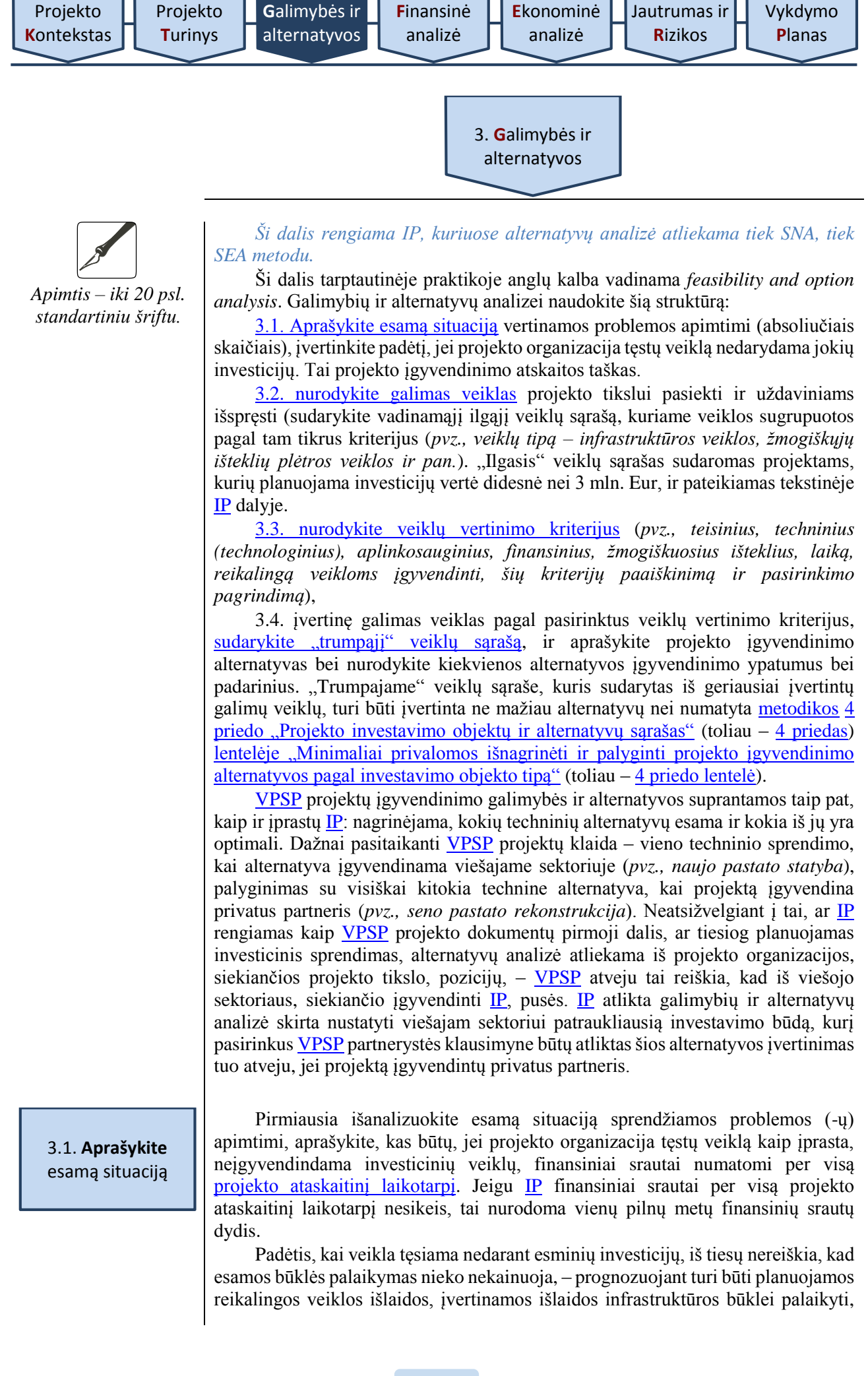

gaunamos ir planuojamos gauti pajamos bei finansavimas. Esama situacija tampa tolimesnio alternatyvų vertinimo atskaitos tašku.

Pagrindiniai esamos situacijos požymiai:

a) atskleidžiama, kokia susiklostytų finansinė ir socialinė ekonominė padėtis, jei projekto organizacija tęstų šiuo metu vykdomą veiklą neinvestuodama;

b) esamos situacijos esmė – tolesnis veiklos vykdymas vadovaujantis dabartiniais veiklos principais;

c) atskaitos taško vertinimas privalomas visiems [IP;](#page-6-0)

d) būtina teisingam kitų alternatyvų įvertinimui, nes kitų alternatyvų finansiniai srautai išreiškiami skirtumu (pokyčiu) tarp esamos situacijos ir kiekvieno[s IP](#page-6-0) įgyvendinimo alternatyvos;

e) reiškia, kad paslauga yra teikiama šiuo metu ir privalės būti teikiama netgi tuo atveju, jeigu projektas nebūtų įgyvendinamas;

f) esamai situacijai būdingos pajamos, finansavimas, išlaidos ir (galbūt) būtinosios investicijos (reikalingos esamai infrastruktūrai palaikyti)<sup>4</sup>;

g) esamos situacijos finansinė analizė atliekama išreiškiant finansinius srautus absoliučiais skaičiais, ne jų pokyčiu: t. y. vertinamos projekto organizacijos veiklos pajamos ir išlaidos, patiriamos vykdant veiklą kaip įprastai, veiklai finansuoti gaunami finansavimo srautai ir pan.

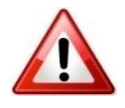

<span id="page-22-0"></span>1

Tik [VPSP](#page-8-2) atveju, [SNA skaičiuoklėje](http://www.ppplietuva.lt/teisine-metodine-informacija/) nurodykite esamos situacijos finansinius srautus absoliučiais skaičiais atskirame tam skirtame darbalapyje (*pvz., jei investavimo objektas yra "A", esamos situacijos darbalapis bus "A.0", o nagrinėjamų alternatyvų darbalapiai – "A.1", "A.2" ir t.t.*), neperžengiant projekto ribų.

<span id="page-22-1"></span>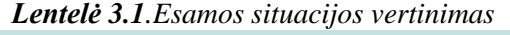

**GEROJI PRAKTIKA** 1) Numatomos būtinosios viešosios paslaugos teikimo veiklos palaikymo išlaidos. 2) Esama situacija vertinama neperžengiant projekto ribų – projekto organizacijos veikla nagrinėjama tiek, kiek tai reikalinga pristatyti projekto įgyvendinimo kontekstą. 3) Nagrinėjamos projekto organizacijos šiuo metu turimos informacinės technologijos, teikiamos viešosios paslaugos, techninės galimybė šias paslaugas modifikuoti, papildyti, išplėsti. **TOBULINTINA PRAKTIKA** 1) Teigiama, jog tęsiant veiklą kaip įprastai, viešosios paslaugos teikimas būtų nutraukiamas – t. y. visuomenei viešosios paslaugos apskritai nebebūtų teikiamos. 2) Veiklos išlaidos, finansavimas ir sąnaudos esamai situacijai įgyvendinti prilyginamos nuliui, nors viešoji paslauga šiuo metu teikiama toms pačioms tikslinėms grupėms ir bus teikiama per nagrinėjamą ataskaitinį laikotarpį. 3) Nenagrinėjamos šiuo metu teikiamos viešosios paslaugos, nors dalis jų teikiama elektroniniu būdu. Jei projekto investicijų vertė ne mažesnė nei 3 mln. Eur, identifikuokite visas galimas veiklas projekto tikslui pasiekti bei uždaviniams išspręsti ir sudarykite "ilgąjį" veiklų sąrašą. Neskaidykite smulkių pagalbinių veiklų, pavyzdžiui, techninio projekto parengimo ar ekspertizės, projekto vykdymo ir techninės priežiūros, investicijų projekto parengimo, viešųjų pirkimų vykdymo ir pan. 3.2. **Nurodykite** galimas projekto veiklas

<sup>4</sup> Būtinosios investicijos suprantamos kaip išlaidos, kurios reikalingos tam, kad [IP](#page-6-0) nagrinėjama veikla būtų vykdoma per visą [projekto ataskaitinį laikotarpį.](#page-7-0) Todėl daugeliu atvejų investicijų išlaidos yra būtinos: pavyzdžiui, jeigu viešajai paslaugai teikti reikalinga informacinių technologijų infrastruktūra, kurios eksploatavimo laikotarpis negali viršyti 7 metų, jai atnaujinti būtina numatyti investicijų išlaidas bent vieną kartą per 15 metų projekto ataskaitinį laikotarpį.

Jei planuojama investicijų vertė ne mažesnė nei 300 tūkst. Eur, bet neviršija 3 mln. Eur, iš karto sudaromas "trumpasis" veiklų sąrašas, ir toliau  $\mathbb{P}$  rengiamas pagal [metodikos 3.4 dalį.](#page-24-0)

Jei planuojama investicijų vertė mažesnė nei 300 tūkst. Eur, projekto alternatyvas vertinti ir palyginti nėra privaloma – detaliai pagrindžiama tik pasirinkta projekto įgyvendinimo alternatyva, nebent kitaip nustatyta Projektų finansavimo sąlygų apraše ar [Kokybės metodikoje.](#page-10-0)

Jei viešojo sektoriaus planuojamas įgyvendinti projektas atrenkamas konkurso ar tęstinės atrankos būdu, geriausios alternatyvos pagrindimui kitų alternatyvų vertinti neprivaloma, nebent tai numatyta Projektų finansavimo sąlygų apraše.

Šiame etape aprašomojoje [IP](#page-6-0) dalyje išanalizuokite [IP](#page-6-0) įgyvendinimo galimybes, kurias reikėtų suformuluoti atsižvelgiant į 1 [skyriuje](#page-12-1) išnagrinėtą projekto kontekstą bei 2 [skyriuje](#page-16-1) išnagrinėtą turinį.

Nagrinėtinų [IP](#page-6-0) įgyvendinimo galimybių pavyzdžiai:

 sveikatos priežiūros paslaugų stacionaro kokybės gerinimo projekte gali būti svarstoma, ar reikia gerinti kokybę keliose nacionalinėse ligoninėse, ar keliolikoje nedidelių vietinės reikšmės sveikatos priežiūros įstaigų (centralizavimas arba decentralizavimas);

 energijos naudojimo efektyvumo gerinimo projekte gali būti svarstoma, ar diegti energijos efektyvumo priemones, ar statyti naujas, pigesnę elektros energiją gaminančias elektrines (objektas arba subjektas);

 siekiant mažinti mirštamumą nuo kraujo užkrėtimo gali būti plečiama tyrimų bazė, gerinamos operacinių sąlygos, didinama perpilamo kraujo kontrolė, įsigyjama pažangesnė operacinių įranga ir t. t.;

 elektroninių paslaugų modernizavimo projekte gali būti svarstoma, ar reikia gerinti paslaugų kokybę perkeliant jas į naują platformą (panaudojant naujas technologijas), ar gerinti šiuo metu teikiamų elektroninių paslaugų kokybę, perkeliant jas į aukštesnį pažangos lygį ir didinant jų prieinamumą, ar sukurti visiškai naujas elektronines paslaugas.

<span id="page-23-0"></span>Iš pateiktų galimų variantų suformuluokite priimtiniausias alternatyvas – parenkite "ilgąjį" veiklų sąrašą, kuriame veiklos gali būti grupuojamos atsižvelgiant į problemą, kurią ketinama išspręsti įgyvendinamu projektu, į veiklų pobūdį, į tam tikrus derinius ir (arba) atskiras grupes.

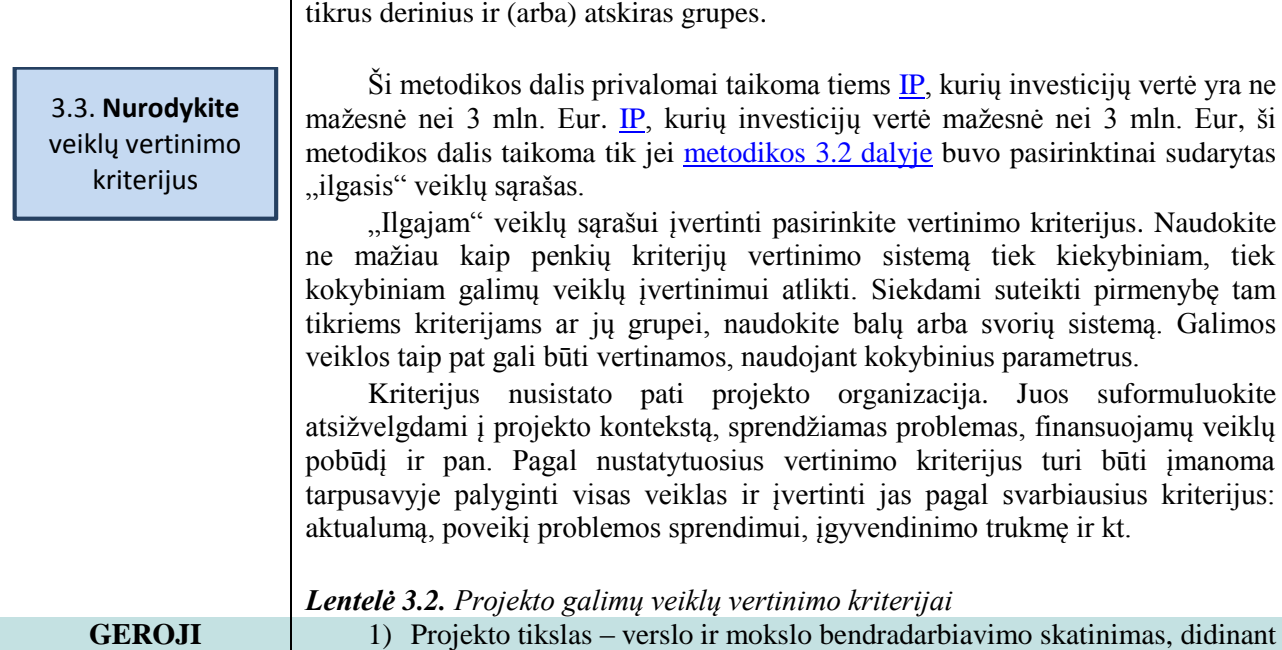

**PRAKTIKA**

<span id="page-23-1"></span>1) Projekto tikslas – verslo ir mokslo bendradarbiavimo skatinimas, didinant MTTP tyrimų prieinamumą verslui. Kiekviena galima veikla vertinama pagal

<span id="page-24-0"></span>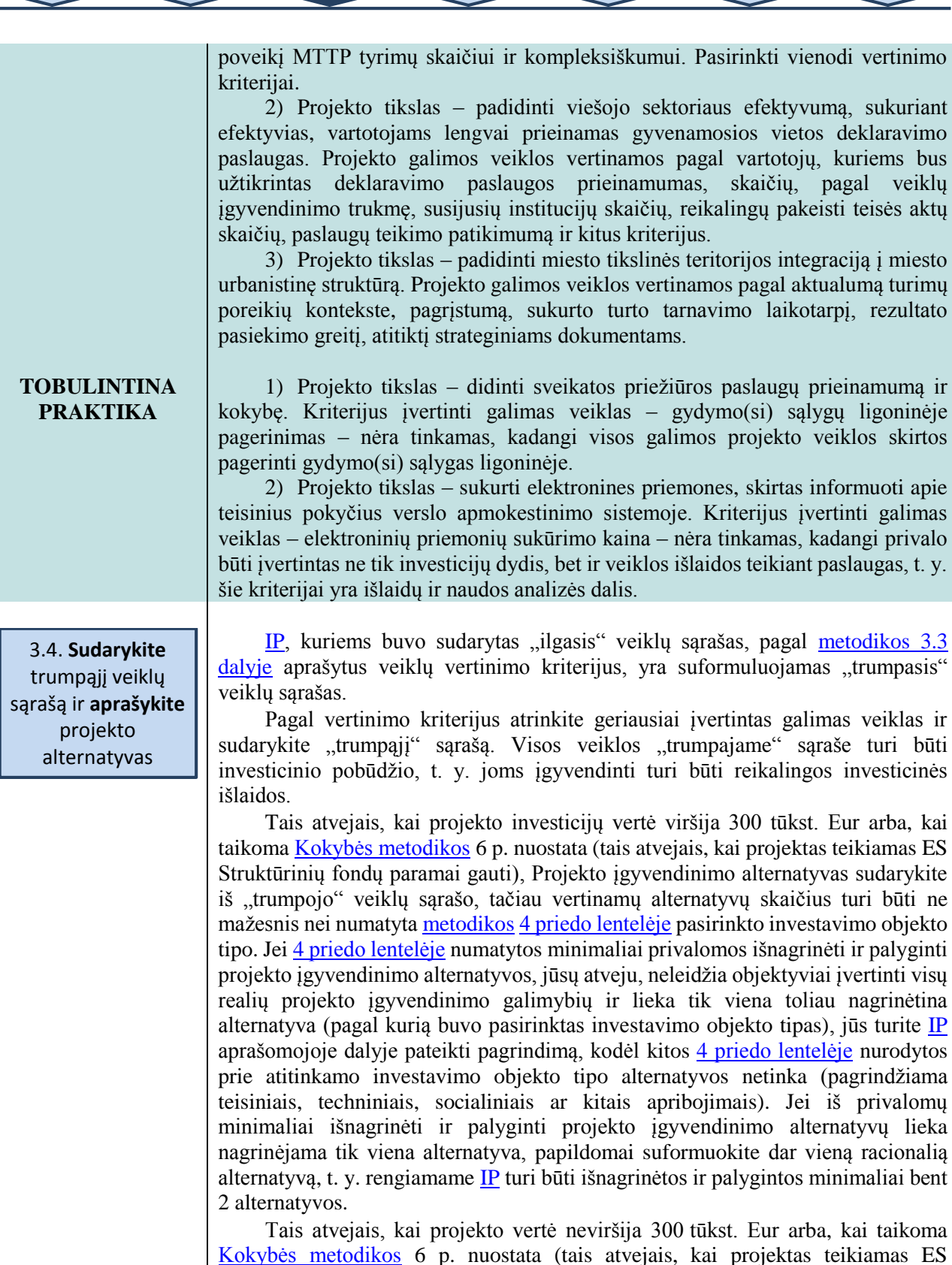

[Kokybės metodikos](#page-10-0) 6 p. nuostata (tais atvejais, kai projektas teikiamas ES Struktūrinių fondų paramai gauti, nebent numatytos išimtys Projektų finansavimo sąlygų apraše), nagrinėjama bent viena projekto įgyvendinimo alternatyva.

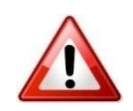

Jei rengiate projektą, kuriam prašoma ES Struktūrinių fondų paramos, įsitikinkite, kad Projektų finansavimo sąlygų apraše nėra nustatyta išimčių dėl nagrinėtinų alternatyvų skaičiaus ir turinio. Tai pat įvertinkite, kokios nuostatos dėl alternatyvų analizės yra taikomos vadovaujantis [Kokybės metodika.](#page-10-0)

Privalomų minimaliai nagrinėtinų kiekvieno projekto įgyvendinimo alternatyvų skaičius ir turinys priklauso nuo projekto investavimo objekto tipo, kuris nustatomas pagal pasirinktą [investavimo objektą](#page-6-3) (žr. [metodikos](#page-8-1) [4 priedą\)](#page-68-0).

[IP](#page-6-0) gali būti priskirtas vienam arba keliems [investavimo objektams](#page-6-3) pagal planuojamas [IP](#page-6-0) biudžeto išlaidas, kurios skirtos jūsų sugalvotai pradinei projekto alternatyvai įgyvendinti. Siekdami nustatyti, kokias projekto įgyvendinimo alternatyvas minimaliai turite išnagrinėti [IP,](#page-6-0) pirmiausia pasirinkite projekto [investavimo objektą,](#page-6-3) o tuomet – investavimo objekto tipą (*pvz., jei projektu planuojama investuoti į pastato rekonstravimo darbus ir naujos įrangos įsigijimą, įvertinama, kiek investicijų bus skiriama kiekvienam [investavimo objektui](#page-6-3) atskirai, t. y. pastatų objektui (pastato rekonstrukcijai) ir įrangos objektui (naujos įrangos įsigijimui), atitinkamai, pagal žemiau išvardintas sąlygas pasirenkama, kiek bus [investavimo objektų\)](#page-6-3).*

Kiek [investavimo objektų](#page-6-3) turi būti priskiriama [IP](#page-6-0) priklauso nuo to, kokia dalis investicijų yra skiriama kiekvienam iš objektų. Išskiriami galimi keturi pasirinkimo atvejai:

1) tais atvejais, kai suplanuotos projekto investicijos į kelis skirtingus [investavimo objektus,](#page-6-3) įvertinama, kuria[m investavimo objektui](#page-6-3) skiriama didžiausia investicijų lėšų suma (daugiau nei 50 proc.), tokiu atveju pasirenkamas vienas [investavimo objektas;](#page-6-3)

2) tais atvejais, kai suplanuotos vienodo dydžio projekto investicijos (apie 45- 55 proc. investicijų) į du skirtingus [investavimo objektus](#page-6-3) *(pvz., investuojama 50 proc. lėšų į pastatus ir 50 proc. – į įrenginius, arba investuojama 48 proc. lėšų į įrenginius ir 52 proc. – į nematerialųjį turtą ar pan.),* projektas yra priskiriamas prie dviejų skirtingų [investavimo objektų;](#page-6-3)

3) tais atvejais, kai nė vienam iš *investavimo objektų* nėra skiriama didžiausia investicijų lėšų suma (daugiau nei 50 proc.) ir suplanuotos projekto investicijos yra daugiau nei į 2 skirtingus [investavimo objektus,](#page-6-3) projektui yra priskiriami tie [investavimo objektai,](#page-6-3) kuriems suplanuota skirti daugiau nei 25 proc. projekto investicijų išlaidų. Iš viso projektui gali būti priskiriama nuo vieno iki keturių [investavimo objektų](#page-6-3) *(pvz., investuojama 30 proc. lėšų į pastatų objektus, 25 proc. į įrenginių objektus, 30 proc. į nematerialiojo turto objektus ir 15 proc. į transporto priemonių objektus – tokiu atveju projektas priskiriamos 3 skirtingiem[s investavimo](#page-6-3)  [objektams\)](#page-6-3)*;

4) nesant nė vieno [investavimo objekto,](#page-6-3) kuriam suplanuota skirti daugiau nei 25 proc. projekto investicijų išlaidų, projektui yra priskiriamas vienas [investavimo](#page-6-3)  [objektas,](#page-6-3) kuriam suplanuota skirti didžiausia projekto investicijų išlaidų dalis ir kuri viršija 30 000 eurų. Jeigu tokiam [investavimo objektui](#page-6-3) suplanuota skirti didžiausia projekto investicijų išlaidų dalis neviršija 30 000 eurų, alternatyvų palyginimas neatliekamas, t. y. nagrinėjama tik viena projekto įgyvendinimo alternatyva.

Nustačius, kiek projekte yra [investavimo objektų,](#page-6-3) kiekvienam investavimo [objektui](#page-6-3) yra priskiriamas investavimo objekto tipas, kuris parenkamas pagal tai, į kurį investavimo objekto tipą planuojama daugiausia investuoti. Galima išskirti kelis pavyzdžius:

*1) jei paslaugai teikti pagal jūsų sugalvotą pradinę projekto įgyvendinimo alternatyvą reikalinga rekonstruoti esamą pastatą ir įsigyti įrangą, o pagal aukščiau išvardintus kriterijus nustatėte, kad projektas priskiriamas vienam [investavimo objektui](#page-6-3) – pastatų, pasirenkamas investavimo objekto tipas bus "esamo pastato techninių bei funkcinių savybių pagerinimas" ir minimaliai išnagrinėjamos šiam investavimo objekto tipui priskiriamos alternatyvos (žr. [4](#page-68-1)  [priedo lentelę\)](#page-68-1);* 

*2) jei paslaugai teikti pagal jūsų sugalvotą pradinę projekto įgyvendinimo alternatyvą planavote rekonstruoti esamą pastatą bei praplėsti jo plotą, taip pat*  *esamą įrangą pakeisti nauja bei įsigyti naujos įrangos, o pagal aukščiau išvardintus kriterijus nustatėte, kad projektas priskiriamas dviems [investavimo](#page-6-3)  [objektams](#page-6-3) – pastatų ir įrenginių, pasirenkamas investavimo objekto tipas pagal [investavimo objektą](#page-6-3) atsižvelgiant į tai, į ką daugiausia planuojate investuoti. Pastatų objektuose įvertinama, į ką daugiausia investuojama, ar į esamo pastato rekonstravimo darbus, ar ir į naujo priestato statybos darbus. Jei didžioji dalis investicijų skiriama naujo priestato statybos darbams, pasirenkamas investavimo objekto tipas bus "esamo pastato bendrojo ploto padidinimas" ir minimaliai išnagrinėjamos šiam investavimo objekto tipui priskiriamos alternatyvos (žr. [4](#page-68-1)  [priedo lentelę\)](#page-68-1). Analogiškai įvertinamas investicijų dydis ir įrenginių objektuose į investavimo objektų tipus. Jei investuojama apylygiai, tiek į esamos įrangos pakeitimą, tiek į naujos įrangos įsigijimą, minimaliai privaloma nagrinėti tik vienam investavimo objekto tipui priskiriamas alternatyvas. Investavimo objekto tipas pasirenkamas pagal pagrindinį investavimo tikslą. Jei manote, kad yra racionalu, galite analizuoti abiejų, tiek "esamų įrenginių pakeitimas", tiek "naujų įrenginių įsigijimas" investavimo objekto tipams priskiriamas minimaliai nagrinėtinas alternatyvas (žr. [4 priedo lentelę\)](#page-68-1).*

[SNA skaičiuoklėje](http://www.ppplietuva.lt/teisine-metodine-informacija/metodiniai-dokumentai/) [investavimo objektai](#page-6-3) pasirenkami [SNA skaičiuoklės](http://www.ppplietuva.lt/teisine-metodine-informacija/metodiniai-dokumentai/) bendrųjų prielaidų darbalapyje *[investavimo objekto](#page-6-3)* ir ekonominės veiklos sektoriaus pasirinkimo formoje nurodžius pagrindinį [investavimo objektą](#page-6-3) (A) ir (jei yra) papildomus [investavimo objektus](#page-6-3) (B, C, D).

Pagrindinis ir papildomi [investavimo objektai](#page-6-3) yra pasirenkami pagal projekto investicijų išlaidų dalį. Esant vienodoms projekto investicijų išlaidų dalims (*pvz., 2 objektai po 50 proc. arba 4 objektai po 25 proc.*), [SNA skaičiuoklėje](http://www.ppplietuva.lt/teisine-metodine-informacija/metodiniai-dokumentai/) savo nuožiūra pasirenkite pagrindinį ir papildomus [investavimo objektus,](#page-6-3) kuriems iš siūlomo sąrašo parinkite ir investavimo objekto tipą. Pasirinkimą užtvirtinkite paspausdami žalią mygtuką.

Kiekvienam [SNA skaičiuoklėje](http://www.ppplietuva.lt/teisine-metodine-informacija/metodiniai-dokumentai/) pasirinkta[m investavimo objektui](#page-6-3) alternatyvos yra nagrinėjamos atskirai.

Formuojant **[IP](#page-6-0)** įgyvendinimo alternatyvas, atsižvelkite į tai, kad visos alternatyvos turi būti racionalios ir įgyvendinamos, taip pat turi leisti pasiekti iškeltą projekto tikslą bei įgyvendinti užsibrėžtus bent minimalius projektu siekiamus rezultatus. Bendrieji reikalavimai projekto įgyvendinimo alternatyvų analizei pateikiami žemiau:

1) analizės objektas – investicijų, investicijų likutinės vertės, veiklos pajamų, veiklos išlaidų, mokesčių, finansavimo ir sukuriamos socialinės-ekonominės naudos (žalos) pokyčiai, lyginant bet kurią [IP](#page-6-0) įgyvendinimo alternatyvą su esama situacija;

2) pokyčius vertinkite iš ilgalaikės perspektyvos – per visą kuriamos infrastruktūros ekonominį tarnavimo laikotarpį;

3) alternatyvas sudarykite ir nagrinėkite neperžengdami projekto ribų [\(2.3.](#page-17-1)  [skyrius\)](#page-17-1);

4) alternatyvas sudarykite atsižvelgdami į esamus apribojimus, kurie gali būti teisiniai, politiniai, ekonominiai (*pvz., konkurencijos iškraipymas*), rinkos, socialiniai ir kt. Visi apribojimai nurodomi aprašomojoje IP dalyje (žr. [1.](#page-12-1) ir [2.](#page-16-1) [IP](#page-6-0) skyrius);

5) palyginkite visus realius technologiškai skirtingus įgyvendinimo sprendimus ir pagrįskite bei paaiškinkite pasirinkto[s IP](#page-6-0) įgyvendinimo technologijos pranašumą;

6) įvertinkite investicijas, investicijų likutinę vertę, veiklos pajamas, veiklos išlaidas, mokesčius, finansavimą ir projekto sukuriamą socialinę-ekonominę naudą (žalą) kiekvienos [IP](#page-6-0) įgyvendinimo alternatyvos atveju per tą patį pasirinktą kuriamos infrastruktūros ekonominį tarnavimo laikotarpį;

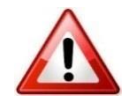

7) minimaliai vertinamų alternatyvų skaičius nurodytas [4 priedo lentelėje;](#page-68-1)

8) alternatyvas apibūdinkite taip, kad vertintojui ar kitam [IP](#page-6-0) informacijos naudotojui būtų aiški alternatyvų esmė, turinys ir paskirtis;

9) principinė alternatyvų sudarymo schema pateikiama Paveiksle 3.2. Pagal [metodikos](#page-8-1) 4 [priedą](#page-68-0) pasirinktas projekto [investavimo objektas](#page-6-3) nurodo, kokios alternatyvos turi būti vertinamos optimalios alternatyvos pagrindimui.

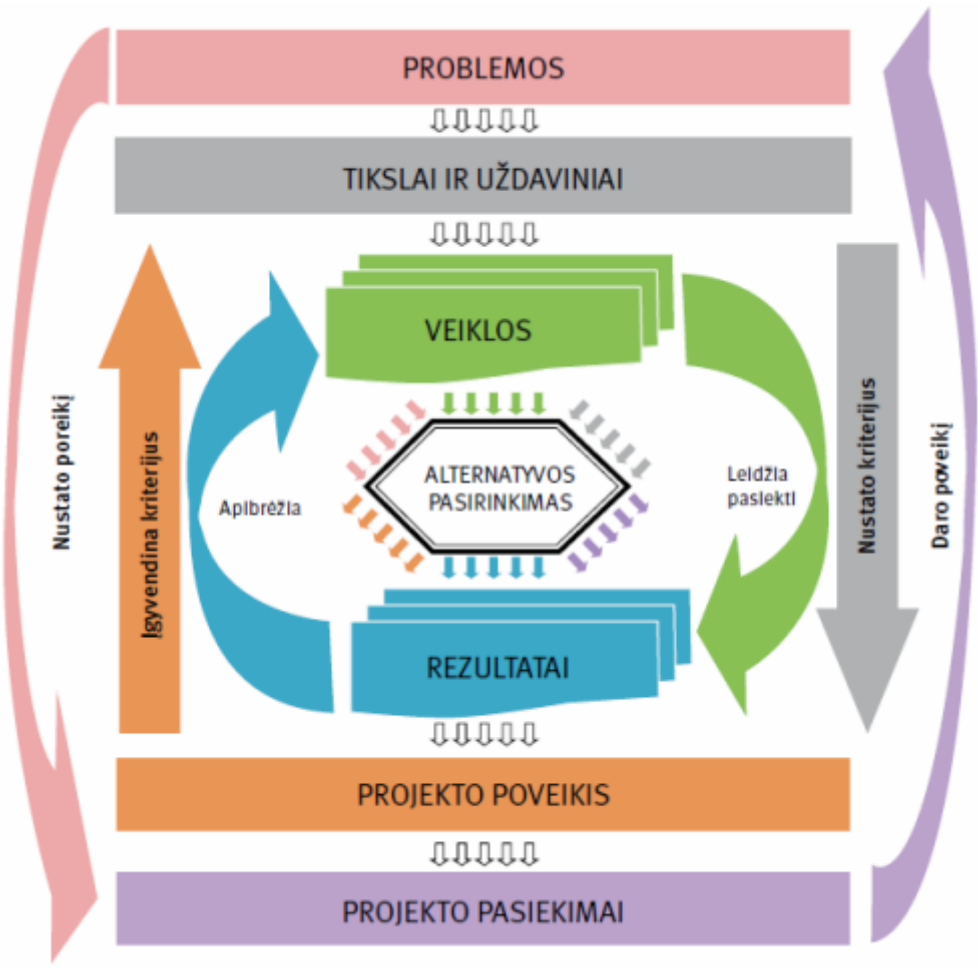

*Paveikslas 3.2. Alternatyvų sudarymo ir pasirinkimo schema*

<span id="page-27-0"></span>Esant investavimo objekto tipui, kuris nėra numatytas [4 priedo lentelėje](#page-68-1) prie pagrindinių investavimo objekto tipų, pvz., *rengiant [IP](#page-6-0) nustatyta, kad didžioji investicijų dalis skiriama nekilnojamam turtui įsigyti, tokiu atveju pasirenkamas tas investavimo objekto tipas, kurio nagrinėtinų alternatyvų sąraše yra minėta alternatyva, šiuo atveju pagrindinis investavimo objekto tipas būtų naujų pastatų statyba, kadangi jame yra priskirta turto įsigijimo alternatyva. Ši nuostata taikoma tik tuomet, kai pagrindinė svarstoma alternatyva nėra išskirta kaip atskiras investavimo objekto tipa[s 4 priedo lentelėje.](#page-68-1)*

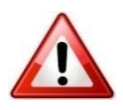

[SNA skaičiuoklės](http://www.ppplietuva.lt/teisine-metodine-informacija/metodiniai-dokumentai/) bendrųjų prielaidų darbalapyje [investavimo objekto](#page-6-3) ir ekonominės veiklos sektoriaus pasirinkimo formoje yra siūloma pasirinkti [investavimo objektą](#page-6-3) bei investavimo objekto tipą.

Šioje formoje taip pat pasirenkamas ekonominės veiklos sektorius (EVS), EVS projektų tipas, bei pasirenkama, kuriam EVS projektų tipui jis priskiriamas (pagrindinis EVS projektų tipas (I), bei papildomi EVS projektų tipai (II-IV)). Pasirinkimas užtvirtinamas paspaudus žalią mygtuką.

Atlikus nurodytus veiksmus, investavimo objekto ir ekonominės veiklos sektoriaus pasirinkimo formoje paspauskite mygtuką "Patvirtinti". Šio veiksmo

metu duomenys yra įrašomi į skaičiuoklę. Paspaudus mygtuką "Atmesti", duomenys nebus išsaugoti.

Norėdami tęsti darbą su [SNA skaičiuokle,](http://www.ppplietuva.lt/teisine-metodine-informacija/metodiniai-dokumentai/) bendrųjų prielaidų darbalapio apatiniame dešiniajame kampe paspauskite mygtuką "Pradėti". Atlikus nurodytą veiksmą, [SNA skaičiuoklė](http://www.ppplietuva.lt/teisine-metodine-informacija/metodiniai-dokumentai/) pateiks veiksmo parinkimo formą, kurioje yra nurodyti tokie veiksmai:

- 1. Grįžkite į bendrųjų prielaidų darbalapį;
- 2. Pasirinkite investicijų projekto alternatyvas bei nurodykite alternatyvos lėšų srautus;
- 3. Pasirinkite optimalią alternatyvą pagal apskaičiuotus rodiklius;
- 4. Pažiūrėkite bendrą investicijų duomenų lentelę;
- 5. Atlikite rizikos ir jautrumą vertinimą.

Užpildžius bendrųjų prielaidų darbalapį ir paspaudus mygtuką "Pradėti", pereikite prie kito žingsnio: veiksmo parinkimo formoje paspauskite mygtuką "Pasirinkite investicijų projekto alternatyvas bei nurodykite alternatyvos lėšų srautus".

Veiksmo pasirinkimo formą kiekvienam[e SNA skaičiuoklės](http://www.ppplietuva.lt/teisine-metodine-informacija/metodiniai-dokumentai/) darbalapyje galite rasti viršutiniame kairiajame lango kampe, žymimą šiuo mygtuko ženklu:

### (全全 全令

Siekiant nepraleisti visų **SNA** skaičiuoklėje būtinų atlikti veiksmų, siūlome naudotis šiuo mygtuku, kurį paspaudus visada galėsite matyti veiksmų eiliškumą.

Paspaudus mygtuką "Pasirinkite investicijų projekto alternatyvas bei nurodykite alternatyvos lėšų srautus" [SNA skaičiuoklė](http://www.ppplietuva.lt/teisine-metodine-informacija/metodiniai-dokumentai/) pateikia alternatyvos darbalaukio pasirinkimo formą. Šioje formoje paspaudus mygtuką "Atkurti", pagal pasirinktą investavimo objekto tipą, yra pateikiamos minimaliai privalomos nagrinėti alternatyvos, nurodytos [4 priedo lentelėje.](#page-68-1) Pagal kiekvieno [IP](#page-6-0) specifiką, [SNA skaičiuoklėje](http://www.ppplietuva.lt/teisine-metodine-informacija/metodiniai-dokumentai/) siūlomų alternatyvų pavadinimus galite patikslinti arba ištrinti (tokiu atveju, ištrintos alternatyvos toliau nenagrinėjamos).

Alternatyvų darbalapiai sukuriami ir paruošiami pildymui alternatyvos darbalaukio pasirinkimo formoje paspaudus mygtuką "Pildyti". Pažymėtina, kad alternatyvų eiliškumas nėra svarbus.

[SNA skaičiuoklė](http://www.ppplietuva.lt/teisine-metodine-informacija/metodiniai-dokumentai/) pritaikyta palyginti alternatyvas, nurodytas 4 [priedo](#page-68-1)  [lentelėje,](#page-68-1) arba papildomą alternatyvą tais atvejais, kada [metodikoje](#page-8-1) tinkamas projekto įgyvendinimo būdas nenurodytas. Detalų alternatyvų apibūdinimą pateikite [IP](#page-6-0) tekstinėje dalyje, o finansinius ir ekonominius alternatyvų duomenis (investicijas, investicijų likutinę vertę, veiklos pajamas, veiklos išlaidas, mokesčius, finansavimą ir socialinę ekonominę naudą bei žalą) – [SNA skaičiuoklėje](http://www.ppplietuva.lt/teisine-metodine-informacija/metodiniai-dokumentai/) (skaičiavimų į tekstinę dalį nekelkite, nes užpildyta MS Excel formato [SNA](http://www.ppplietuva.lt/teisine-metodine-informacija/metodiniai-dokumentai/)  [skaičiuoklė](http://www.ppplietuva.lt/teisine-metodine-informacija/metodiniai-dokumentai/) yra sudedamoji rengiamo [IP](#page-6-0) dalis). Įvertinę suformuluotas IP įgyvendinimo alternatyvas[, 4 skyriuje](#page-32-0) bei 5 [skyriuje](#page-48-1) nustatyta tvarka palyginkite jas pagal finansinės ir socialinės ekonominės analizės rezultatus. Priimtą sprendimą dėl pasirinktos alternatyvos pakomentuokite ir pagrįskite.

Naudojant [SNA skaičiuoklę,](http://www.ppplietuva.lt/teisine-metodine-informacija/metodiniai-dokumentai/) esant teigiamam bent vienos alternatyvos finansiniam grynųjų pinigų srautui, tarpusavyje toliau lyginamos tik tos alternatyvos, kurių finansiniai grynųjų pinigų srautai teigiami ir visais atvejais pasirenkama alternatyva, turinti didžiausią teigiamą [EGDV.](#page-5-0)

#### <span id="page-28-0"></span>3.5. **Palyginkite**  alternatyvas

Alternatyvų palyginimui ir optimalios alternatyvos pasirinkimo pagrindimui naudokite [SEA](#page-7-2) arba [SNA](#page-7-1) metodus. Planuojant projektą įgyvendinti [VPSP](#page-8-2) būdu alternatyvų analizė privalomai atliekama [SNA](#page-7-1) metodu.

Taikytinas projekto įgyvendinimo alternatyvų vertinimo metodas [\(SNA](#page-7-1) ar [SEA\)](#page-7-2) priklauso nuo projekto apimties, projekto vykdytojo teisinės formos ir projekto [investavimo objekto.](#page-6-3) Alternatyvų vertinimo metodas nustatomas pagal algoritmą, pateiktą Paveiksle 3.3 bei žemiau pateiktus paaiškinimus.

Jeigu projektas yra priskiriamas prie keli[ų investavimo objektų](#page-6-3) (*pvz., projekte yra d[u investavimo objektai](#page-6-3) – pastatai ir įrenginiai*), alternatyvų vertinimo metodas parenkamas ir taikomas atskirai pagal kiekvieną [investavimo objektą.](#page-6-3) Projekto rengėjas, rengdamas vieną [IP,](#page-6-0) gali pasirinkti taikyti [SNA](#page-7-1) metodą visiems nustatytiems [investavimo objektams,](#page-6-3) jei, jo nuomone, tai yra tikslinga bei padeda rasti efektyvesnį sprendimą.

Jeigu projekto to paties [investavimo objekto](#page-6-3) atskiroms įgyvendinimo alternatyvoms įvertinti ir palyginti gali būti taikomas tiek [SNA](#page-7-1) metodas, tiek [SEA](#page-7-2) metodas, taikomas [SNA](#page-7-1) metodas (*pvz., projekto [investavimo objektui](#page-6-3) – pastatams, pasirinktas investavimo objekto tipas "esamų pastato techninių ir funkcinių savybių pagerinimas". Pagal [4 priedo lentelę,](#page-68-1) šiam investavimo objekto tipui nagrinėjamos šios alternatyvos: "esamo pastato techninių ir funkcinių savybių pagerinimas", "esamo pastato pardavimas ir naujo, reikalingas technines ir funkcines charakteristikas turinčio pastato įsigijimas", "įrangos įsigijimas trūkstamoms techninėms ir funkcinėms veiklos charakteristikoms užtikrinti". Pastarajai alternatyvai taip pat taikomas [SNA](#page-7-1) metodas, kadangi pasirinktas [investavimo](#page-6-3)  [objektas](#page-6-3) yra pastatai, o ne įrenginiai)*.

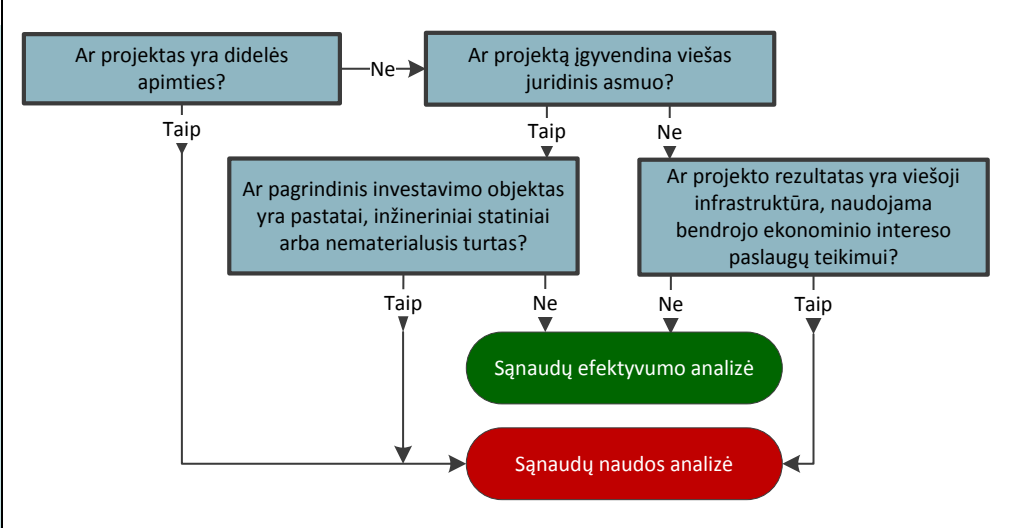

*Paveikslas 3.3. Alternatyvų vertinimo metodo pasirinkimo algoritmas*

<span id="page-29-0"></span>Projekto įgyvendinimo alternatyvų vertinimas ir palyginimas pagal [investavimo objektą \(-us\)](#page-6-3) atliekamas remiantis [SNA](#page-7-1) metodu apskaičiuotais rezultatais (taip pat žr. Paveikslą 3.3.), jeigu projektas priskiriamas prie:

1) viešojo juridinio asmens pastatų [investavimo objekto.](#page-6-3) Pastatų projektai – tai tokie projektai, kuriems įgyvendinti didžioji suplanuotų investicijų išlaidų dalis į numatyta pastatus;

2) viešojo juridinio asmens inžinerinių statinių [investavimo objekto.](#page-6-3) Inžinerinių statinių projektai – tai tokie projektai, kuriems įgyvendinti didžioji suplanuotų investicijų išlaidų dalis numatyta į inžinerinius statinius;

3) viešojo juridinio asmens nematerialiojo turto [investavimo objekto.](#page-6-3) Nematerialiojo turto projektai – tai tokie projektai, kurių įgyvendinimui didžioji suplanuotų investicijų išlaidų dalis numatyta į nematerialųjį turtą (plėtros darbai, programinė įranga ir jos licencijos, prestižas, kt.);

4) privataus juridinio asmens pastatų, inžinerinių statinių ar nematerialiojo turto [investavimo objekto,](#page-6-3) kai šio tipo projektų rezultatas – viešoji infrastruktūra, naudojama bendrojo ekonominio intereso paslaugoms, kaip jos apibrėžtos Sutarties dėl ES veikimo Protokole (Nr. 26) dėl bendrus interesus tenkinančių paslaugų, teikti.

Didelės apimties projektui, nepriklausomai nuo [investavimo objekto,](#page-6-3) vertinti taikomas [SNA](#page-7-1) metodas.

Projekto įgyvendinimo alternatyvų vertinimas ir palyginimas pagal [investavimo objektą \(-us\)](#page-6-3) atliekamas remiantis [SEA](#page-7-2) metodu apskaičiuotais rezultatais (taip pat žr. Paveikslą 3.3.), jeigu projektas priskiriamas prie:

1) įrenginių [investavimo objekto.](#page-6-3) Įrenginių projektai – tai tokie projektai, kurių įgyvendinimui didžioji suplanuotų investicijų išlaidų dalis numatyta į įrenginius;

2) transporto priemonių [investavimo objekto.](#page-6-3) Transporto priemonių projektai – tai tokie projektai, kuriems įgyvendinti didžioji suplanuotų investicijų išlaidų dalis numatyta į transporto priemones, įskaitant specialiosios paskirties transporto priemones;

3) privataus juridinio asmens pastatų, inžinerinių statinių ar nematerialiojo turt[o investavimo objekto.](#page-6-3)

Kaip vertinti alternatyvas [SNA](#page-7-1) metodu, nurodyta tolimesniuose šios metodikos [4](#page-32-0) ir [5](#page-48-1) skyriuose.

Jei projekto įgyvendinimo alternatyvų vertinimas ir palyginimas atliekamas remiantis [SEA](#page-7-2) metodu, kiekvienam [investavimo objektui](#page-6-3) turi būti pasirenkamas vienas produkto stebėsenos arba fizinis veiklos įgyvendinimo rodiklis, kuris yra naudojamas sąnaudų efektyvumo rodikliui apskaičiuoti.

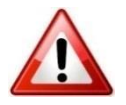

Taikant **[SEA](#page-7-2)** metodą užpildykite **SEA** skaičiuoklę, joje atliekant šiuos veiksmus:

1) parenkite projekto tikslą rodantį produkto stebėsenos arba projekto fizinį veiklų įgyvendinimo rodiklį, kuris yra bendras visoms vertinamoms projekto įgyvendinimo alternatyvoms (toliau – rodiklis);

2) apskaičiuokite projekto veiklų vykdymo [investicijų sumas](#page-34-1) kiekvienai vertinamai projekto įgyvendinimo alternatyvai ir;

3) padalinkite vertinamos projekto įgyvendinimo alternatyvos investicijų sumą iš rodiklio reikšmės, taip apskaičiuojamas kiekvienos vertinamos alternatyvos sąnaudų efektyvumo rodiklis.

Detalų alternatyvų vertinimą **SEA** metodu aprašykite rengiamo **IP** tekstinėje dalyje. Priimtą sprendimą dėl pasirinktos optimalios alternatyvos pakomentuokite ir pagrįskite.

Optimalia alternatyva atrenkama ta alternatyva, kuri turi mažiausią sąnaudų efektyvumo rodiklio reikšmę.

[SEA](#page-7-2) metodo taikymui būtinos sąlygos:

Iš anksto susitarta dėl taikytinų kokybinių reikalavimų;

 Nėra poreikio vertinti, ar projekto įgyvendinimas yra naudingas visuomenei;

 Nėra poreikio vertinti, ar projektas finansiškai apsimoka (pvz., skaičiuoti veiklos pajamas).

Atlikus [IP](#page-6-0) alternatyvų vertinimą [SEA](#page-7-2) metodu, toliau [IP](#page-6-0) rengiamas pagal metodikos [6 skyriaus 6.6 dalies](#page-60-0) (užpildomas metodikos 7 priedas "Projekto rizikų [grupės, veiksniai ir rizikų valdymo būdai"\)](#page-73-0) ir [7 skyriaus](#page-62-1) nuostatas.

Atlikę projekto galimybių ir alternatyvų analizę, parenkite trumpą atliktos analizės rezultatų aprašymą (iki 1500 simbolių), kurį įtrauksite į projekto santrauką [7.6 skyriuje](#page-64-0) nustatyta tvarka ir kuris turėtų apimti galimų veiklų sąrašą, veiklų

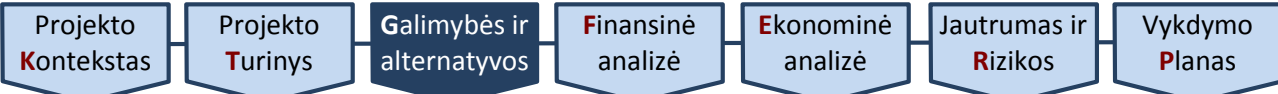

vertinimo kriterijų sąrašą, trumpąjį veiklų sąrašą bei išnagrinėtų alternatyvų apibūdinimą.

<span id="page-32-2"></span><span id="page-32-0"></span>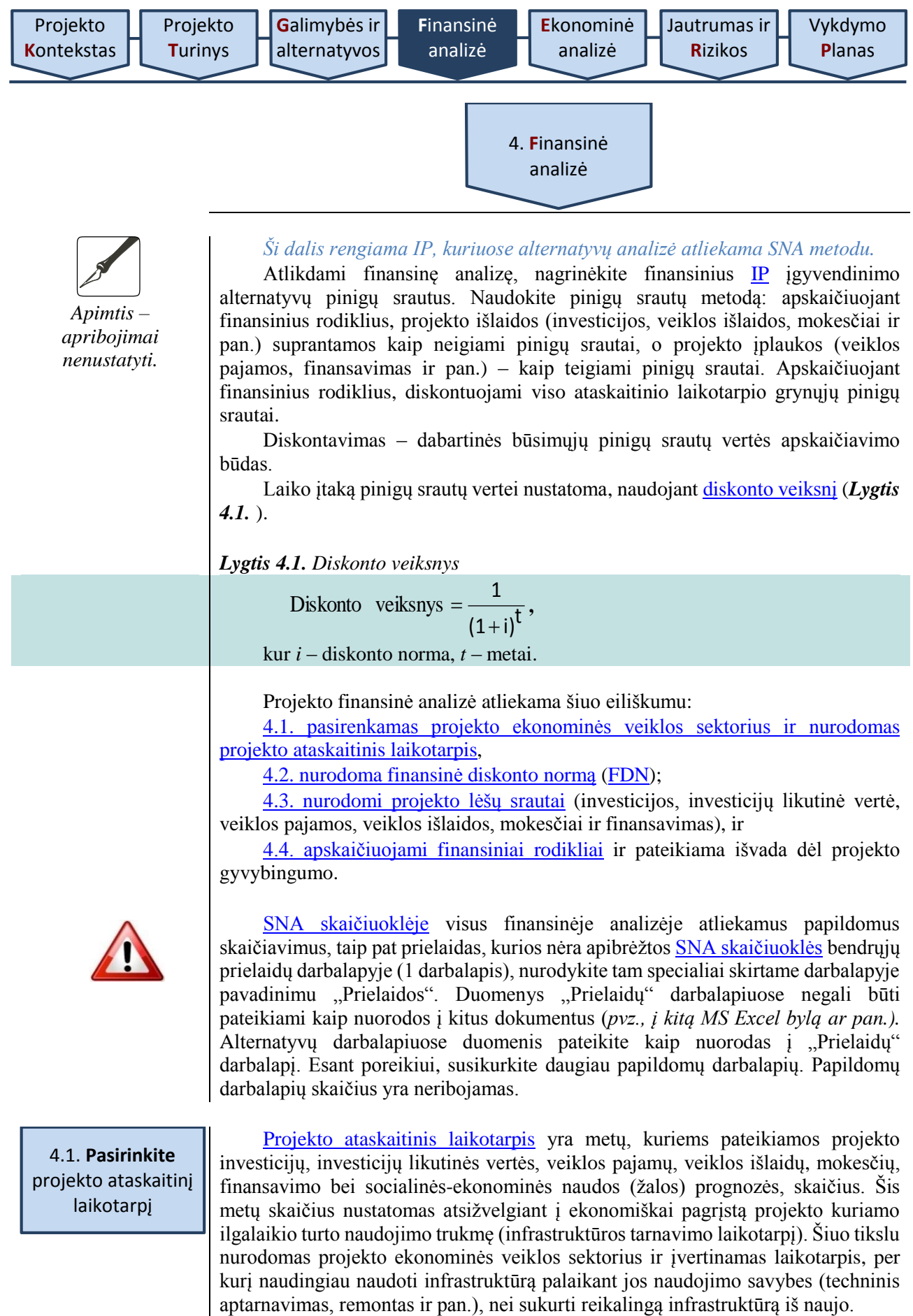

<span id="page-32-1"></span>Viename [IP](#page-6-0) gali būti investuojama į skirtingą laikotarpį tarnaujančią infrastruktūrą. Tokiu atveju [projekto ataskaitinio laikotarpio](#page-7-0) trukmė nustatoma, įvertinus turto, kuriam numatoma išleisti didžiąją dalį investicijų, naudingo tarnavimo laikotarpį.

Siekiant prognozių realumo ir pagrįstumo, nesirinkite ilgesnio nei 30 metų trukmės [projekto ataskaitinio laikotarpio.](#page-7-0) Kiekvienam sektoriui taikytini finansinės analizės laikotarpiai pateikiami žemiau.

<span id="page-33-0"></span>*Lentelė 4.1. Taikytini finansinės analizės laikotarpiai*

| <b>Sektorius</b>                           | Rekomenduojamas<br>analizės laikotarpis<br>(metais) |
|--------------------------------------------|-----------------------------------------------------|
| Aplinkos apsauga (vandentvarka ir atliekų  | 30                                                  |
| tvarkymas)                                 |                                                     |
| Energetika                                 | 25                                                  |
| Plačiajuostis internetas                   | 20                                                  |
| Moksliniai tyrimai ir inovacijos           | 25                                                  |
| Transportas (geležinkeliai, keliai, miesto | 30                                                  |
| transportas)                               |                                                     |
| Transportas (uostai ir oro uostai)         | 25                                                  |
| Kiti sektoriai                             | 15                                                  |

Atskirais atvejais dėl prognozavimo sudėtingumo ir (arba) kitų objektyvių priežasčių galite taikyti trumpesnį [projekto ataskaitinį laikotarpį.](#page-7-0) Taikydami trumpesnį laikotarpį, aprašykite priežastis, dėl kurių laikotarpis trumpinamas.

[Projekto ataskaitinio laikotarpio](#page-7-0) metai skaičiuojami kalendoriniais metais ir projekto veiklų pradžios metai laikomi nuliniais metais skaičiuojant finansinius rodiklius, o ataskaitinis laikotarpis taikomas toks, kad būtų pateiktos prognozės ne trumpesniam, nei numatyta pilnų metų skaičiui (*pvz., jei projektas pradedamas įgyvendinti 2017 m. rugsėjo 4 d. socialinės apsaugos sektoriuje, ataskaitinis laikotarpis bus iki 2032 m.*). [Projekto ataskaitinio laikotarpio](#page-7-0) neskaidykite į etapus, tai yra neišskirkite [projekto investicijų laikotarpio](#page-6-2) (infrastruktūros kūrimo siekiant projekto tikslo) ir veiklos vykdymo metų (esant modernizuotai infrastruktūrai).

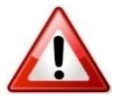

Projekto veiklų įgyvendinimo pradžios data, kurią turite nurodyti [SNA](http://www.ppplietuva.lt/teisine-metodine-informacija/metodiniai-dokumentai/)  [skaičiuoklės](http://www.ppplietuva.lt/teisine-metodine-informacija/metodiniai-dokumentai/) pirmame darbalapyje, yra planuojama sutarties pirmai projekto veiklai (rangos darbų, projektavimo darbų, baldų įsigijimo ir pan.) vykdyti data. Jei jau rangos darbai yra pradėti iki [SNA skaičiuoklės](http://www.ppplietuva.lt/teisine-metodine-informacija/metodiniai-dokumentai/) pildymo pradžios, projekto veiklų įgyvendinimo pradžios data nurodoma ne ankstesnė nei [SNA skaičiuoklės](http://www.ppplietuva.lt/teisine-metodine-informacija/metodiniai-dokumentai/) pildymo data, o patirtos projekto išlaidos (jei tokių yra) **[SNA skaičiuoklės](http://www.ppplietuva.lt/teisine-metodine-informacija/metodiniai-dokumentai/)** alternatyvų darbalapiuose įrašomos "nuliniais" metais.

<span id="page-33-1"></span>Planuojant [VPSP](#page-8-2) projektą maksimalus [projekto ataskaitinis laikotarpis](#page-32-1) **– 25 metai.**

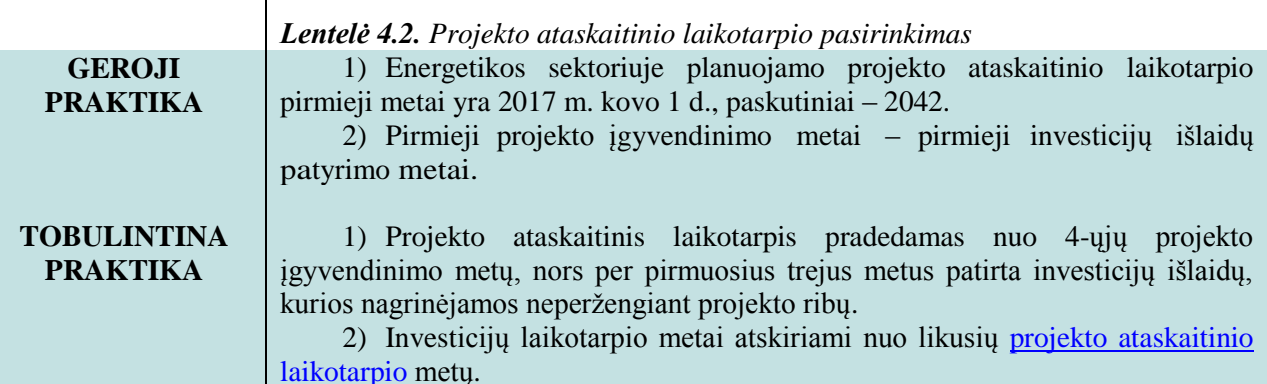

<span id="page-34-0"></span>Lietuvoje įgyvendinamiems investicijų projektams [FDN](#page-5-2) gali būti nustatyta atskiru Finansų ministerijos priimtu teisės aktu. Tokiu atveju, atliekant finansinę analizę, reikėtų taikyti Finansų ministerijos nustatytą [FDN.](#page-6-4) Tol, kol valstybės lygmeniu [FDN](#page-5-2) nenustatyta, finansinėje analizėje taikykite 4 % [FDN.](#page-5-2) Taikydami realią [FDN,](#page-5-2) analizę atlikite realiomis kainomis, t. y. prognozuodami pinigų srautus nekoreguokite jų dėl infliacijos. Jeigu planuojan[t IP,](#page-6-0) dalis investicijų jau atlikta, šias investicijas nurodykite nuliniais metais ir nediskontuokite. realiomis kainomis. 4.3.1. projekto investicijas, 4.3.2. projekto investicijų likutinę vertę, 4.3.3. projekto veiklos pajamas, 4.3.4. projekto veiklos išlaidas, 4.2. **Nurodykite** finansinę diskonto normą 4.3. **Nurodykite** projekto lėšų srautus

[SNA skaičiuoklėje](http://www.ppplietuva.lt/teisine-metodine-informacija/metodiniai-dokumentai/) projekto investicijų, investicijų likutinės vertės, veiklos pajamų, veiklos išlaidų, mokesčių ir finansavimo pinigų srautus taip pat nurodykite

Atlikdami finansinę analizę, nurodykite šiuos projekto lėšų srautus:

- 4.3.5. projekto mokesčius, ir
- 4.3.6. projekto finansavimą.

4.3.1. Projekto investicijos – tai visos projekto veikloms įgyvendinti reikalingos išlaidos, kurias planuojama patirti sukuriant apibrėžtus projekto rezultatus. Šios išlaidų sumos neskirstykite pagal finansavimo šaltinius (tai atliksite, analizuodami finansavimą). Šioje [IP](#page-6-0) dalyje įvertinkite realų investicijų poreikį ir suplanuokite realią investicijų patyrimo eigą, dalis ir proporcijas.

Nustatydami projekto investicijas, įvertinkite:

 dabartinę turto būklę. Jei planuojate rekonstruoti esamą turtą, kritiškai įvertinkite esamą turto būklę ir ją išsamiai pristatykite [IP](#page-6-0) bei vėliau rengiamuose dokumentuose (pirkimo dokumentuose, kt.).

 investavimo patirtį projekto organizacijoje. Jei atstovaujate savivaldybės administraciją, tinkamam investicijų planavimui galite panaudoti iki [IP](#page-6-0) rengimo įvykdytų viešųjų paslaugų, darbų ar prekių pirkimų vertes.

 atitinkamų darbų, prekių, paslaugų rinkos tendencijas. Planuojamas investicijų vertes peržiūrėkite ir patikslinkite dėl ypatingos padėties atitinkamuose rinkos segmentuose, pvz., statybų bumo sąlygomis rangovų pelningumo lūkesčiai bus didesni nei sąstingio laikotarpiu, todėl patikslinkite investicijų išlaidų sumą, įvertinę galimą pabrangimą, arba esant tik vienam rinkos dalyviui, kuriančiam specialias informacines sistemas, galite tikėtis kainos pasiūlymo, kuris viršija planuojamą investicijų vertę.

 galimybę projekto pirkimuose sulaukti tarptautinės konkurencijos. Kadangi Lietuva dalyvauja tarptautinėje ES rinkoje, esant didelei projektų vertei ar perkant ypatingas prekes, paslaugas, darbus, tikėtina, jog dėl [IP](#page-6-0) veiklų įgyvendinimo viešųjų pirkimų metu varžysis ne tik lietuviškos, bet ir tarptautinės kompanijos. Tarptautinių kompanijų dalyvavimas dažnai reiškia galimybę gauti mažesnės kainos pasiūlymą, todėl atsižvelkite į tai, nustatydami investicijų vertę.

• laiko suvaržymus (apribojimus). Įvertinkite, ar suplanuota **[IP](#page-6-0)** įgyvendinimo trukmė yra optimali tokio tipo, dydžio ir sudėtingumo projektui įgyvendinti. Kai [IP](#page-6-0) įgyvendinimo planas yra labai įtemptas ir vėlavimai negalimi,  $j$ vertinkite, kad rangovai ar prekių ir paslaugų teikėjai, prisiimdami tokio  $I\!P$  veiklų vykdymo riziką, tikėsis didesnio pelningumo, todėl investicijų vertė gali būti didesnė nei planuojama per ilgesnį laikotarpį.

 sezoniškumą. Šis veiksnys yra darbų vykdymo eigos suvaržymas, kadangi vykdant statybos darbus nepalankiu sezonu jie pabrangsta. Kai laiko yra pakankamai ir rangovui ar paslaugų teikėjui paliekama teisė pačiam suplanuoti

<span id="page-34-1"></span>

<span id="page-35-0"></span>

| Projekto<br>Kontekstas                                                                                                    | Projekto<br>Turinys |                                                                                                    | Galimybės ir<br>alternatyvos | Finansinė<br>analizė                                                                                                    | Ekonominė<br>analizė | Jautrumas ir<br><b>Rizikos</b> | Vykdymo<br>Planas |
|----------------------------------------------------------------------------------------------------|---------------------|----------------------------------------------------------------------------------------------------|------------------------------|----------------------------------------------------------------------------------------------------|----------------------|--------------------------------|-------------------|
| atitinkančius sezoną technologinius procesus, tikimybė, jog darbų kaina gali būti<br>mažesnė, atitinkamai didėja.                                                                                                    |                     |                                                                                                    |                              |                                                                                                    |                      |                                |                   |
| Detaliai aprašykite investicijų vertės nustatymo prielaidas ir nurodykite<br>galutinę investicijų vertę. Viena iš būtinų prielaidų – investavimo proceso trukmė.<br>Atsižvelgdami į investavimo proceso trukmę ir nustatytąją investicijų vertę,<br>priklausomai nuo projekto veiklų įgyvendinimo eigos, investicijų vertę<br>paskirstykite dalimis per projekto ataskaitinį laikotarpį.<br>Įprastu atveju investicijas nurodykite be PVM, tačiau į investicijų savikainą<br>turite įtraukti ir PVM, jei šio mokesčio neturite galimybės įtraukti į atskaitą ir<br>susigrąžinti (detaliau žr. 4.3.5 skyriuje). |                     |                                                                                                    |                              |                                                                                                    |                      |                                |                   |
| <b>GEROJI</b><br><b>PRAKTIKA</b>                                                                                                    |                     | Lentelė 4.3. Investicijų nustatymas<br>1) Investicijos nekoreguojamos dėl infliacijos. Investicijų dydis nustatomas<br>pagal anksčiau įvykdyto viešojo pirkimo rezultatus arba apklausus galimus tiekėjus.<br>2) Informacinei sistemai sukurti reikalingų investicijų dydis apskaičiuojamas<br>įvertinant techninės įrangos poreikį ir darbo laiko valandas, kurias informacinės<br>sistemos kūrėjo specialistai sugaištų kurdami informacinę sistemą.<br>3) Į projekto investicijas įtrauktas pirkimo PVM, kurį projekto organizacija<br>apskaitoje įtraukia į investicijų savikainą. |                              |                                                                                                    |                      |                                |                   |
| <b>TOBULINTINA</b><br><b>PRAKTIKA</b>                                                                                                    |                     | 1) Į projekto investicijas įtrauktas pirkimo PVM, kurį projekto organizacija<br>gali įtraukti į atskaitą ir susigrąžinti.<br>2) Į projekto investicijas įtrauktas pirkimo PVM, kurio dalį projekto<br>organizacija, vykdanti mišrią veiklą, gali įtraukti į atskaitą ir susigrąžinti.<br>3) Į projekto investicijas įtrauktos pridėtinės išlaidos, kurių pobūdis ir sudėtis<br>nepristatyta, o dydis nepagristas.                                                                                                    |                              |                                                                                                    |                      |                                |                   |
|                                                                                                    |                     | SNA skaičiuoklėje projekto investicijas nurodykite kiekvienos alternatyvos A<br>eilutėse. Visas projekto investicijas nurodykite teigiamu sveikuoju skaičiumi,<br>investicijų sumažėjimą nurodykite neigiamu sveikuoju skaičiumi.<br><b>SNA</b><br>skaičiuoklėje nurodoma investicijų vertė turi sutapti su kituose dokumentuose<br>nurodoma verte.                                                                                                    |                              |                                                                                                    |                      |                                |                   |
|                                                                                                    |                     |                                                                                                    | "pardavimo kainos".          | 4.3.2. Investicijų likutinė vertė – tai ilgalaikio turto vertė, pasibaigus <i>projekto</i><br>ataskaitiniam laikotarpiui. Likutinę vertę apskaičiuokite tik tam turtui, kuriam<br>įsigyti ar sukurti numatytos $I\!\!P$ investicijos.<br>Nustatant turto likutinę vertę, turi būti atsižvelgiama į projekto ataskaitinį<br>laikotarpį. Likutinė vertė skaičiuojama tik tuomet, kai turto naudingo tarnavimo<br>laikotarpis yra ilgesnis už projekto ataskaitinį laikotarpį. Likutinė vertė gali būti<br>apskaičiuojama vienu iš trijų metodų: "grynųjų pajamų", "tiesinio nusidėvėjimo" ir<br>Jei projektas generuoja grynąsias pajamas (iš veiklos pajamų atėmus veiklos<br>išlaidas ir reinvesticijas), kaip jos apibrėžtos Projektų diskontuotų grynųjų pajamų<br>metodikoje, patvirtintoje 2014–2020 metų Europos Sąjungos struktūrinių fondų<br>investicijų veiksmų programos valdymo komiteto sprendimu, ir projekto tinkamų<br>finansuoti iš ES SF išlaidų dydis viršija 1 mln. Eur, privalomai <sup>5</sup> taikomas "grynųjų<br>pajamų metodas", t. y. likutinė vertė nustatoma įvertinant projekto grynųjų pajamų, |                      |                                |                   |
|                                                                                                    |                     | kurias planuojama uždirbti po projekto ataskaitinio laikotarpio pabaigos, grynąją<br>dabartinę vertę projekto ataskaitinio laikotarpio pabaigos dienai. Vertinamų metų<br>skaičius yra lygus to ilgalaikio turto vieneto, kuriam yra skirta didžiausia projekto<br>investicijų dalis, nusidėvėjimo normatyvui, atėmus projekto ataskaitinį laikotarpį.<br>Jei projektas grynųjų pajamų negeneruoja, gali būti taikomi "tiesinio<br>nusidėvėjimo" arba "pardavimo kainos" metodai, priklausomai nuo to, ketinama                                                                        |                              |                                                                                                    |                      |                                |                   |

<sup>&</sup>lt;sup>5</sup> Pagrįstais atvejais gali būti taikomi ir kiti likutinės vertės apskaičiavimo metodai. Žr. SNA gairių 34 psl.

 $\overline{a}$
[Vykdymo](#page-62-0) **P**[lanas](#page-62-0)

parduoti projekto metu sukurtą turtą po [projekto ataskaitinio](#page-7-0) laikotarpio pabaigos ar ne. Pirmuoju atveju likutinė vertė lygi turto sukūrimo savikainai, iš kurios atimama atsižvelgiant į nusidėvėjimo normatyvus apskaičiuota nusidėvėjimo vertė, sukaupta per [projekto ataskaitinį laikotarpį.](#page-7-0) Antruoju atveju, likutinė vertė prilyginama turto pardavimo kainai, įvertintai [projekto ataskaitinio](#page-7-0) laikotarpio pabaigos dienai, neatsižvelgiant į galimą infliacijos poveikį turto kainai.

Jei investicijų likutinei vertei apskaičiuoti taikomas .grynųjų pajamų metodas", likutinė vertė tokiu atveju skaičiuojama kiekvienam [IP](#page-6-0) individualiai, tačiau galima išskirti tokias šio metodo taikymo pagrindines galimas prielaidas:

1. Daroma prielaida, kad grynųjų pajamų srautas nekinta po ataskaitinio laikotarpio pabaigos ir tęsiasi iki turto, į kurį investuojama, ekonominio nusidėvėjimo laikotarpio pabaigos. Įvertinamos grynųjų pajamų sumos kiekvienais metais po ataskaitinio laikotarpio pabaigos iki investicijų ekonominio tarnavimo laiko pabaigos. Nurodoma likutinės vertės grynoji dabartinė vertė ataskaitinio laikotarpio pabaigos dienai. *Pvz., projekto ataskaitinis laikotarpis 20 metų, turto, į kurį investuojama, ekonominis naudingas tarnavimo laikotarpis – 50 metų, vadinasi, įvertinama 30 metų (50 metų – 20 metų) grynųjų pajamų srautas po ataskaitinio laikotarpio pabaigos.* Vertinant turto grynųjų pajamų srautą po ataskaitinio laikotarpio pabaigos įvertinamos ir reikalingos reinvesticijos, taip pat reikalingos turto palaikymo išlaidos, atsižvelgiant į infrastruktūros amžių ir pan.

2. Jei investicijų ekonominio tarnavimo laiko terminas yra nereikšmingai ilgesnis nei ataskaitinio laikotarpio terminas, daroma prielaida, kad grynųjų pajamų srautas atitinka paskutiniųjų ataskaitinių metų srautą. Toks scenarijus naudotinas, kai ataskaitinis ir investicijų ekonominis tarnavimo laikotarpiai skiriasi iki 3 metų. Jei reinvestuojama per paskutiniuosius metus, skaičiuojant likutinę vertę įvertinamos ir reinvesticijos. *Pvz., projekto ataskaitinis laikotarpis – 20 metų, iš kurių 3 metai investicijos.* Investicijų ekonominis naudingas tarnavimo laikas – 20 metų. Skaičiuojama likutinė vertė 3-jų metų po ataskaitinio laikotarpio pabaigos, grynoji dabartinė vertė grynojo pinigų srauto, įskaičiuojant ir reinvesticijų išlaidas (jei tokios buvo patiriamos investicinio laikotarpio pabaigoje).

Nepriklausomai nuo to, koks likutinės vertės metodas yra taikomas, visais atvejais skaičiuojant investicijų likutinę vertę, turi būti įvertinamos ir reinvesticijos. Jei numatant reinvesticijų išlaidų sumas reinvestuojama vertinamo ataskaitinio laikotarpio pabaigoje (iki 3 metų iki ataskaitinio laikotarpio pabaigos), gali būti taikoma viena iš šių prielaidų:

1) sutrumpinamas projekto ataskaitinis laikotarpis atsižvelgiant į terminą, kada reikia atlikti pakartotines reikšmingas investicijas (reinvesticijas);

2) reinvesticijos neatliekamos prieš ataskaitinio laikotarpio pabaigą, tačiau yra numatomos papildomos veiklos išlaidos, reikalingos įrangos palaikymui ir remontui iki ataskaitinio laikotarpio pabaigos nuo tų metų, kada turėjo būti atliekamos reinvesticijos. Likutinei vertei apskaičiuoti taikant "grynųjų pajamų metodą", tokiu atveju reinvesticijų išlaidos turėtų būti prognozuojamos patirti pirmais metais po ataskaitinio laikotarpio pabaigos.

Jei [projekto ataskaitinis laikotarpis](#page-7-0) sutampa su turto naudingo tarnavimo laikotarpiu, turto likutinė vertė nėra skaičiuojama. Likutinė vertė turi būti apskaičiuota tik to turto, kuris yra sukuriamas projekto įgyvendinimo metu. Tuo atveju, jeigu įgyvendinant projektą yra atliekama rekonstrukcija arba remontas, kuris padidina rekonstruojamo ar remontuojamo turto vertę, arba įsigyjama nauja įranga ar pan., toks turto vertės padidėjimas yra laikomas įgyvendinant projektą sukurtu turtu ir į jį turi būti atsižvelgiama nustatant turto likutinę vertę.

Likutinė vertė yra vertinama, apskaičiuojant iš ES Struktūrinių fondų paramos tinkamų finansuoti išlaidų sumą tik tuo atveju, jeigu grynosios pajamos yra teigiamos.

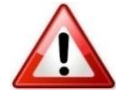

[SNA skaičiuoklėje](http://www.ppplietuva.lt/teisine-metodine-informacija/metodiniai-dokumentai/) investicijų likutinę vertę nurodykite tik paskutiniais [projekto ataskaitinio laikotarpio](#page-7-0) metais kiekvienos alternatyvos B. eilutėje teigiamu sveikuoju skaičiumi, o investicijų likutinės vertės sumažėjimą nurodykite neigiamu sveikuoju skaičiumi.

Įvertinti, ar projektas generuoja grynąsias pajamas, galite pasižiūrėję [SNA](http://www.ppplietuva.lt/teisine-metodine-informacija/metodiniai-dokumentai/)  [skaičiuoklės](http://www.ppplietuva.lt/teisine-metodine-informacija/metodiniai-dokumentai/) alternatyvų darbalapio F. eilutės "Grynosios pajamos" grynosios dabartinės vertės reikšmę.

[IP](#page-6-0) tekstinėje dalyje aprašykite, kaip apskaičiavote investicijų likutinę vertę, kokias prielaidas taikėte ir pan., o [SNA skaičiuoklės](http://www.ppplietuva.lt/teisine-metodine-informacija/metodiniai-dokumentai/) papildomuose darbalapiuose pateikite likutinės vertės detalius skaičiavimus.

[SNA skaičiuoklė](http://www.ppplietuva.lt/teisine-metodine-informacija/metodiniai-dokumentai/) finansinius rodiklius [\(FVGN\(I\),](#page-6-1) [FGDV\(I\),](#page-6-2) [FVGN\(K\),](#page-6-3) [FGDV\(K\),](#page-6-4) Finansinis gyvybingumas) skaičiuoja savarankiškai.

|                |                                        |   | Projekto ataskaitinis<br>laikotarpis |  |  |   |  |  |
|----------------|----------------------------------------|---|--------------------------------------|--|--|---|--|--|
|                |                                        | 0 |                                      |  |  | N |  |  |
| A <sub>1</sub> | Alternatyvos investicijos, iš viso     |   |                                      |  |  |   |  |  |
| A.1.           | Žemė                                   |   |                                      |  |  |   |  |  |
| A.2.           | Nekilnojamasis turtas                  |   |                                      |  |  |   |  |  |
|                | Statyba, rekonstravimas, remontas      |   |                                      |  |  |   |  |  |
| A.3.           | ir kiti darbai                         |   |                                      |  |  |   |  |  |
| A.4.           | Iranga, įrenginiai ir kitas turtas     |   |                                      |  |  |   |  |  |
|                | Projektavimo, techninės priežiūros     |   |                                      |  |  |   |  |  |
|                | ir kitos su investicijomis į ilgalaikį |   |                                      |  |  |   |  |  |
|                | turtą $(A.1.-A.4.)$ susijusios         |   |                                      |  |  |   |  |  |
| A.5.           | paslaugos                              |   |                                      |  |  |   |  |  |
|                | Projekto administravimas ir            |   |                                      |  |  |   |  |  |
| A.6.           | vykdymas                               |   |                                      |  |  |   |  |  |
| A.7.           | Kitos paslaugos ir išlaidos            |   |                                      |  |  |   |  |  |
| A.8.           | Reinvesticijos                         |   |                                      |  |  |   |  |  |
| <b>B.</b>      | Investicijų likutinė vertė             |   |                                      |  |  |   |  |  |

*Lentelė 4.4. Projekto investicijos ir likutinė vertė*

4.3.3. Projekto veiklos pajamos – pajamos, kurios yra tiesiogiai gaunamos iš vartotojų už prekes ir (arba) paslaugas, kurios sukuriamos įgyvendinant projektą, pavyzdžiui: vartotojų tiesiogiai mokami mokesčiai už naudojimąsi infrastruktūra, žemės ar pastatų pardavimas arba nuoma, mokėjimai už paslaugas ir pan.

Prieš nurodydami projekto veiklos pajamas, pateikite ir paaiškinkite pajamų ir jų kitimo prielaidas per visą [projekto ataskaitinį laikotarpį,](#page-7-0) tai yra atsižvelkite į:

a) viešosios paslaugos vartotojų skaičių ir jo kitimo tendencijas;

b) poreikio naudotis viešosiomis paslaugomis dažnumą, jo kitimo tendencijas;

c) viešosios paslaugos teikimo kainą (jei paslauga teikiama už mokestį) lemiančius veiksnius (namų ūkių pajamas, vartotojų perkamąją galią ir pan.);

d) viešosios paslaugos teikimo trukmę;

e) planuojamus viešosios paslaugos teikimo pokyčius per [projekto ataskaitinį](#page-7-0)  [laikotarpį](#page-7-0) (kartais planuojamas paslaugos pakeitimas, paslaugų sujungimas ir pan.);

f) kitus veiksnius, turinčius įtakos viešosios paslaugos teikimo apimčiai.

Projekto veiklos pajamoms priskirkite tas pajamas, kurios yra uždirbamos naudojant projekto metu kuriamą ar jau sukurtą turtą, tai yra į projekto veiklos pajamas įtraukite tik projekto veiklos pajamas, o ne visos organizacijos, įstaigos ir (arba) įmonės pajamas, jeigu projektas apima tik dalį veiklos didelėje organizacijoje.

Įplaukas, gaunamas iš privačių ir viešųjų lėšų šaltinių, kurios atsiranda ne iš tarifų, rinkliavų, mokesčių, nuomos ar kitų vartotojų tiesioginių mokėjimų, nurodykite kaip finansavimo šaltinius. Įplaukas, gaunamas iš viešųjų šaltinių,

draudimo fondų (*pvz., privalomasis sveikatos draudimo fondas, socialinio draudimo fondas ir pan.*), taip pat nurodykite kaip finansavimo šaltinius.

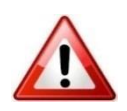

[SNA skaičiuoklėje](http://www.ppplietuva.lt/teisine-metodine-informacija/metodiniai-dokumentai/) projekto veiklos pajamas nurodykite kiekvienos alternatyvos C. eilutėse. Visas projekto veiklos pajamas nurodykite teigiamu sveikuoju skaičiumi, veiklos pajamų sumažėjimą nurodykite neigiamu sveikuoju skaičiumi.

[SNA skaičiuoklėje](http://www.ppplietuva.lt/teisine-metodine-informacija/metodiniai-dokumentai/) įrašykite planuojamą realų pajamų srautą, tačiau vėlesnių metų rezultato nedidinkite laukiamu pajamų augimo dydžiu, nebent planuojamas pajamų augimas dėl vartotojų skaičiaus augimo ar kitų realių objektyvių priežasčių.

Detalius skaičiavimus dėl projekto alternatyvų planuojamų gauti pajamų apskaičiavimo pateikite papildomuose [SNA skaičiuoklės](http://www.ppplietuva.lt/teisine-metodine-informacija/metodiniai-dokumentai/) darbalapiuose.

4.3.4. Projekto veiklos išlaidos – išlaidos, kurios patiriamos eksploatuojant [IP](#page-6-0) įgyvendinimo metu sukurtą turtą viešajai paslaugai teikti. Projekto veiklos išlaidų tipus, savybes ir dydį lemia:

a) infrastruktūros, kuri buvo modernizuota įgyvendinus [IP,](#page-6-0) eksploatavimo ypatumai (pastatų atveju – energetinių išteklių, komunalinės, remonto išlaidos; įrangos atveju – eksploatavimo išlaidos, priemonių ir medžiagų eksploatavimo išlaidos);

- b) žmogiškųjų išteklių poreikis viešajai paslaugai suteikti;
- c) viešosios paslaugos teikimo apimtys;
- d) viešosios paslaugos teikimo intensyvumas;
- e) kiti veiksniai.

Atsižvelkite į šiuos pagrindinius veiklos išlaidų vertinimo principus:

1) vertindami projekto veiklos išlaidas, neperženkite projekto ribų, tai yra nevertinkite visų projekto organizacijos išlaidų (dažniausiai [IP](#page-6-0) apima tik dalį projekto organizacijos veiklos).

2) įvertinkite pakartotinių išlaidų, skirtų iki [projekto ataskaitinio laikotarpio](#page-7-0) pabaigos susidėvėjusioms projekto metu sukurto turto ar jo dalims pakeisti, poreikį. Numatomų viešųjų paslaugų teikimo testinumui užtikrinti yra būtinos tiek reinvesticijos, tiek infrastruktūros būklės palaikymo išlaidos:

a) jei investicijų ar jų atskirų komponentų (pavyzdžiui, investuojama į naujo pastato statybą ir MTEP įrangą) ekonomiškai naudingas tarnavimo laikas yra trumpesnis nei [projekto ataskaitinis laikotarpis,](#page-7-0) numatykite pakartotines išlaidas susidėvėjusioms projekto metu sukurto turto dalims pakeisti (pavyzdžiui, vietose, kur dažniausiai vaikštoma – tambūre, vestibiulyje – per 15 metų reikės pakeisti labiausiai susidėvėjusias grindų dangos dalis). Šias išlaidas laikykite infrastruktūros būklės palaikymo išlaidomis bei nurodykite jas veiklos išlaidų lentelės D.1.5. eilutėje.

b) reinvesticijomis laikykite išlaidas, kurios patiriamos visiškai pakeičiant ilgalaikį turtą, į kurį buvo investuotos [IP](#page-6-0) lėšos (pavyzdžiui, [projekto ataskaitinis](#page-7-0)  [laikotarpis](#page-7-0) yra 15 metų, kompiuterinę techniką numatyta keisti kas 5 metus, todėl šias išlaidas laikykite reinvesticijomis). Reinvesticijas nurodykite investicijų lentelės A.8. eilutėse. Kadangi reinvesticijomis visiškai pakeičiamas ilgalaikis turtas, padidinkite investicijų likutinę vertę bei perskaičiuokite metinę materialiojo turto nusidėvėjimo (nematerialiojo turto amortizacijos) sumą.

3) paskolų palūkanų išlaidas nurodykite veiklos išlaidų lentelės D.2. eilutėje.

4) veiklos išlaidų sumažėjimą (sutaupymus) nurodykite su minuso ženklu, tokiu būdu padidindami projekto grynąsias pajamas.

5) jeigu tiesiogiai atskirti projekto išlaidų nuo visų projekto organizacijos išlaidų neįmanoma, naudokite šiuos būdus:

 palyginimo. Taikydami šį būdą, palyginkite projekto organizacijos pajamas ir (arba) išlaidas nagrinėjamos alternatyvos ir esamos situacijos atvejais. Naudodami šį metodą, į projekto veiklos išlaidas įtraukite tik tą papildomą veiklos pajamų ir (arba) veiklos išlaidų dalį, kuri atsiranda dėl [IP](#page-6-0) įgyvendinimo.

 pro rata. Šį būdą taikykite projektams, iš kurių gaunamos pajamos. Veiklos išlaidas priskirkite projektui pagal *pro rata* (proporcingumo) principą. Remiantis šiuo principu, analizuokite numatomo sukurti turto vertę ir iki projekto įgyvendinimo projekto organizacijos turėto turto likutinę vertę. Tokiu būdu veiklos išlaidoms priskirkite atitinkamą procentinę visų išlaidų dalį, kurią sudaro naujai sukurto turto vertės santykis su visu organizacijos turtu.

• kitus modelius, jeigu jie yra priimtiniausi Jūsų [IP](#page-6-0) atveju. Naudodami kitą modelį, nurodykite jo pasirinkimo priežastis ir naudojimo principus.

[SNA skaičiuoklėje](http://www.ppplietuva.lt/teisine-metodine-informacija/metodiniai-dokumentai/) projekto veiklos išlaidas nurodykite kiekvienos

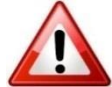

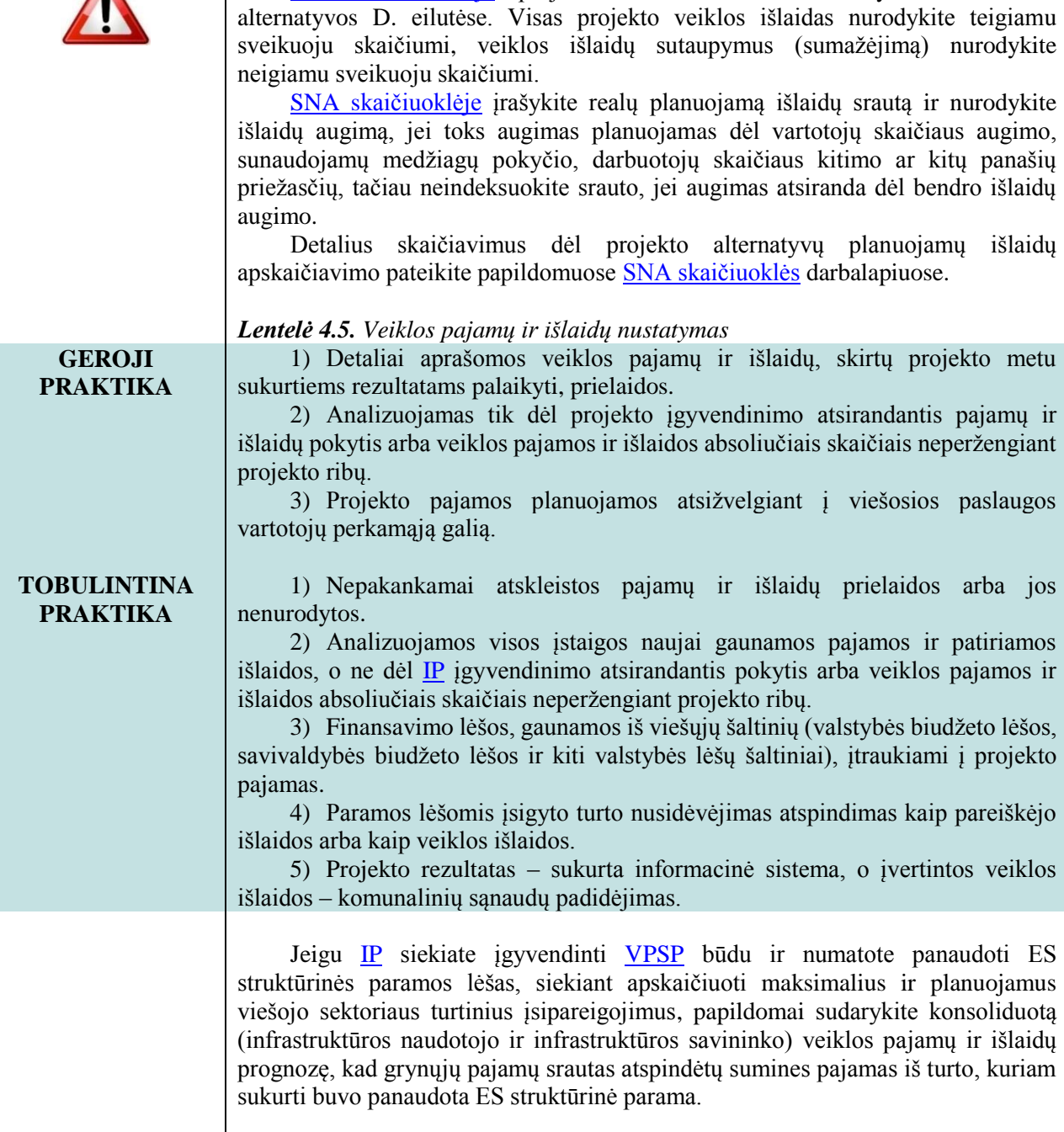

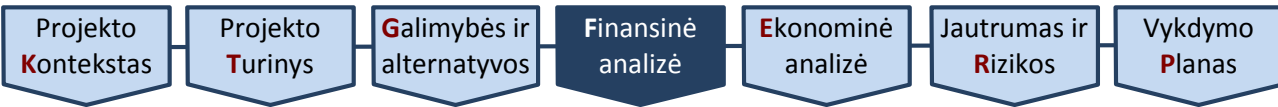

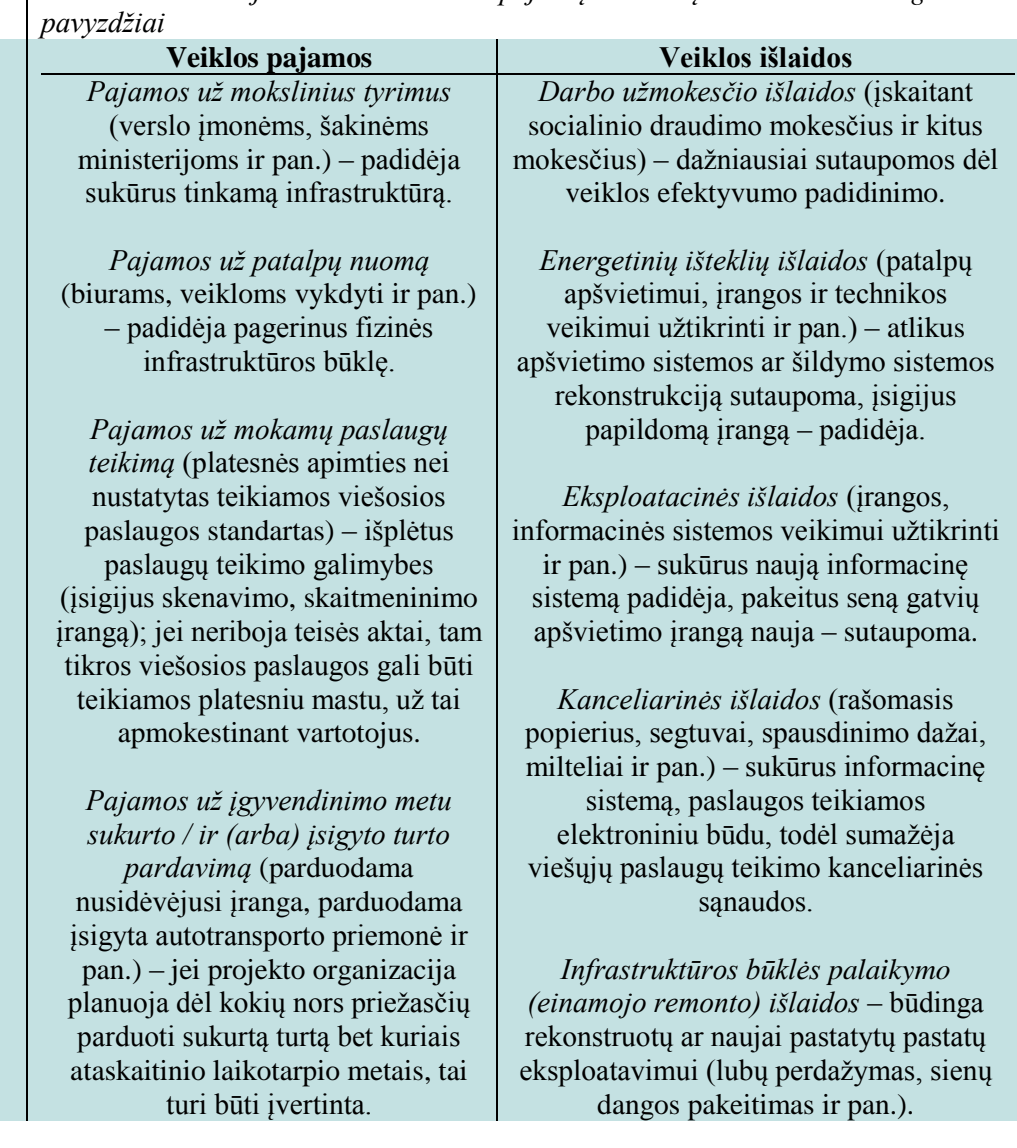

*Lentelė 4.6. Viešojo sektoriaus veiklos pajamų ir išlaidų dinamikos skirtinguose IP* 

4.3.5. Projekto mokesčiai – tai piniginiai srautai, kurie atsiranda dėl  $\overline{IP}$  veiklų įgyvendinimo.

Siekdami teisingai įvertinti projekto metu atsirandantį pirkimo [PVM,](#page-7-1) pasinaudokite [3 priede](#page-67-0) pateiktu klausimynu.

Veiklos pajamoms tenkantį (pardavimo) pridėtinės vertės mokestį nurodykite tik tuo atveju, jeigu numatoma, kad šis mokestis bus priskaičiuojamas teikiant paslaugas ar tiekiant prekes.

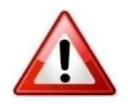

[SNA skaičiuoklė](http://www.ppplietuva.lt/teisine-metodine-informacija/metodiniai-dokumentai/) pagal nutylėjima bendrujų prielaidų darbalapyje [PVM](#page-7-1) pasirinkimo formoje yra pateikiami kiekvienai biudžeto eilutei siūlomi taikyti [PVM](#page-7-1) tarifai.

[SNA skaičiuoklė](http://www.ppplietuva.lt/teisine-metodine-informacija/metodiniai-dokumentai/) pagal nutylėjimą bendrųjų prielaidų lape darbalapyje [PVM](#page-7-1) pasirinkimo formoje yra pateikiami kiekvienai biudžeto eilutei siūlomi taikyti [PVM](#page-7-1) tarifai.

Jei  $PVM$  negalite susigrąžinti, tuomet  $PVM$  įtraukite į  $P$  investicijų savikainą ir veiklos išlaidų finansinius srautus, bei, atitinkamai, [SNA skaičiuoklės](http://www.ppplietuva.lt/teisine-metodine-informacija/metodiniai-dokumentai/) bendrųjų prielaidų darbalapyj[e PVM](#page-7-1) pasirinkimo formoje pažymėkite specialią žymą varnele "Pažymėkite, jeigu nėra galimybės [PVM](#page-7-1) įtraukti į PVM atskaitą ir susigrąžinti pirkimo [PVM"](#page-7-1).

Jeigu **SNA** skaičiuoklės bendrųjų prielaidų darbalapyje [PVM](#page-7-1) pasirinkimo formoje pažymėjote, ka[d PVM](#page-7-1) įtraukti į [PVM](#page-7-1) atskaitą ir susigrąžinti pirkim[o PVM,](#page-7-1)

**P**[lanas](#page-62-0)

[SNA skaičiuoklėje](http://www.ppplietuva.lt/teisine-metodine-informacija/metodiniai-dokumentai/) E.1. ir E.2. eilutės yra apskaičiuojamos savarankiškai. [SNA skaičiuoklėje](http://www.ppplietuva.lt/teisine-metodine-informacija/metodiniai-dokumentai/) kitus mokėtinų netiesioginių projekto mokesčius nurodykite kiekvienos alternatyvos E.3. eilutėje.

Akcizo, muito ir kitus mokesčius nurodykite tik tuo atveju, jeigu numatoma, kad šis mokestis bus priskaičiuojamas teikiant paslaugas ar tiekiant prekes.

Visus projekto mokesčius nurodykite teigiamu sveikuoju skaičiumi, mokesčių sutaupymus (sumažėjimą) nurodykite neigiamu sveikuoju skaičiumi.

[SNA skaičiuoklėje](http://www.ppplietuva.lt/teisine-metodine-informacija/metodiniai-dokumentai/) sudaroma atskira lentelė kiekvienos [IP](#page-6-0) įgyvendinimo alternatyvos veiklos pajamoms, veiklos išlaidoms ir mokesčiams įvertinti pagal lentelę 4.7.

|                    |                                                                                      | Projekto ataskaitinis |  |               |  |                |
|--------------------|--------------------------------------------------------------------------------------|-----------------------|--|---------------|--|----------------|
|                    |                                                                                      |                       |  | laikotarpis   |  |                |
|                    |                                                                                      | 0                     |  | $\mathcal{P}$ |  | $\overline{N}$ |
| C.                 | Pajamos, iš viso                                                                     |                       |  |               |  |                |
| $\overline{C.1}$ . | Prekių pardavimo pajamos                                                             |                       |  |               |  |                |
| $\overline{C.2}$ . | Paslaugų suteikimo pajamos                                                           |                       |  |               |  |                |
| C.3.               | Finansinės ir investicinės veiklos bei kitos<br>pajamos                              |                       |  |               |  |                |
| D.                 | Veiklos ir finansinės išlaidos, iš viso                                              |                       |  |               |  |                |
| D.1.               | Veiklos išlaidos                                                                     |                       |  |               |  |                |
| D.1.1.             | <b>Žaliavos</b>                                                                      |                       |  |               |  |                |
| D.1.2.             | Darbo užmokesčio išlaidos                                                            |                       |  |               |  |                |
| D.1.3.             | Elektros energijos išlaidos                                                          |                       |  |               |  |                |
| D.1.4.             | Šildymo (išskyrus elektrą) išlaidos                                                  |                       |  |               |  |                |
| D.1.5.             | Infrastruktūros būklės palaikymo išlaidos                                            |                       |  |               |  |                |
| D.1.6.             | Kitos išlaidos                                                                       |                       |  |               |  |                |
| D.2.               | Gautų paskolų (G.3.1.) palūkanos                                                     |                       |  |               |  |                |
| $E_{\cdot}$        | Mokesčiai (+ neigiama įtaka; - teigiama<br>įtaka investicijų projekto lėšų srautams) |                       |  |               |  |                |
| E.1.               | Bendra importo/pirkimo PVM suma                                                      |                       |  |               |  |                |
| E.2.               | Bendra pardavimo PVM suma                                                            |                       |  |               |  |                |
| E.3.               | Bendra kitų mokėtinų netiesioginių<br>mokesčių suma                                  |                       |  |               |  |                |
| F.                 | Grynosios pajamos (C.)-(A.8)-(D.1.)                                                  |                       |  |               |  |                |

*Lentelė 4.7. Projekto veiklos pajamos, išlaidos ir mokesčiai*

4.3.6. [IP](#page-6-0) įgyvendinimui reikalingas projekto finansavimas (prašomas finansavimas) skirstomas į šias grupes:

1) finansavimas iš ES struktūrinės paramos ir kitų negrąžintiną paramą teikiančių fondų, organizacijų, institucijų. Informacija apie šias lėšas nurodoma pateikiant konkretaus paramos šaltinio (fondo, priemonės) pavadinimą. Jei finansavimo prašoma pagal Valstybės kapitalo investicijų programą, šios lėšos nurodomos "LR bendrojo finansavimo lėšos" eilutėje.

2) viešasis įnašas – tai viešosios lėšos, kurių kilmė – valstybės ir (arba) savivaldybių biudžetai bei kiti viešųjų lėšų šaltiniai, tikslingai suplanuoti [IP](#page-6-0) įgyvendinti. Šią viešųjų lėšų dalį suplanuokite tiek [projekto investicijų laikotarpiui,](#page-6-4) tiek visam [projekto ataskaitiniam laikotarpiui.](#page-7-0) Vertinant viešuosius projektus, vertinkite iš valstybės kaip savininko pozicijų, todėl viešosios kilmės pinigų srautus sumuokite su išorinių finansavimo šaltinių lėšomis. Šios lėšos nurodomos "Viešosios lėšos (valstybės, savivaldybių biudžetas, kiti viešųjų lėšų šaltiniai)" eilutėje.

Finansavimo šaltiniams taip pat priskirkite įplaukas, kurių kilmės pagrindas nėra tarifai, rinkliavos, mokesčiai, nuompinigiai ar kitos vartotojų tiesioginio apmokestinimo formos.

Bendrojo finansavimo bei specialiųjų programų, skirtų padengti netinkamą finansuoti [PVM,](#page-7-1) lėšos priskiriamos viešajam įnašui, tačiau tokios lėšos nurodomos "Specialiosios programos lėšos, skirtos padengti netinkamą finansuoti [PVM"](#page-7-1) eilutėje.

3) privatus inašas – tai privačios kilmės lėšos, kurias galite numatyti [IP,](#page-6-0) kai projekto organizacijoje yra bent vienas privatus subjektas. Šios privačios lėšos turi būti tikslinės, skirtos projektui įgyvendinti. Šios lėšos nurodomos "Privačios lėšos (nuosavos, kitos privačios lėšos)" eilutėje. Finansavimo šaltinių analizę atlikite iš infrastruktūros savininko pozicijų, tai yra įskaičiuokite visus pinigų srautus, kuriuos numatote panaudoti viešajai infrastruktūrai sukurti ir (arba) modernizuoti.

4) kiti šaltiniai – tai [IP](#page-6-0) įgyvendinimui skolintos lėšos. Atskirai nurodykite Europos investicijų banko teikiamas paskolas ir kitų komercinių bankų paskolas. Tokios lėšos detalizuojamos "Paskolos", "Paskolų grąžinimai (išskyrus palūkanas)" ir "Kito tarptautinio finansavimo lėšos" eilutėse.

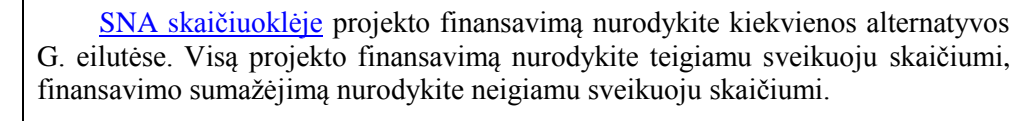

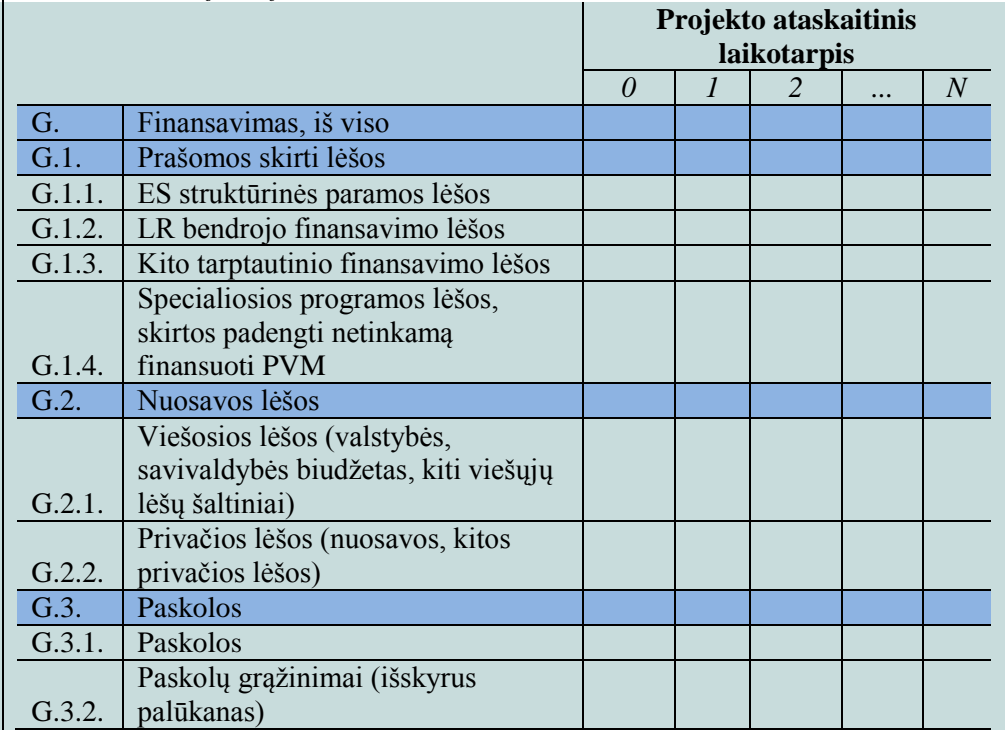

*Lentelė 4.8. Projekto finansavimas*

Viešosioms paslaugoms būdinga tai, kad investavimas siekiant pagerinti viešosios paslaugos kokybinius parametrus lemia viešojo finansavimo poreikio padidėjimą pasibaigus projekto investicijų laikotarpiui.

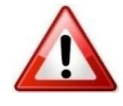

Nurodžius projekto finansavimą, [SNA skaičiuoklė](http://www.ppplietuva.lt/teisine-metodine-informacija/metodiniai-dokumentai/) apskaičiuos viešųjų lėšų poreikį per visą [projekto ataskaitinį laikotarpį,](#page-7-0) įvertinkite, ar projekto savininkas yra pajėgus šį projektą finansuoti ir užtikrinti projekto tęstinumą. [SNA](http://www.ppplietuva.lt/teisine-metodine-informacija/metodiniai-dokumentai/)  [skaičiuoklėje](http://www.ppplietuva.lt/teisine-metodine-informacija/metodiniai-dokumentai/) informacija pateikiama realiais skaičiais, t. y. vertindami savo finansinį pajėgumą turite savarankiškai atsižvelgti į tikėtiną pinigų srautų pokytį.

<span id="page-43-0"></span>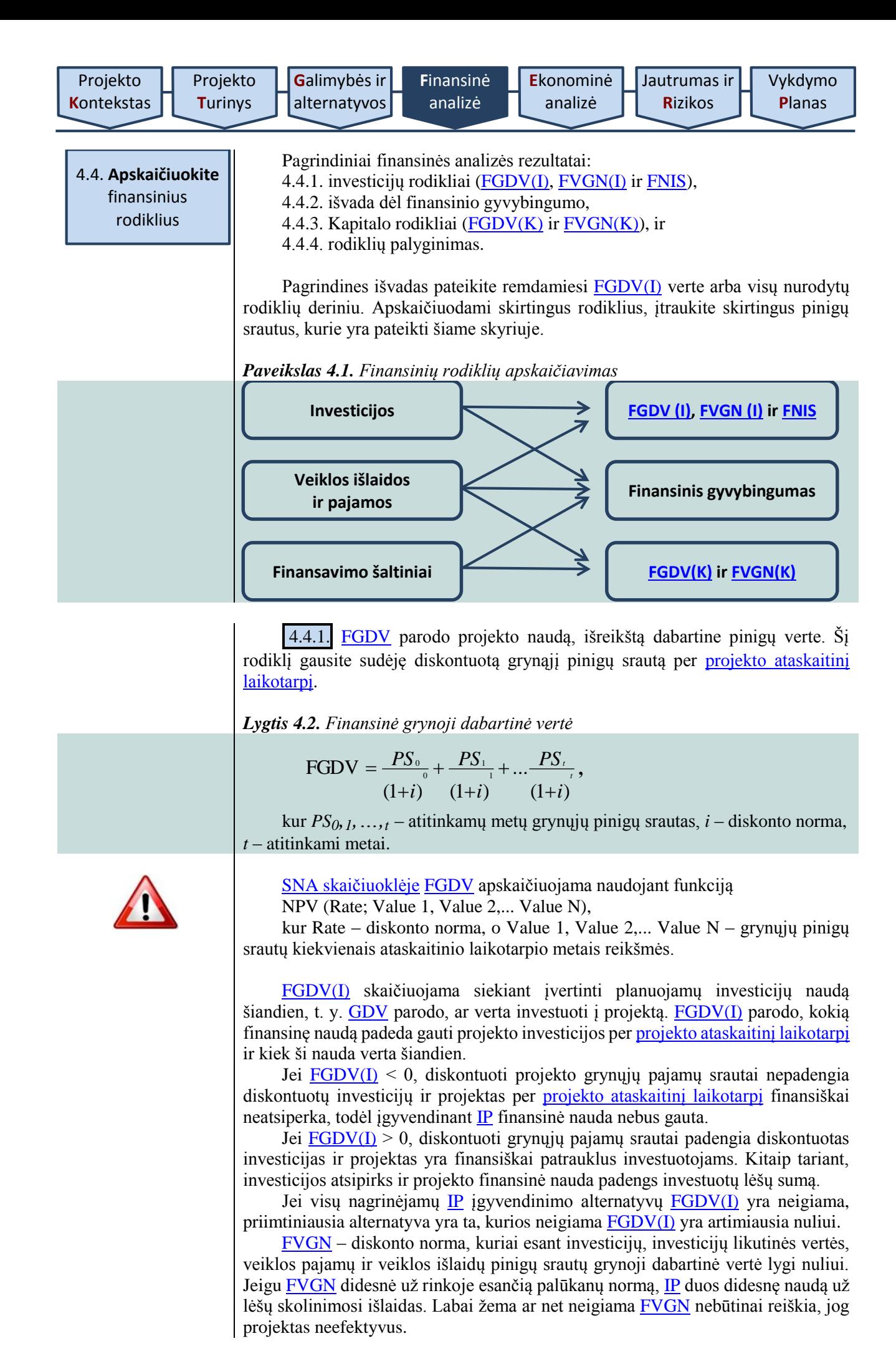

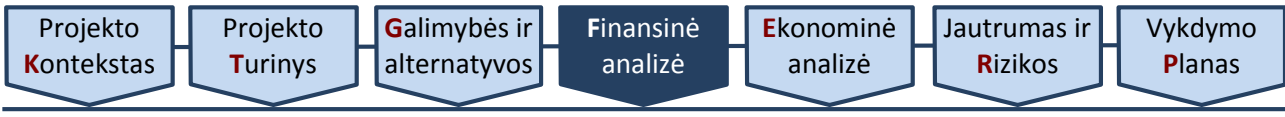

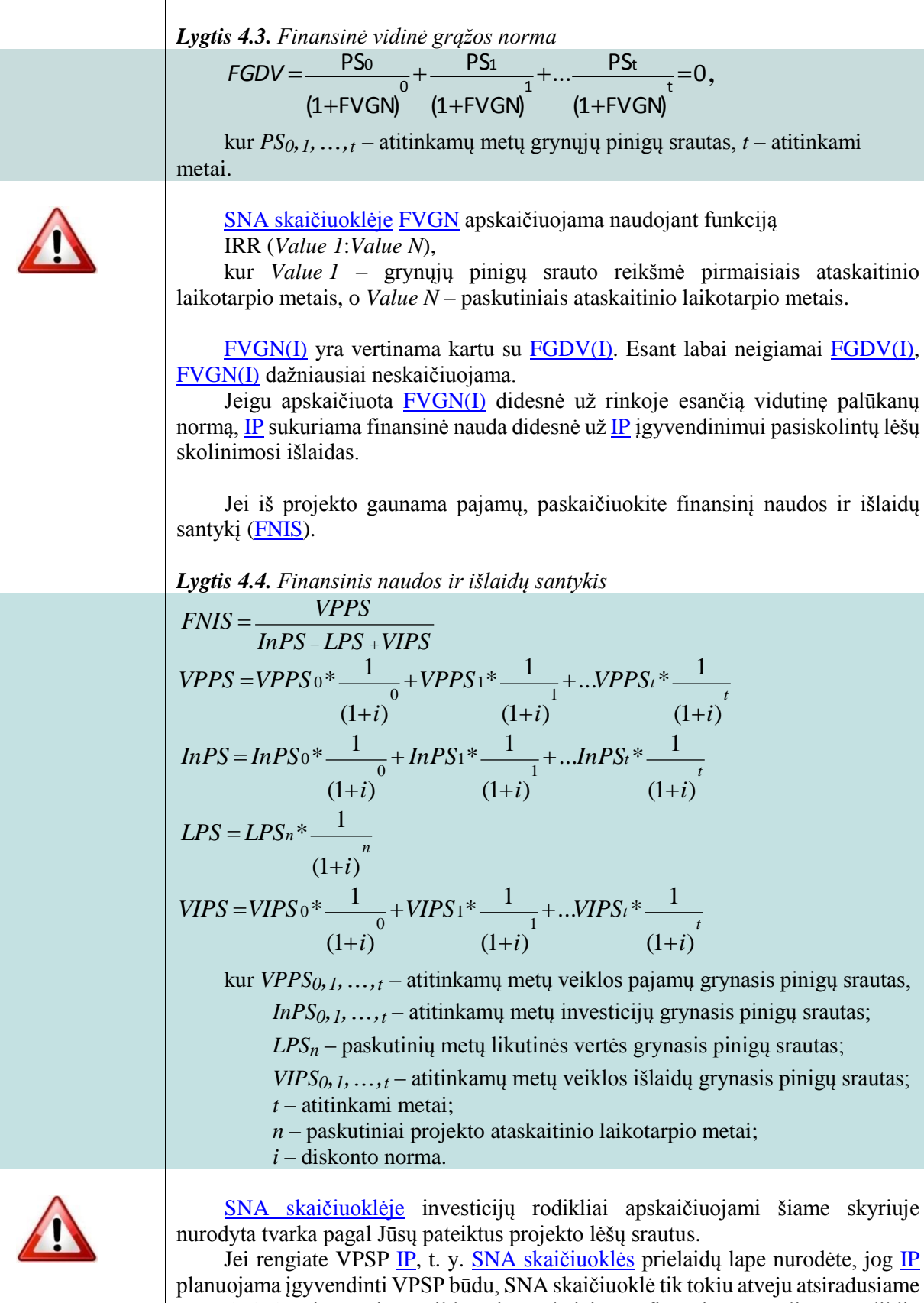

6.1 darbalapyje pati papildomai apskaičiuos finansinės analizės rodiklių investicijoms lėšų srautą ir investicijų rodiklius, galimus patogiai naudoti viešojo sektoriaus maksimaliems įsipareigojimams skaičiuoti.

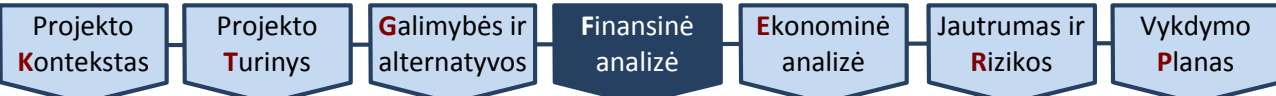

*Lentelė 4.9. Investicijų finansiniai rodikliai*

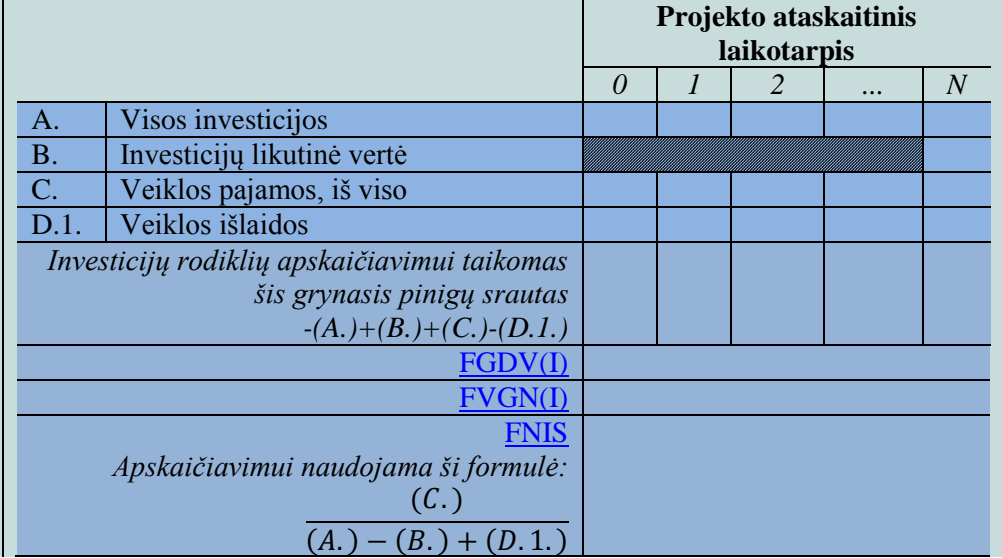

4.4.2. [IP](#page-6-0) suplanuokite taip, kad nė vienu laikotarpiu [IP](#page-6-0) įgyvendinimas ir veikla nesustotų dėl lėšų trūkumo, t. y. kiekvienais [projekto ataskaitinio](#page-7-0) laikotarpio metais sukauptasis grynasis pinigų srautas nebūtų neigiamas. Projekto sukauptasis grynasis pinigų srautas parodo, ar [projekto ataskaitiniu laikotarpi](#page-7-0)u numatomos įplaukos padengs išlaidas atitinkamu laikotarpiu. Atkreipkite dėmesį, kad atskirų metų grynasis pinigų srautas gali būti neigiamas, tačiau atskirų metų sukauptasis grynųjų pinigų srautas negali būti neigiamas.

Kaupiant pinigų srautus, kiekvienų metų grynąjį pinigų srautą perkelkite į paskesnius metus. Pagal sukauptąjį grynąjį pinigų srautą sprendžiama, ar įgyvendinant projektą pajėgiama užtikrinti reikalingus pinigų srautus per visą [projekto ataskaitinį laikotarpį](#page-7-0). Projekto organizacija turi įvertinti finansavimo poreikius ir numatyti finansavimo šaltinius poreikiui patenkinti.

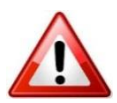

[SNA skaičiuoklėje](http://www.ppplietuva.lt/teisine-metodine-informacija/metodiniai-dokumentai/) išvada dėl finansinio gyvybingumo pateikiama šiame skyriuje nurodyta tvarka pagal Jūsų pateiktus projekto lėšų srautus.

Finansinį naudos ir išlaidų santykį SNA skaičiuoklė apskaičiuoja savarankiškai prieš tai diskontuojant kiekvienų metų srautą (A, B, C, D.1. eilutėse).

*Lentelė 4.10. Finansinis gyvybingumas*

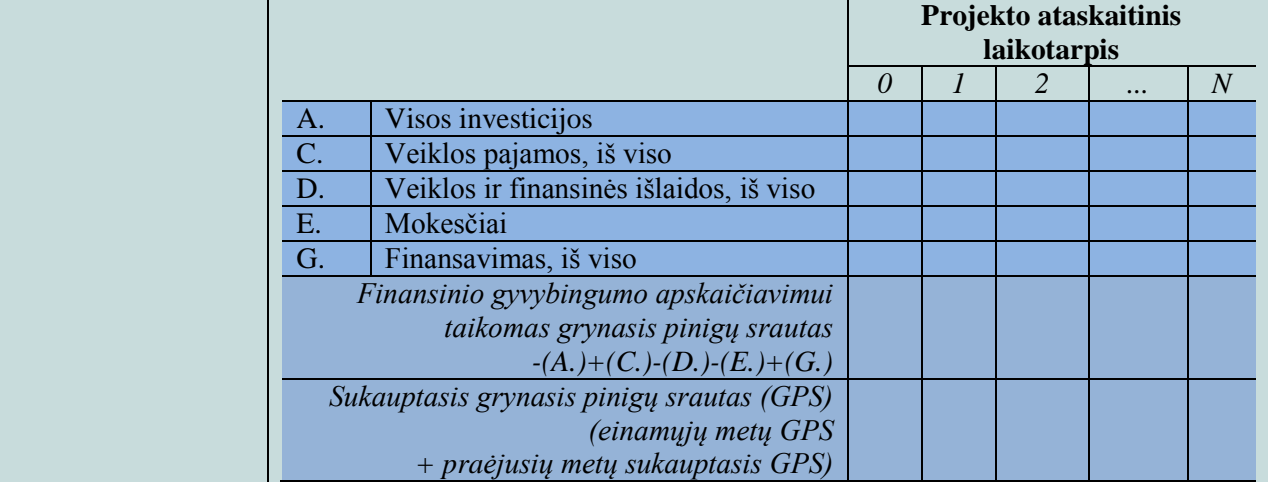

4.4.3. [FGDV\(K\)](#page-6-4) atskleidžia, kokią finansinę naudą per [projekto ataskaitinį](#page-7-0)  [laikotarpį](#page-7-0) sukuria jo savininko investuotas kapitalas. Ka[i IP](#page-6-0) planuojama įgyvendinti viešajame sektoriuje ir projekto organizacija yra viešojo sektoriaus subjektai, projekto savininkas yra Lietuvos valstybė, kadangi prie [IP](#page-6-0) įgyvendinimo prisidedama biudžeto lėšomis.

Jei  $FGDV(K) < 0$ , projekto savininkui finansiškai nėra naudinga vykdyti [IP,](#page-6-0) nes [IP](#page-6-0) pinigų srautai nepadengia savininko įnašo.

Jei  $FGDV(K) > 0$ , projekto savininkui naudinga įgyvendinti [IP,](#page-6-0) nes [IP](#page-6-0) pinigų srautai padengia į projektą investuotą kapitalą.

[FVGN\(K\)](#page-6-3) vertinama kartu su [FGDV\(K\).](#page-6-4) Jeigu [FVGN\(K\)](#page-6-3) didesnė už rinkoje esančią palūkanų normą, [IP](#page-6-0) duos didesnę naudą už kapitalo skolinimosi išlaidas.

Skaičiuodami kapitalo rodiklius, viešąsias lėšas ir nuosavas privačias lėšas vertinkite kaip valstybės arba projekto savininko patiriamas projekto vykdymo išlaidas, todėl šiomis sumomis sumažinkite kapitalo rodiklių apskaičiavimui taikomą grynąjį pinigų srautą.

[SNA skaičiuoklėje](http://www.ppplietuva.lt/teisine-metodine-informacija/metodiniai-dokumentai/) kapitalo rodikliai apskaičiuojami savarankiškai šiame skyriuje nurodyta tvarka pagal Jūsų pateiktus projekto lėšų srautus.

*Lentelė 4.11. Kapitalo finansiniai rodikliai*

|           |                                             | Projekto ataskaitinis<br><i>laikotarpis</i> |  |   |  |                |
|-----------|---------------------------------------------|---------------------------------------------|--|---|--|----------------|
|           |                                             | 0                                           |  | 2 |  | $\overline{N}$ |
| <b>B.</b> | Investicijų likutinė vertė                  |                                             |  |   |  |                |
| $C$ .     | Veiklos pajamos, iš viso                    |                                             |  |   |  |                |
| D.        | Veiklos ir finansinės išlaidos, iš viso     |                                             |  |   |  |                |
| G.1.2.    | LR bendrojo finansavimo lėšos               |                                             |  |   |  |                |
| G.2.1.    | Viešosios lėšos                             |                                             |  |   |  |                |
| G.2.2.    | Privačios lėšos                             |                                             |  |   |  |                |
| G.3.2.    | Paskolų grąžinimai                          |                                             |  |   |  |                |
|           | (išskyrus palūkanas)                        |                                             |  |   |  |                |
|           | Kapitalo rodiklių apskaičiavimui taikomas   |                                             |  |   |  |                |
|           | grynasis pinigų srautas                     |                                             |  |   |  |                |
|           | $(B.)+(C.)-(D.)-(G.1.2.)-(G.2.1.)-(G.2.2.)$ |                                             |  |   |  |                |
|           | $-(G.3.2.)$                                 |                                             |  |   |  |                |
|           |                                             |                                             |  |   |  |                |
|           | VGN(K)                                      |                                             |  |   |  |                |

4.4.4. Apskaičiavę kiekvienos alternatyvos finansinius rodiklius, rezultatus pateikite bendroje lentelėje ir pateikite pagrįstą išvadą, ar kuri nors [IP](#page-6-0) įgyvendinimo alternatyva gali būti išskirta kaip visapusiškai pranašesnė.

[IP](#page-6-0) įgyvendinimo alternatyvą laikykite visapusiškai pranašesne, kai ji atitinka bent vieną iš žemiau pateiktų kriterijų:

- a) tik ši alternatyva turi teigiamą [FGDV\(I\);](#page-6-2)
- b) alternatyvos [FGDV\(I\)](#page-6-2) daugiau nei 10 % viršija kitų alternatyvų [FGDV\(I\);](#page-6-2)
- c) yra kiti Jūsų pasirinkti ir pagrįsti argumentai.

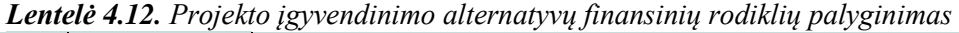

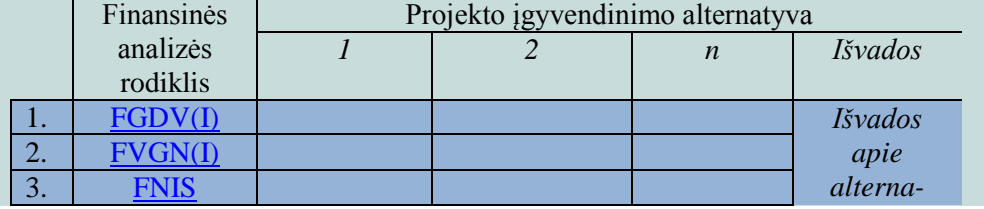

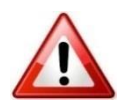

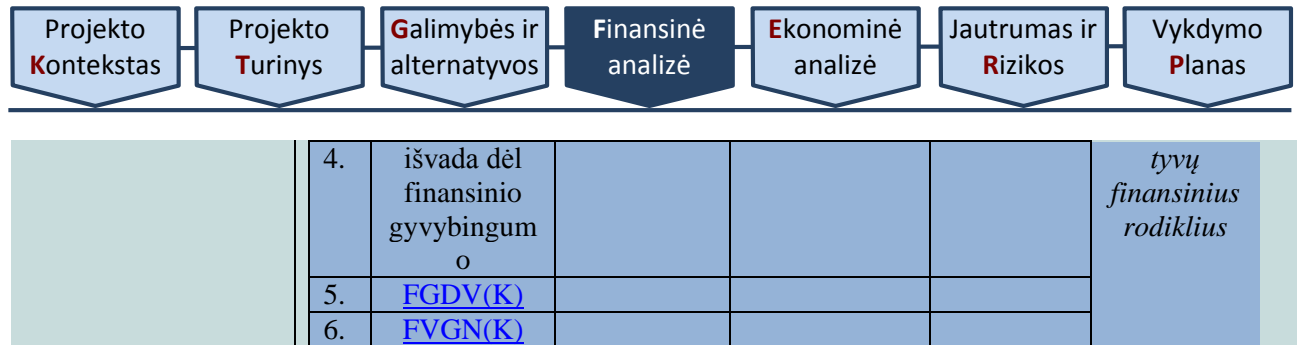

Atlikę projekto finansinę analizę, informacijos ir duomenų iš [SNA](http://www.ppplietuva.lt/teisine-metodine-informacija/metodiniai-dokumentai/)  [skaičiuoklės](http://www.ppplietuva.lt/teisine-metodine-informacija/metodiniai-dokumentai/) į tekstinę [IP](#page-6-0) dalį nekelkite, o parenkite trumpą atliktos analizės rezultatų aprašymą (iki 1500 simbolių), kurį vėliau įtrauksite į projekto santrauką [7.6 skyriuje](#page-64-0) nustatyta tvarka ir kuriame reikėtų nurodyti bendras kiekvieno pagrindinio finansinio lėšų srauto (investicijų, investicijų likutinės vertės, veiklos pajamų, veiklos išlaidų, mokesčių ir finansavimo) diskontuotą ir nediskontuotą sumas, apskaičiuotų finansinių rodiklių reikšmes ir išvadą dėl projekto gyvybingumo.

<span id="page-48-0"></span>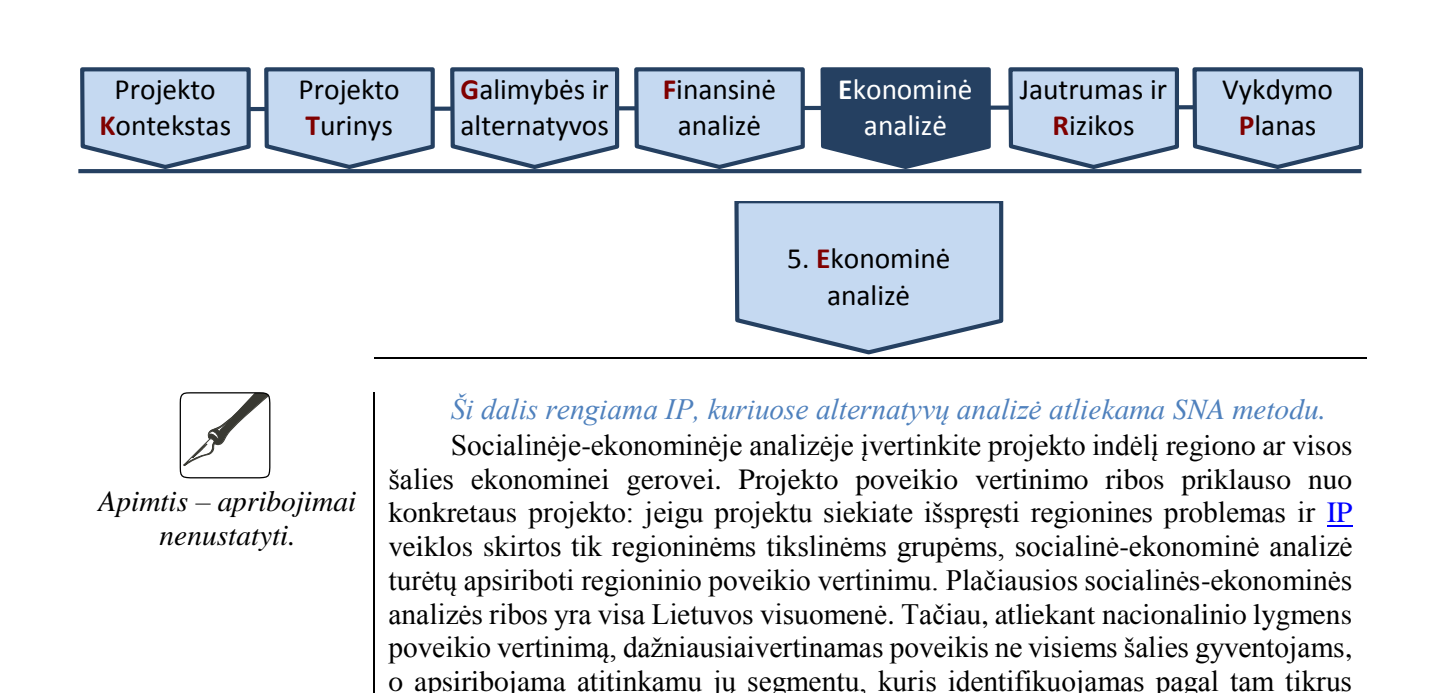

Projekto ekonominei analizei naudojami finansinės analizės piniginiai srautai ir atliekami šie žingsniai: [5.1. rinkos kainos perskaičiuojamos](#page-48-1) į ekonomines;

projekto alternatyvų socialinio-ekonominio poveikio vertinimą.

[5.2. parenkama socialinė diskonto norma](#page-49-0);

įgyvendinimo sąlygotus pokyčius visuomenėje.

[5.3. įvertinamas](#page-49-1) išorinis poveikis;

diskontuojant socialine diskonto norma.

socialinį vertinimą.

[5.4. apskaičiuojami](#page-51-0) ekonominiai rodikliai;

[5.5. parenkama patraukliausia](#page-52-0) alternatyva.

#### <span id="page-48-1"></span>5.1. **Paverskite**  rinkos kainas į

ekonomines

Finansinėje analizėje apskaičiuotų pinigų srautų vertę paprastai veikia netobula konkurencinė, mokestinė aplinka ir kiti veiksniai, dėl kurių pasireiškimo finansinėje analizėje įvertinti pinigų srautai neatspindi tikrosios pinigų vertės. Todėl ekonominėje analizėje naudokite ne finansinius, o ekonominius pinigų srautus, kurie gaunami pakoregavus finansinės analizės pinigų srautus pagal atitinkamus konversijos koeficientus.

demografinius požymius (pvz., amžius, išsilavinimas, gyvenamoji vietovė ir pan.). Kitaip sakant, vertinama projekto įtaka visuomenei dažniausiai sutapatinama su jo įtaka projekto tikslinėmis grupėmis. Šio poveikio vertinimas – tai aspektas aiškiausiai atskiriantis projekto finansinę analizę nuo socialinės-ekonominės analizės: finansinėje analizėje nagrinėjote pinigų srautų pasikeitimus projekto organizacijoje, o socialinėje-ekonominėje analizėje išnagrinėkite projekto

Jeigu atlikus alternatyvų palyginimą pagal finansinius rodiklius nė viena [IP](#page-6-0) įgyvendinimo alternatyva nėra išskirtina kaip visapusiškai pranašesnė, atlikite visų

Jeigu atlikus finansinę analizę akivaizdu, kad tikslinga įgyvendinti tik vieną alternatyvą, šioje dalyje atlikite tik šios [IP](#page-6-0) įgyvendinimo alternatyvos ekonominį-

Pagrindinis ekonominės analizės rezultatas – tai alternatyvos [EGDV,](#page-5-3) [EVGN](#page-5-4) ir [ENIS.](#page-5-5) Šie ekonominiai rodikliai apskaičiuojami, ekonominius pinigų srautus

Šis veiksmas vadinamas konvertavimu. Jo tikslas – projekto finansinius pinigų srautus paversti ekonominiais. Konvertavimui taikomi koeficientai nustatomi, įvertinus šiuos įtaką finansinių srautų vertei darančius veiksnius:

1. finansinių pinigų srautų dydžių iškraipymus atsirandančius dėl netobulos rinkos egzistavimo: muitai, kvotos, kiti prekybos apribojimai, monopolinė galia, valstybės turto nuoma mažesnėmis nei rinkos kainomis ir pan. sąlygoja kainų iškraipymus;

2. faktą, jog darbo užmokesčio išlaidos tiesiogiai neišreiškia sukuriamos pridėtinės vertės: subsidijos, darbo biržos mokėjimai, įsipareigojimai išsaugoti darbo vietas ir pan. sąlygoja tai, jog darbo užmokesčio išlaidos nesutampa su kuriama pridėtine verte. Šie atlyginimų nuokrypiai galimi ir dėl šių priežasčių:

2.1. biudžetinių įstaigų darbuotojų, ypač auktesnės kvalifikacijos, atlyginimai už panašų darbą paprastai mažesni nei privataus sektoriaus darbuotojų;

2.2. teisės aktų reglamentuojamas minimalus darbo užmokestis daro įtaką nustatomo darbo užmokesčio dydžiui.

Atliekant konvertavimą, naudojami tie patys finansiniai pinigų srautai, kurie jau buvo naudoti apskaičiuojant [FGDV\(I\)](#page-6-2) ir [FVGN\(I\).](#page-6-1) Konvertavimui konversijos koeficientai taikomi tokiu būdu:

a) išskaičiuojamas PVM, jeigu jis buvo įtrauktas į investicijų, prekių ir paslaugų savikainą, taip pat muitus, akcizus bei veiklos subsidijas;

b) taikomos konversijos koeficientų reikšmės atskirai kiekvienai prekių ir paslaugų grupei pagal ekonominės veiklos sektorius.

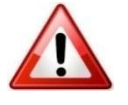

Rengiant ekonominės analizės dalį, **SNA** skaičiuoklėje bendrųjų prielaidų darbalapyje Investavimo objekto ir ekonominės veiklos sektoriaus projekto tipo pasirinkimo formoje pateikite informaciją apie pagrindinio investavimo objekto pagrindinį ir (jei reikia) papildomus ekonominės veiklos sektorius. Pagal pateiktą informaciją į šį klausimą, [SNA skaičiuoklė](http://www.ppplietuva.lt/teisine-metodine-informacija/metodiniai-dokumentai/) atitinkamai pati parenka [konversijos](#page-6-6)  [koeficientus,](#page-6-6) kurie pritaikomi atskiriems finansiniams srautams perskaičiuoti į ekonominius pinigų srautus. Kiekvieno ekonominės veiklos sektoriaus konversijos koeficientų reikšmės taikytinos projektams, įgyvendinamiems nuo 2016 m., pateikiamos 5 [priede,](#page-71-0) o konversijos koeficientų skaičiavimo metodai pateikiami [Konversijos koeficientų, socialinės-ekonominės naudos \(žalos\) įverčių](#page-10-0)  [apskaičiavimo metodikoje.](#page-10-0)

[SNA skaičiuoklėje](http://www.ppplietuva.lt/teisine-metodine-informacija/metodiniai-dokumentai/) visus ekonominėje analizėje atliekamus papildomus skaičiavimus, taip pat prielaidas, reikalingas socialinės-ekonominės naudos/žalos komponentams apskaičiuoti, nurodykite tam specialiai skirtame darbalapyje pavadinimu "Prielaidos". Duomenys "Prielaidų" darbalapiuose negali būti pateikiami kaip nuorodos į kitus dokumentus (*pvz., į kitą MS Excel bylą ar pan.).* Alternatyvų darbalapiuose duomenis pateikite kaip nuorodas į "Prielaidų" darbalapį. Esant poreikiui, susikurkite daugiau papildomų darbalapių. Papildomų darbalapių skaičius yra neribojamas.

<span id="page-49-0"></span>5.2. **Nurodykite**  socialinę diskonto normą

<span id="page-49-1"></span>5.3. **Įvertinkite** išorinį poveikį

Socialiniams-ekonominiams rodikliams apskaičiuoti naudokite socialinę diskonto normą [\(SDN\)](#page-7-2). [SDN](#page-7-2) atskleidžia visuomenės požiūrį į ateities naudą ir išlaidas. Tai kaina, kurią visuomenė sumoka, atidėdama vartojimą šiandien dėl vartojimo po metų (ateityje). Iš kitos pusės ji parodo naudą, kurią visuomenė tikisi gauti, jei atsisakytų vartojimo šiandien ir vartototų ateityje, t. y. atskleidžia, kiek visuomenei rūpi ateities žmonių gerovė.

Didelė [SDN](#page-7-2) reiškia, kad visuomenė yra lyginant mažiau linkusi investuoti reikšmingus išteklius (pavyzdžiui, kapitalo), kurie sukurtų didesnę gerovę ateitiems kartoms, ir daugiau teikią pirmenybę dabarties vartojimui ir trumpalaikėms investicijoms (projektams). O maža [SDN](#page-7-2) – atvirkščiai, reiškia, kad pirmenybė labiau teikiama ilgalaikėms investicijoms.

Lietuvoje įgyvendinamiems investicijų projektams **SDN** gali būti nustatyta atskiru Finansų ministerijos priimtu teisės aktu. Tokiu atveju, atliekant ekonominę analizę, reikėtų taikyti Finansų ministerijos nustatytą [SDN.](#page-7-2) Tol, kol valstybės lygmeniu [SDN](#page-7-2) nenustatyta, ekonominėje analizėje taikykite 5 % [SDN.](#page-7-2)

Nustatydami išorinį poveikį, įvertinkite [IP](#page-6-0) sukuriamą ekonominę-socialinę naudą (žalą). Atsižvelkite į visas ekonomines-socialines [IP](#page-6-0) įtakos aplinkybes, kurios turi tiesioginį poveikį [IP](#page-6-0) tikslinėms bei išorinės aplinkos grupėms.

Ekonominė-socialinė nauda (žala) įvertinama pinigine verte šiuo eiliškumu: 5.3.1. pasirinkite vertintinus [IP](#page-6-0) poveikio naudos ir žalos komponentus;

5.3.2. nustatykite projekto sukuriamos naudos ir žalos poveikio mastą tikslinei grupei, kurią apibrėžėte [2.4 skyriuje.](#page-18-0)

5.3.1. Vertintinus [IP](#page-6-0) socialinio-ekonominio poveikio naudos ir žalos komponentus nustatykite atsižvelgę į [IP](#page-6-0) ekoniminės veiklos sektorių, projekto pobūdį ir specifiką. [Konversijos koeficientų, socialinės-ekonominės naudos \(žalos\)](#page-10-0)  [įverčių apskaičiavimo metodikoje](#page-10-0) detaliai paaiškinama, kaip kiekviename sektoriuje buvo nustatyti ekonominės-socialinės naudos (žalos) komponenetai ir apskaičiuoti jų įverčiai bei kurie komponentai naudotini išskirtuose atskiruose projektų tipuose. 6 [priede](#page-72-0) pateikiami ekonominės-socialinės naudos (žalos) komponentų įverčiai visam prognozuojamam laikotarpiui pagal kiekvieną sektorių.

Siekiant išvengti naudų pervertinimo, ekonominėje analizėje finansinės pajamos yra pakeičiamos socialinio-ekonominio poveikio nauda (H.1.), kaip geriau atspindinčia projekto naudą visuomenei.

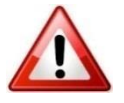

[SNA skaičiuoklėje](http://www.ppplietuva.lt/teisine-metodine-informacija/metodiniai-dokumentai/) alternatyvų analizės lapuose eilutėse H.1.1.–H.1.7. ir H.2.1.–H.2.3. pasirinkite projekto poveikį geriausiai atspindinčius išorinio socialinio-ekonominio poveikio vertinimo komponentus, kurie [SNA skaičiuoklės](http://www.ppplietuva.lt/teisine-metodine-informacija/metodiniai-dokumentai/) yra siūlomi priklausomai nuo [SNA skaičiuoklės](http://www.ppplietuva.lt/teisine-metodine-informacija/metodiniai-dokumentai/) prielaidų lape pasirinktų ekonominės veiklos sektorių projektų tipų. Jeigu H.2 eilutėse nėra galimybės pasirinkti žalos komponentų, tai reiškia, jog ekonominės veiklos sektoriaus projektų tipuose, kuriuos pasirinkote [SNA skaičiuoklės](http://www.ppplietuva.lt/teisine-metodine-informacija/metodiniai-dokumentai/) prielaidų darbalapyje (1 lapas), žalos vertinimo komponentų nėra.

Pasirinkus komponentus, jais vertinamas socialinis-ekonominis poveikis kiekvienais metais, kurį apskaičiuokite savarankiškai pagal [Konversijos](#page-10-0)  [koeficientų, socialinės-ekonominės naudos \(žalos\) įverčių apskaičiavimo](#page-10-0)  [metodikoje](#page-10-0) pateiktas nuostatas. Projektams, kurie įgyvendinami nuo 2015 m., aktualios komponentų įverčių reikšmės pateiktos 6 [priede,](#page-72-0) taip pat jas galite rasti ir patogesnėje naudoti MS Excel programos byloje, kuri prieinama adresu [www.ppplietuva.lt.](http://www.ppplietuva.lt/) Tų komponentų, kurių įverčius reikia apskaičiuoti individualiai, įverčių apskaičiavimo instrukcijos, kaip ir tų komponentų, kurių įverčiai jau apskaičiuoti, pateiktos pastarosios metodikos kiekvieną komponentą aprašančiose dalyse "Skaičiavimo metodika ir apskaičiuota įverčio reikšmė".

5.3.2. Nustatę [IP](#page-6-0) naudos ir žalos komponentus, geriausiai atspindinčius projekto socialinį-ekonominį poveikį, apskaičiuokite poveikio mastą tikslinei grupei, apibrėžtai [2.4 skyriuje.](#page-18-0)

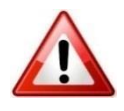

[SNA skaičiuoklėje](http://www.ppplietuva.lt/teisine-metodine-informacija/metodiniai-dokumentai/) projekto socialinę-ekonominę naudą (žalą) nurodykite kiekvienos alternatyvos H.1. ir H.2. eilutėse. Tiek socialinę-ekonominę naudą, tiek socialinę-ekonominę žalą nurodykite teigiamu sveikuoju skaičiumi, socialinėsekonominės naudos (žalos) sumažėjimą nurodykite neigiamu sveikuoju skaičiumi.

Socialinė-ekonominė nauda (žala) apskaičiuojama SE poveikio komponento įverčio reikšmę padauginus iš tikslinės grupės dydžio / poveikio apimties. Detalios kiekvienos naudos ir žalos apskaičiavimo instrukcijos pateiktos [Konversijos](#page-10-0)  [koeficientų, socialinės-ekonominės naudos \(žalos\) įverčių apskaičiavimo](#page-10-0)  [metodikoje](#page-10-0) esančiuose ekonominės veiklos sektorių dalyse kiekvieną komponentą aprašančiuose skyreliuose "Taikymo instrukcijos".

Atkreiptinas dėmesys, kad jei socialinei-ekonominei naudai (žalai) įvertinti naudojamas vienas komponentas, tačiau jis susideda iš kelių įverčių, [SNA](http://www.ppplietuva.lt/teisine-metodine-informacija/metodiniai-dokumentai/)  [skaičiuoklėje](http://www.ppplietuva.lt/teisine-metodine-informacija/metodiniai-dokumentai/) pasirenkamas pagal sektorių pateikiamas SE naudos (žalos) komponentas ir nurodoma konkrečioje eilutėje bendrai apskaičiuota komponento naudos (žalos) suma.

Detalius skaičiavimus dėl socialinės-ekonominės naudos (žalos) skaičiavimo pateikite [SNA skaičiuoklės](http://www.ppplietuva.lt/teisine-metodine-informacija/metodiniai-dokumentai/) papildomuose darbalapiuose.

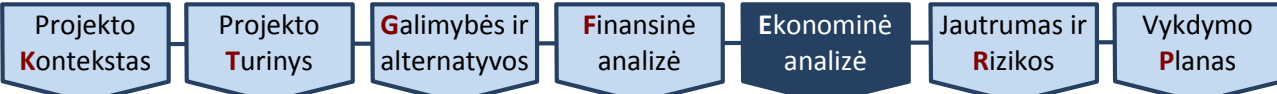

## *Lentelė 5.13. Projekto socialinė-ekonominė nauda (žala)*

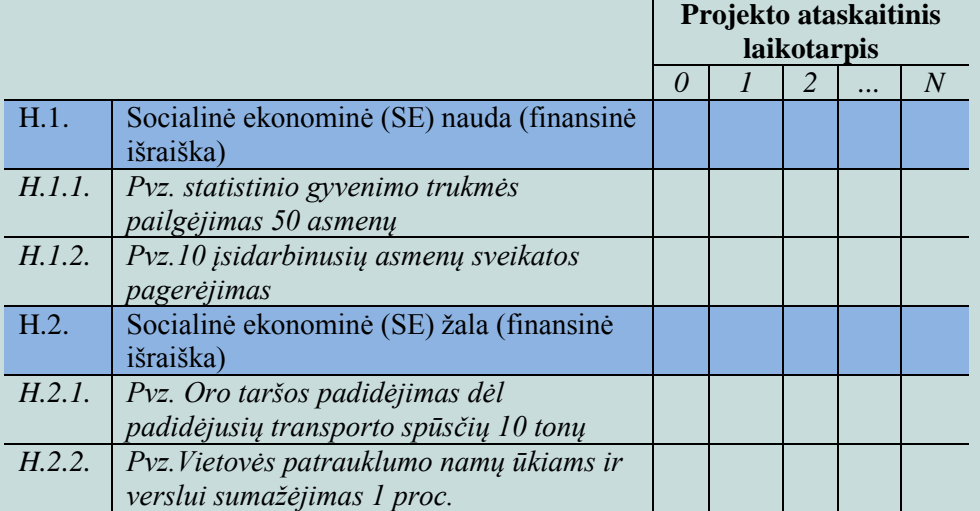

<span id="page-51-0"></span>5.4. **Apskaičiuokite**  ekonominius rodiklius

Pagrindiniai socialinės–ekonominės analizės rezultatai:

5.4.1. [EGDV](#page-5-3) rodiklis,

5.4.2. [EVGN](#page-5-4) rodiklis, ir

5.4.3. [ENIS](#page-5-5) rodiklis.

Apskaičiuodami skirtingus rodiklius, įtraukite skirtingus pinigų srautus, kurie yra pateikti šiame skyriuje.

5.4.1. [EGDV](#page-5-3) parodo, kokia socialinė-ekonominė nauda projektu bus sukurta išorinėje projekto aplinkoje. Taigi, [EGDV](#page-5-3) skirta pagrįsti būsimą [IP](#page-6-0) naudą per visą ataskaitinį laikotarpį tikslinėms grupėms, išreiškiant ją dabartine pinigų verte.

Jei [EGDV](#page-5-3) < 0, [IP](#page-6-0) sukuriama diskontuota nauda nepadengia diskontuotų išlaidų, todėl tokio  $\underline{IP}$  įgyvendinti nėra tikslinga. Jei  $\underline{EGDV} > 0$ , projektu kuriama pridėtinė vertė visuomenei. Atitinkamai, socialiniu ekonominiu požiūriu [IP](#page-6-0) yra pagrįstas, jeigu jo [EGDV](#page-5-3) yra teigiama.

[EGDV](#page-5-3) apskaičiuokite, įvertinę:

a) ekonominius pinigų srautus (kuriuos gavote atlikę finansinių srautų konvertavimą 5.1. [skyriuje](#page-48-1) aprašytu būdu), ir;

b) projekto sukuriamą socialinę-ekonominę naudą bei projekto nulemtą socialinę-ekonominę žalą (kurias apskaičiavote 5.2. [skyriuje](#page-49-1) aprašytu būdu).

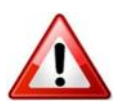

[SNA skaičiuoklėje](http://www.ppplietuva.lt/teisine-metodine-informacija/metodiniai-dokumentai/) [EGDV](#page-5-3) apskaičiuojama naudojant funkciją

NPV (Rate; Value 1, Value 2,... Value N),

kur Rate – socialinė diskonto norma, o Value 1, Value 2,... Value N – grynųjų pinigų srautų kiekvienais ataskaitinio laikotarpio metais reikšmės.

5.4.2. [EVGN](#page-5-4) – tai diskonto norma, kuriai esant [EGDV](#page-5-3) yra lygi nuliui. Kadangi skaičiuojant [EGDV](#page-5-3) grynųjų pajamų srautai taip pat diskontuojami, apskaičiuotoji [EVGN](#page-5-4) lyginama su [SDN,](#page-7-2) pritaikyta [EGDV](#page-5-3) apskaičiuoti. Žymią socialinę ekonominę naudą duodančio [IP](#page-6-0) [EVGN](#page-5-4) paprastai yra didesnė nei pritaikyta [SDN.](#page-7-2)

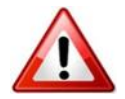

[SNA skaičiuoklėje](http://www.ppplietuva.lt/teisine-metodine-informacija/metodiniai-dokumentai/) [EVGN](#page-5-4) apskaičiuojama naudojant funkciją

IRR (*Value 1*:*Value N*),

kur *Value 1* – grynųjų pinigų srauto reikšmė pirmaisiais ataskaitinio laikotarpio metais, o *Value N* – paskutiniais ataskaitinio laikotarpio metais.

5.4.3. [ENIS](#page-5-5) – svarbiausias socialinės-ekonominės analizės rodiklis, atskleidžiantis, kiek kartų projekto sukuriama nauda viršija jam įgyvendinti reikalingas išlaidas. [ENIS](#page-5-5) apskaičiuokite, padalindami [IP](#page-6-0) kuriamą ekonominę naudą iš ekonominių išlaidų.

Ekonominės išlaidos yra lygios konvertuotų ir diskontuotų investicijų (A.), atėmus konvertuotą ir diskontuotą investicijų likutinę vertę (B.), konvertuotų ir diskontuotų veiklos išlaidų (D.1.) bei socialinės–ekonominės žalos (H.2.) sumai. Viešųjų investicijų projektų [ENIS](#page-5-5) visais atvejais privalo būti didesnis už 1.

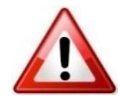

[SNA skaičiuoklėje](http://www.ppplietuva.lt/teisine-metodine-informacija/metodiniai-dokumentai/) ekonominiai rodikliai apskaičiuojami šiame skyriuje nurodyta tvarka pagal Jūsų pateiktus projekto lėšų srautus.

|           |                                      |                                                 |   | Projekto ataskaitinis<br>laikotarpis |   |          |   |  |  |
|-----------|--------------------------------------|-------------------------------------------------|---|--------------------------------------|---|----------|---|--|--|
|           |                                      |                                                 | 0 |                                      | 2 | $\cdots$ | N |  |  |
| A.        |                                      | Alternatyvos investicijos, iš viso              |   |                                      |   |          |   |  |  |
| <b>B.</b> |                                      | Investicijų likutinė vertė                      |   |                                      |   |          |   |  |  |
| C.        |                                      | Pajamos, iš viso                                |   |                                      |   |          |   |  |  |
| D.        |                                      | Veiklos ir finansinės išlaidos, iš viso         |   |                                      |   |          |   |  |  |
|           | D.1.                                 | Veiklos išlaidos                                |   |                                      |   |          |   |  |  |
|           | H. 1.                                | SE nauda(finansinė išraiška)                    |   |                                      |   |          |   |  |  |
|           | H.2.                                 | SE žala (finansinė išraiška)                    |   |                                      |   |          |   |  |  |
|           |                                      | Ekonominių rodiklių apskaičiavimui taikykite šį |   |                                      |   |          |   |  |  |
|           |                                      | grynąjį pinigų srautą (GPS)                     |   |                                      |   |          |   |  |  |
|           |                                      | $-(A.)+(B.)-(D.1.)+(H.1.)-(H.2.)$               |   |                                      |   |          |   |  |  |
|           |                                      | EGIDV                                           |   |                                      |   |          |   |  |  |
|           |                                      | <b>EVGN</b>                                     |   |                                      |   |          |   |  |  |
|           | ENIS                                 |                                                 |   |                                      |   |          |   |  |  |
|           | Apskaičiavimui naudojama ši formulė: |                                                 |   |                                      |   |          |   |  |  |
|           |                                      | (H.1.)                                          |   |                                      |   |          |   |  |  |
|           |                                      | $(D.1.) +$<br>(H, 2)<br>$B.$ ) +<br>Ά.          |   |                                      |   |          |   |  |  |

*Lentelė 5.14. Projekto ekonominiai-socialiniai rodikliai*

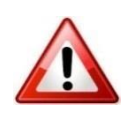

Prieš apskaičiuojant ekonominius rodiklius, finansiniai pinigų srautai (A., B., C. ir D.1. eilutėse) turi būti konvertuojami pagal kiekvienai eilutei nustatytą atskirą konversijos koeficientą. Pažymėtina, kad [SNA skaičiuoklė](http://www.ppplietuva.lt/teisine-metodine-informacija/metodiniai-dokumentai/) šį veiksmą atlieka automatiškai.

Prieš apskaičiuojant [ENIS](#page-5-5) rodiklį, konvertuoti finansinai pinigų srautai (A., B., C. ir D.1. eilutėse) bei ekonominiai srautai (H.1. ir H.2. eilutėse) turi būti diskontuojami. Pažymėtina, kad [SNA skaičiuoklė](http://www.ppplietuva.lt/teisine-metodine-informacija/metodiniai-dokumentai/) šį veiksmą atlieka automatiškai.

<span id="page-52-0"></span>5.5. **Parinkite**  optimalią alternatyvą

Apskaičiavę kiekvienos alternatyvos socialinius-ekonominius rodiklius, rezultatus pateikite bendroje lentelėje. Galutinę išvadą dėl patraukliausios (optimaliausios) alternatyvos pateikite, palyginę išnagrinėtas alternatyvas pagal finansinės analizės rodiklius [\(4.4. skyrius\)](#page-43-0) ir socialinės-ekonominės analizės rodiklius [\(5.4 skyrius\)](#page-51-0).

*Lentelė 5.15. Projekto įgyvendinimo alternatyvų ekonominių rodiklių palyginimas*

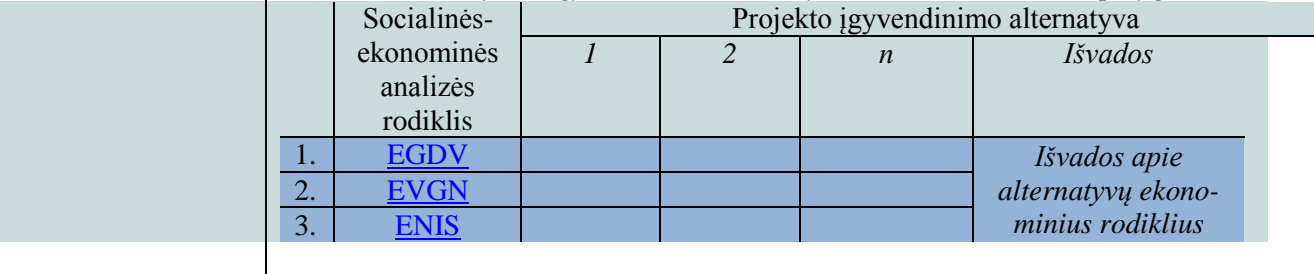

Kadangi dažniausiai viešieji [IP](#page-6-0) nėra finansiškai atsiperkantys ir jie naudingi tik socialiniu-ekonominiu aspektu, ekonominės analizės rodiklius laikykite pagrindiniais alternatyvų palyginimo kriterijais. Lyginant alternatyvas pagal ekonominius rodiklius, pirmiausia atsižvelkite į alternatyvos [EGDV,](#page-5-3) tuomet į [ENIS](#page-5-5) ir paskiausiai – į [EVGN.](#page-5-4)

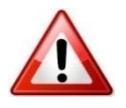

[SNA skaičiuoklės](http://www.ppplietuva.lt/teisine-metodine-informacija/metodiniai-dokumentai/) 3 darbalapyje yra pateikiami visų alternatyvų finansiniai ir ekonominiai rodikliai. Pagal [EGDV](#page-5-3) duomenis kiekvienam investavimo objektui pateikiamas optimalios alternatyvos pasiūlymas. Norint tęsti darbą su [SNA](http://www.ppplietuva.lt/teisine-metodine-informacija/metodiniai-dokumentai/)  [skaičiuokle,](http://www.ppplietuva.lt/teisine-metodine-informacija/metodiniai-dokumentai/) 3 darbalapyje pasirinkite optimalią alternatyvą.

Visų investavimo objektų optimalių alternatyvų apibendrinti duomenys yra pateikiami [SNA skaičiuoklės](http://www.ppplietuva.lt/teisine-metodine-informacija/metodiniai-dokumentai/) 4 darbalapyje.

Pasirinkta [IP](#page-6-0) įgyvendinimo alternatyva turi būti finansiškai gyvybinga (kiekvienais [projekto ataskaitinio laikotarpio](#page-7-0) metais sukauptasis grynųjų pinigų srautas negali būti neigiamas) ir sukurti didžiausią socialinę-ekonominę naudą. Visais atvejais optimalios alternatyvos [EGDV](#page-5-3) turi būti teigiama. Be to, viešųjų investicijų projektų [ENIS](#page-5-5) visais atvejais turi būti didesnis už 1.

Atlikę projekto ekonominę analizę, parenkite trumpą atliktos analizės rezultatų aprašymą (iki 1500 simbolių), kurį vėliau įtrauksite į projekto santrauką [7.6 skyriuje](#page-64-0) nustatyta tvarka ir kuriame reikėtų nurodyti atliktus konvertavimo veiksmus, išorinio poveikio elementus, taikytą [SDN,](#page-7-2) apskaičiuotų ekonominių rodiklių reikšmes ir pasirinktą [IP](#page-6-0) įgyvendinimo alternatyvą.

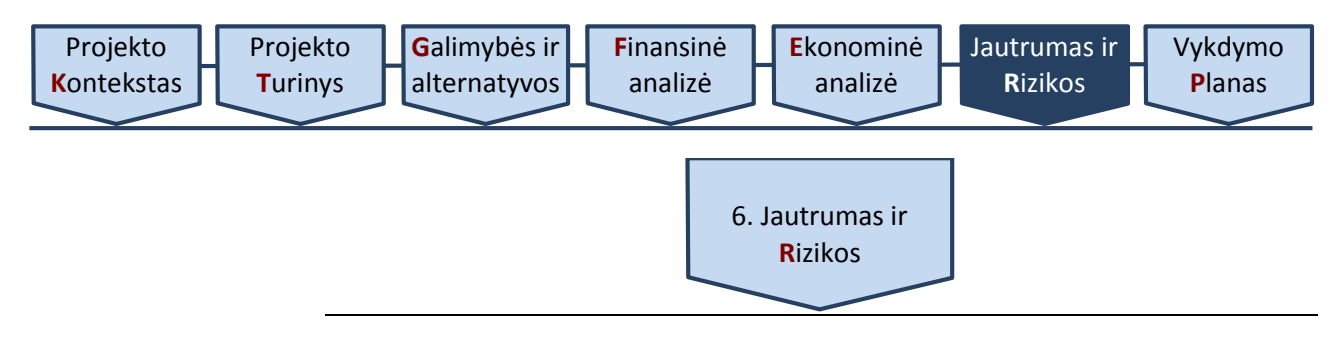

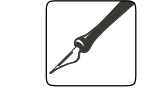

*Apimtis – apribojimai nenustatyti.*

#### <span id="page-54-0"></span>*Ši dalis rengiama IP, kuriuose alternatyvų analizė atliekama SNA metodu.*

Projektai planuojami remiantis pagrindinių projektus apibūdinančių parametrų prognozėmis, todėl tai nėra tik subjektyvios nuomonės apie projektą formavimas. Kadangi projekto planavimas ir rengimas yra veikla, kuria siekiama sudaryti finansinių srautų ateities projekcijas, tikėtinos atitinkamos prognozavimo klaidos ir netikslumai. Dažna prognozavimo klaidų ir netikslumų priežastis yra istorinių duomenų trūkumas, kuris ypač būdingas inovatyviems, precedentų neturintiems projektams. Taip pat tikėtinas subjektyvių, neplanuotų ir objektyviai neidentifikuojamų veiksnių pasireiškimas, pavyzdžiui, korupcijos pasireiškimas įgyvendinant projektą.

Tikimybė, kad tam tikras įvykis neigiamai (arba teigiamai) paveiks [IP](#page-6-0) įgyvendinimą, vadinama rizika. Dar kitaip rizika apibrėžiama kaip bet kuris veiksnys, įvykis ar poveikis, kuris turi neigiamos (teigiamos) įtakos sėkminga[m IP](#page-6-0) įgyvendinimui nustatytu laiku, patiriant iš anksto apibrėžtą išlaidų sumą ir užtikrinant reikalingą kokybę.

Išanalizuokite ir įvertinkite rizikos veiksnius, darančius įtaką [IP,](#page-6-0) parenkite jų valdymo planą, numatykite būtinuosius išteklius jiems valdyti, įvertinkite rizikų pasireiškimo poveikį projekto finansams. Tradiciškai projekto parametrų prognozavimo klaidos ir netikslumai ir jiems įtaką dariusios rizikos pagal rizikų pasireiškimo priežastis ir kitus skiriamuosius bruožus skirstomos į kategorijas. Priklausomai nuo projekto tipo, kiekviena rizika gali nevienodai pasireikšti skirtinguose projektuose – pavyzdžiui, projektuose, kurių planuojama įgyvendinimo trukmė vieni metai, o suplanuota statybos veikla 11 mėnesių, statybos vėlavimų rizika turės lemiamos reikšmės projekto įgyvendinimui.

Rengiant šią [IP](#page-6-0) dalį, svarbu pateikti sisteminį suvokimą apie potencialias konkretaus projekto rizikas ir įvertinti šių rizikų galimą poveikį projekto įgyvendinimo sėkmingumui. Kartais atliekant analizę tampa akivaizdu, kad tos pačios rizikos turi nevienodą poveikį projektui skirtingu jo įgyvendinimo laikotarpiu (projekto planavimo, įgyvendinimo ar kontrolės metu).

Riziką įvertinkite kiekvienam [IP](#page-6-0) šiuo eiliškumu:

[6.1. atlikite jautrumo analizę;](#page-54-1)

[6.2. atlikite scenarijų analizę;](#page-56-0)

[6.3. nustatykite kintamųjų tikimybes;](#page-57-0)

[6.4. įvertinkite rizikas;](#page-57-1)

[6.5. įvertinkite rizikos priimtinumą;](#page-59-0)

[6.6. numatykite rizikų valdymo veiksmus.](#page-60-0)

# <span id="page-54-1"></span>6.1. **Atlikite**  jautrumo

analizę

Jautrumo analizę atlikite tik tiems projektams, kuri[ų projekto biudžetas](#page-66-0) viršija 3 mln. Eur. Jeigu [projekto biudžetas](#page-66-0) yra mažesnis nei 3 mln. Eur, kritiniais laikykite dešimt kintamųjų, kurie sukuria didžiausius diskontuotus projekto lėšų srautus.

Jautrumo analizė atskleidžia, kaip kiekvieno atskiro kintamojo pasikeitimas įtakoja analizuojamo [IP](#page-6-0) rezultatus.

Jautrumo analizę atlikite atskirai keisdami prielaidas dėl kiekvieno kintamojo reikšmės ir stebėdami, kaip šis pasikeitimas įtakoja finansinius [\(FGDV\(I\),](#page-6-2) [FVGN\(I\)\)](#page-6-1) ir ekonominius [\(EGDV,](#page-5-3) [EVGN\)](#page-5-4) rodiklius. Vienu metu keiskite tik vieno kintamojo reikšmę bei nekeiskite kitų kintamųjų reikšmių.

Jautrumo analizės rezultatas yra kritinių kintamųjų ir jų lūžio taškų sąrašas, taip pat grafiškai pavaizduota kritinių kintamųjų įtaka. Nurodytą sąrašą sudarykite, atlikę visų kintamųjų jautrumo analizę. Kritiniais kintamaisiais laikykite kintamuosius, kurių reikšmei pasikeitus 1%, projekto **FGDV(I), [FVGN\(I\),](#page-6-1) [EVGN](#page-5-4)** 

[Vykdymo](#page-62-0) **P**[lanas](#page-62-0)

arba [EGDV](#page-5-3) pasikeičia daugiau nei 1 %. Įvertinę [IP](#page-6-0) specifiką (*pvz., esant dideliam kintamųjų skaičiui, kurių kiekvienas turi nedidelę įtaką rezultatui*), galite taikyti ir mažesnį nei 1 % pokytį tam, kad kintamuosius laikytumėte kritiniais.

Jautrumo analizę atlikite šiuo eiliškumu:

- 6.1.1. nustatykite kintamuosius,
- 6.1.2. eliminuokite kintamųjų tarpusavio priklausomumą,
- 6.1.3. atlikite elastingumo analizę, ir
- 6.1.4. nustatykite kritinius kintamuosius ir jų lūžio taškus.

6.1.1. Kiekvieno  $\underline{IP}$  kintamieji gali būti suskirstyti į:

a) bendruosius – bendrosios projektui taikomo finansinio modelio prielaidos [\(FDN,](#page-5-0) [SDN,](#page-7-2) [projekto ataskaitinis laikotarpis\)](#page-7-0);

<span id="page-55-0"></span>b) tiesioginius – projekto investicijų srautai (A.1., A.2., A.3., A.4., A.5., A.6., A.7., A.8.), investicijų likutinė vertė (B.), veiklos pajamos (C.1., C.2., C.3.), veiklos ir finansinės išlaidos (D.1., D.2.), mokesčiai (E.1., E.2., E.3.), socialinio-ekonominio poveikio finansinė išraiška (H.1.1., ..., H.1.7., H.2.1, ..., H.2.3 );

<span id="page-55-1"></span>c) specifinius – kintamieji, susiję su [IP](#page-6-0) būdinga specifine veikla ar jos įgyvendinimo ypatumais (pvz., paslaugos vartotojų skaičius, pajamų (paslaugos) tarifas, paslaugos kaina, vidutinis darbo užmokestis, įdarbintų asmenų skaičius, energijos kaina, sunaudojamas energijos kiekis, statybos įrangos nuomos kaina).

6.1.2. Atskiri specifiniai kintamieji gali būti to paties tiesioginio kintamojo sudedamoji dalis, tai gali sąlygoti jautrumo (scenarijų) analizės rezultatų iškraipymą. Dėl šios priežasties naudokite kintamuosius, kurie yra tarpusavyje nepriklausomi. Kintamųjų tarpusavio priklausomybę atskiruose finansiniuose ir (ar) ekonominiuose srautuose galite eliminuoti pasirinkdami:

a) tik specifinius kintamuosius, kurie veikia tiesioginius kintamuosius (pavyzdžiui, veiklos pajamos yra tiesioginis kintamasis, tačiau paslaugos (prekės) kiekis ir (ar) kaina yra veiklos pajamų komponentai ir kiekvienas atskirai gali būti kritinis);

b) tik tiesioginius kintamuosius, tai yra reikšmingesnius sudėtinius kintamuosius, kuriems daro įtaką specifiniai kintamieji.

6.1.3. Elastingumo analizė parodo, kaip kiekvieno atskiro kintamojo pasikeitimas įtakoja analizuojamo [IP](#page-6-0) rezultatus. Elastingumo analizę atlikite šiuo eiliškumu:

a) esant poreikiui (pvz., esant dideliam specifinių kintamųjų skaičiui), atlikite kokybinę elastingumo analizę. Jos rezultatas – kintamųjų, kurie turi žymią įtaką finansiniams ir ekonominiams rodikliams, sąrašas. Naudokite tuos kintamuosius, kuriems ankstesniuose etapuose buvo suteikta finansinė išraiška. Kokybinės elastingumo analizės tikslas yra sumažinti skaičiuojamosios elastingumo analizės metu nagrinėjamų kintamųjų skaičių,

b) atlikite skaičiuojamąją elastingumo analizę, atskirai Jūsų pasirinktu procentiniu dydžiu keisdami kiekvieno pasirinkto kintamojo reikšmę ir stebėdami šio pakeitimo įtaką finansiniams [\(FGDV\(I\),](#page-6-2) [FVGN\(I\)\)](#page-6-1) ir ekonominiams [\(EGDV,](#page-5-3) [EVGN\)](#page-5-4) rodikliams. Rodiklių pokyčius fiksuokite absoliučia arba procentine išraiška. Atkreipkite dėmesį, kad rodiklių pokyčių kreivė gali būti ne linijos formos, todėl skaičiavimus atlikite pasirinkdami ne mažiau kaip 10 skirtingų kiekvieno pasirinkto kintamojo reikšmių.

6.1.4. Įvertinę elastingumo analizės rezultatus, kritiniais laikykite kintamuosius, kurių reikšmei padidėjus (sumažėjus) 1 %, bent vieno finansinio ar ekonominio rodiklio reikšmė pakinta daugiau nei 1 %. Kritiniai kintamieji

paprastai tiesiogiai įtakoja pagrindinius finansinius srautus: investicijas, veiklos pajamas, veiklos išlaidas ir pan. Paprastai kritinių kintamųjų skaičius neturėtų viršyti dešimties.

Jautrumo analizės rezultatus pateikite grafiškai. Sėkmingai atliktos jautrumo analizės grafiniai rezultatai yra kreivės, vaizduojančios kritinių kintamųjų įtaką finansiniams [\(FGDV\(I\),](#page-6-2) [FVGN\(I\)\)](#page-6-1) ir ekonominiams [\(EGDV,](#page-5-3) [EVGN\)](#page-5-4) rodikliams.

Kritiniams kintamiesiems taip pat paskaičiuokite lūžio taškus. Lūžio taškas – tai kritinio kintamojo reikšmė, kurią pasiekus [EGDV](#page-5-3) tampa lygi nuliui, arba kitaip tariant, projekto sukuriama socialinė-ekonominė nauda nesiekia minimalios priimtinos reikšmės, kuriai esant grynoji dabartinė projekto išlaidų vertė lygi sukuriamai naudai.

Kritinių kintamųjų lūžio taškas yra skirtas nustatyti didžiausią riziką lemiančius kintamuosius, įvertinti projekto rizikingumą, suteikti daugiau informacijos apie galimas rizikos valdymo priemones.

[SNA skaičiuoklėje](http://www.ppplietuva.lt/teisine-metodine-informacija/metodiniai-dokumentai/) atliekama visų tiesioginių kintamųjų, kuriems yra suteikta finansinė išraiška, elastingumo analizė bei pateikiamas šios analizės rezultatai, vartotojui ją inicijavus. Kadangi [SNA skaičiuoklė](http://www.ppplietuva.lt/teisine-metodine-informacija/metodiniai-dokumentai/) pati savarankiškai atlieka aukščiau aprašytus veiksmus, projekto rengėjui [IP](#page-6-0) tekstinėje dalyje reikia tik paaiškinti ir aprašyti [SNA skaičiuoklėje](http://www.ppplietuva.lt/teisine-metodine-informacija/metodiniai-dokumentai/) gautus rezultatus.

Veiksmai atliekami [SNA skaičiuoklės](http://www.ppplietuva.lt/teisine-metodine-informacija/metodiniai-dokumentai/) 5.2 darbalapyje paspaudus mygtukus "Atlikti jautrumo analizę" ir "Apskaičiuoti lūžio taškus". Šiuos mygtukus būtina paspausti kas kartą pakeitus duomenis alternatyvų darbalapiuose.

<span id="page-56-0"></span>6.2. **Atlikite**  scenarijų analizę

Scenarijų analizė yra speciali jautrumo analizės forma. Standartinėje jautrumo analizėje išnagrinėjote kiekvieno atskiro kintamojo įtaką projekto rodikliams.

Atlikdami scenarijų analizę, įvertinkite kritinių kintamųjų bendrą įtaką finansiniams [\(FGDV\(I\),](#page-6-2) [FVGN\(I\)\)](#page-6-1) ir ekonominiams [\(EGDV,](#page-5-3) [EVGN\)](#page-5-4) rodikliams. Analizę atlikite esant tariamai pesimistinei ir tariamai optimistinei įvykių klostymosi eigai (išnagrinėkite tris–penkis galimus scenarijus). Optimistinės ir pesimistinės reikšmės leidžia modeliuoti [IP](#page-6-0) rodiklius, tokiu būdu įvertinant bendrą [IP](#page-6-0) rizikingumą. Projekto finansinius ir ekonominius rodiklius paskaičiuokite kiekvienam kritinių kintamųjų reikšmių deriniui (scenarijui).

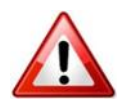

[SNA skaičiuoklėje](http://www.ppplietuva.lt/teisine-metodine-informacija/metodiniai-dokumentai/) atliekama iš viso penkių įvykių klostymosi scenarijų analizė: 1) pesimistinis; 2) mažiau pesimistinis; 3) realus; 4) mažiau optimistinis, ir; 5) optimistinis. Vartotojui iniciavus, [SNA skaičiuoklėje](http://www.ppplietuva.lt/teisine-metodine-informacija/metodiniai-dokumentai/) rodomas įvesties duomenų langas, kuriame pateikiamos scenarijų prielaidos. Labiausiai tikėtina reikšmė yra prilyginta 100%, atitinkamai didesnė ar mažesnė už 100% reikšmė rodo tiesioginio kintamojo pokyčius atitinkamai į didesnę ar mažesnę pusę kiekvieno scenarijaus atveju.

Jeigu vartotojas nesutinka su numatytomis scenarijų prielaidomis, jis gali šias prielaidas koreguoti, tačiau tuomet investicijų projekte būtina pateikti poreikio koreguoti prielaidas pagrindimą.

Scenarijų prielaidos yra pateikiamos [SNA skaičiuoklės](http://www.ppplietuva.lt/teisine-metodine-informacija/metodiniai-dokumentai/) 5.3 darbalapio "Kiekvieno atskiro scenarijaus prielaidos" formoje. Sutinkant su nurodytomis prielaidomis, formoje paspauskite mygtuką "Tęsti". Pakeitus duomenis, numatytąsias scenarijų prielaidas galima atkurti, paspaudus mygtuką "Atkurti".

Scenarijų vertinimą atlikite paspaudus mygtuką "5.3.2 Įvertinti scenarijus".

Jautrumo ir scenarijų analizės nelaikykite alternatyva rizikų analizei, nes tai tik tarpiniai veiksmai atliekant [IP](#page-6-0) rizikos vertinimą.

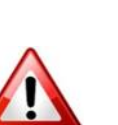

<span id="page-57-0"></span>6.3. **Nustatykite**  kintamųjų tikimybes

Atliekant jautrumo ir scenarijų analizes, nėra atsižvelgiama į tikimybę, kad kintamasis tam tikra apimtimi gali paveikti [IP](#page-6-0) rodiklius tikrovėje. Kitaip tariant, kintamojo reikšmės keitimas sąlyginiu procentiniu dydžiu nereiškia tikimybės, kad kintamasis pasikeis būtent tokiu dydžiu.

Dėl šios priežasties kiekvienam kintamajam nustatykite tikimybių skirstinį, tai yra galimų kintamojo reikšmių ir kiekvienos reikšmės tikimybės sąrašą (grafiką). Jūsų pasirinktoje [IP](#page-6-0) įgyvendinimo alternatyvoje nurodytą kintamojo reikšmę laikykite labiausiai tikėtina kintamojo reikšme.

Tikimybių skirstinį kiekvienam kintamajam galite sudaryti remdamiesi skirtingais šaltiniais, tokiais kaip eksperimentiniai duomenys, panašių projektų istoriniai duomenys aprašomojoje literatūroje, ekspertų konsultacijos. Akivaizdu, kad jei tikimybių skirstinio duomenų tyrimo procesas nėra patikimas, rizikos įvertinimas taip pat tampa neaktualus. Tačiau šis veiksmas net ir taikant paprasčiausią formą (pvz., trikampio statistinį skirstinį) atskleidžia projekto stipriuosius ir silpnuosius aspektus, kurie yra palyginami su baziniu scenarijumi.

Kai kuriais atvejais (pavyzdžiui, neturint pakankamai ankstesnių duomenų apie panašius projektus) gali būti gana sudėtinga pateikti tinkamas prielaidas apie kintamųjų tikimybių skirstinius. Tokiais atvejais atlikite bent jau kokybinį rizikos vertinimą, siekdami pagrįsti jautrumo analizės rezultatus.

CPVA ekspertai atliko tyrimus ir nustatė kiekvienam kintamiesiems labiausiai tikėtinus tikimybių skirstinius ir jų parametrus, todėl SNA skaičiuoklėje kiekvienam tiesioginiam kintamajam pagal nutylėjimą jau yra parinktas labiausiai tikėtinas tikimybių skirstinys ir jo parametrų reikšmė.

Jei vartotojas (*pvz., atsižvelgiant į [6.6. skyriuje](#page-60-0) nustatyta tvarka atliktus veiksmus*) nesutinka naudoti [SNA skaičiuoklėje](http://www.ppplietuva.lt/teisine-metodine-informacija/metodiniai-dokumentai/) pagal nutylėjimą siūlomus skirstinius ir/ar jų parametrus, tuomet rizikos kintamųjų tikimybes galima apskaičiuoti savarankiškai atskiroje elektroninėje byloje, pateikiant alternatyvius tikimybių skirstinius ir/ar parametrus. Pasirinkdami tikimybėms skaičiuoti naudoti alternatyvius skirstinius ir/ar jų parametrus, pateikite pagrindimą, dėl kokių priežasčių priėmėte tokį sprendimą (*pvz., parinkti konkretūs rizikų valdymo veiksmai, mokslinis (eksperimentinis) tyrimas (straipsnis), kt.*). Taip pat pateikite teikiamų alternatyvių skirstinių pasirinkimo priežastis bei pagrįskite įrašomus skirstinio parametrus. Pagrindimas turi būti paremtas bent vienu iš šių šaltinių: atliktų mokslinių tyrimų rezultatais, moksliniais straipsniais, tyrimų ataskaitomis, istoriniais (empiriniais) duomenimis, ekspertų apklausos rezultatais.

Jei pagrindimo šaltiniai negali būti laisvai prieinami internetu, tuomet svarbiausi tyrimo, kuriuo grindžiamas skirstinio ir jo parametrų pasirinkimas, metodikos aspektai ir gauti rezultatai turi būti aprašyti [IP.](#page-6-0)

Rizikų vertinimą atlikite šiuo eiliškumu:

6.4.1. nustatykite kiekvieno [\(tiesioginio\)](#page-55-0) kintamojo rizikos įvertį;

6.4.2. paskirstykite rizikos įverčius atitinkamoms rizikų grupėms;

6.4.3. rizikų grupėms priskirtus įverčius susumuokite.

6.4.4. paskirstykite kiekvieno rizikų grupės įverčio reikšmę pagal [projekto](#page-7-0)  [ataskaitinio laikotarpio](#page-7-0) metus

<span id="page-57-2"></span>6.4.1. Kiekvieno kritinio [\(tiesioginio\)](#page-55-0) kintamojo rizikos įverčiui apskaičiuoti pasirinkite mažiausią reikšmę, kurios (pagal kaupiamosios tikimybių kreivės duomenis) kritinis [\(tiesioginis\)](#page-55-0) kintamasis neviršys 70% atvejų.

Kritinio [\(tiesioginio\)](#page-55-0) kintamojo rizikos įvertį (absoliutų skaičių) gausite, iš Jūsų pasirinktos reikšmės (jei reikšmė neigiama, imant reikšmę be minuso ženklo), atėmę projekto biudžete numatytą atitinkamo kritinio [\(tiesioginio\)](#page-55-0) kintamojo reikšmę.

<span id="page-57-1"></span>6.4. **Įvertinkite**  rizikas

[Vykdymo](#page-62-0) **P**[lanas](#page-62-0)

Jeigu [6.1. skyriuje](#page-54-1) nustatyta tvarka kritiniais kintamaisiais pasirinkote [specifinius](#page-55-1) kintamuosius, juos rizikų vertinimo požiūriu laikykite rizikos veiksniais ir nustatykite susijusio [tiesioginio](#page-55-0) kintamojo rizikos įvertį:

a) jeigu [tiesioginiam](#page-55-0) kintamajam daro įtaką vienas [specifinis](#page-55-1) kintamasis, [tiesioginiam](#page-55-0) kintamajam panaudokite [specifinio](#page-55-1) kintamojo tikimybių skirstinį ir pasirinkite mažiausią reikšmę šiame skyriuje nustatyta tvarka,

b) jeigu [tiesioginiam](#page-55-0) kintamajam daro įtaką daugiau nei vienas [specifinis](#page-55-1) kintamasis, [tiesioginio](#page-55-0) kintamojo reikšmių tikėtiną pasiskirstymą (kaupiamąją tikimybių kreivę) gausite pritaikę Monte Carlo metodą<sup>6</sup>, o [tiesioginio](#page-55-0) kintamojo rizikos įvertį – šiame skyriuje nustatyta tvarka. Pagal *Monte Carlo* statistinio pasiskirstymo metodą daugelį kartų imamos (simuliuojamos) atsitiktinės specifinių kintamųjų reikšmės iš [6.3. skyriuje](#page-57-0) apibrėžto intervalo (skirstinio) ir apskaičiuojamos [tiesioginio](#page-55-0) kintamojo reikšmės.

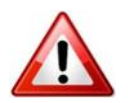

 $\overline{a}$ 

[SNA skaičiuoklė](http://www.ppplietuva.lt/teisine-metodine-informacija/metodiniai-dokumentai/) kiekvieno tiesioginio kintamojo rizikos įverčius apskaičiuoja pati be jokių papildomų vartotojų turimų atlikti veiksmų. [IP](#page-6-0) rizikos įverčiai pateikiami **SNA** skaičiuoklės 5.1 darbalapyje.

Jei rengiate VPSP [IP,](#page-6-0) t. y. [SNA skaičiuoklės](http://www.ppplietuva.lt/teisine-metodine-informacija/metodiniai-dokumentai/) prielaidų lape nurodėte, jog [IP](#page-6-0) planuojama įgyvendinti [VPSP](#page-8-0) būdu, [SNA skaičiuoklė](http://www.ppplietuva.lt/teisine-metodine-informacija/metodiniai-dokumentai/) tik tokiu atveju atsiradusiame 6.2 darbalypyje pati papildomai apskaičiuos rizikos įverčius ir rizikų finansines diskontuotas vertes, galimas patogiai naudoti viešojo sektoriaus maksimaliems įsipareigojims skaičiuoti.

Jei naudojatės [6.3. skyriuje](#page-57-0) aprašyta galimybe pateikti kitus nei numatytieji skirstinius ir/ar jų parametrus, tuomet toje pačioje kitų skirstinių apskaičiavimo ir pateikimo byloje rizikos įverčius reikia apskaičiuoti savarankiškai šiame skyriuje pateikta tvarka.

6.4.2. Nustat[ę tiesioginių](#page-55-0) kintamųjų rizikos įverčius, įvertinkite projekte galinčias pasireikšti rizikas. Išskiriamos 8 rizikų grupės:

- 1. Projektavimo (planavimo) kokybės rizikų grupė;
- 2. Įsigyjamų (atliekamų) rangos darbų kokybės rizikų grupė;
- 3. Isigyjamų (atliekamų) paslaugų kokybės rizikų grupė;
- 4. Įsigyjamų (pagamintų) įrangos, įrenginių ir kito turto kokybės rizikų grupė;
- 5. Nepakankamo finansavimo rizikų grupė;
- 6. Rinkai pateikiamų produktų (paslaugų, prekių) tinkamumo rizikų grupė;
- 7. Paklausos rinkai pateikiamiems produktams (paslaugoms, prekėms) rizikų grupė;
- 8. Turto likutinės vertės projekto ataskaitinio laikotarpio pabaigoje rizikų grupė.

Visos rizikų grupės plačiau aptariamos aptariamos 7 [priede,](#page-73-0) kur pateikiami rizikų veiksniai kiekvienai iš rizikų grupių. Vertinant projekto rizikas būtina atsižvelgti ir įvertinti, ar konkretus rizikos veiksnys turi įtakos projektui, kaip minimizuoti šią įtaką ir tinkamai suvaldyti jos pasireiškimą.

Vertinant projekte galinčias pasireikšti rizikas, atskirai kiekvienai rizikų grupei pagal rizikos pasireiškimo pobūdį atitinkamai priskiriami šių [tiesioginių](#page-55-0) kintamųjų rizikos įverčiai:

pasirinktomis kintamųjų reikšmėmis; 3) individualių skaičiavimų rezultatai sujungiami į vieną visumą. Sujungti rezultatai<br>sudaro statistinio nasiskirstymo kreivę, kuri rizikos analizes atveiu atspindi analizuojamos rizikos <sup>6</sup> *Monte Carlo* metodas – statistikoje taikomas simuliacijos metodas, kurio esmė – galimų proceso (algoritmo) rezultatų simuliavimas. Metodas taikomas 3 žingsniais: 1) kintamiesiems nustatomos galimų reikšmių leistinos ribos; 2) generuojami atsitiktiniai kintamieji, esantys nustatytose ribose, ir atliekami vertinamų rodiklių skaičiavimai su sudaro statistinio pasiskirstymo kreivę, kuri rizikos analizės atveju atspindi analizuojamos rizikos poveikio tikimybių kreivę.

1. Projektavimo (planavimo) kokybės rizikų grupė – tiesioginiai kintamieji: projektavimo, techninės priežiūros ir kitos su investicijomis į ilgalaikį turtą susijusios paslaugos, projekto administravimas ir vykdymas.

2. Įsigyjamų (atliekamų) rangos darbų kokybės rizikų grupė – tiesioginiai kintamieji: žemė, nekilnojamasis turtas, statyba, rekonstravimas, kapitalinis remontas ir kiti darbai.

3. Įsigyjamų (atliekamų) paslaugų kokybės rizikų grupė – tiesioginiai kintamieji: kitos paslaugos ir išlaidos.

4. Įsigyjamų (pagamintų) įrangos, įrenginių ir kito turto kokybės rizikų grupė – tiesioginiai kintamieji: įranga, įrenginiai ir kitas turtas.

5. Nepakankamo finansavimo rizikų grupė – tiesioginiai kintamieji: paskolų palūkanos.

6. Rinkai pateikiamų produktų (paslaugų, prekių (tinkamumo rizikų grupė – tiesioginiai kintamieji: veiklos išlaidos (išskyrus paskolų palūkanas).

7. Paklausos rinkai pateikiamiems produktams (paslaugoms, prekėms) rizikų grupė – tiesioginiai kintamieji: pajamos.

8. Turto likutinės vertės projekto ataskaitinio laikotarpio pabaigoje rizikų grupė – tiesioginiai kintamieji: investicijų likutinė vertė, reinvesticijos.

6.4.3. Kiekvienai rizikų grupei priskyrus tiesioginių kintamųjų rizikos įverčius kiekvienoje jų rizikų įverčiai susumuojami. Tokiu būdu apskaičiuojama kiekvienoje rizikos grupių galimų pasireikšti rizikų vertė.

[SNA skaičiuoklė](http://www.ppplietuva.lt/teisine-metodine-informacija/metodiniai-dokumentai/) savarankiškai priskiria rizikos įverčius atitinkamoms rizikų grupėms ir apskaičiuoja galimos pasireikšti rizikos atskirose rizikų grupėse vertę.

Jei projekto rengėjas rizikos vertinimo veiksmus atlieka atskiroje byloje (*pvz., dėl pasirinktų naudoti alternatyvių skirstinių ir/ar jų parametrų*), tuomet rizikos įverčiai turi būti priskiriami atitinkamos rizikoms ir rizikų vertės apskaičiuojamos atitinkamai [6.3. skyriuje](#page-57-0) ir [6.4 skyriuje](#page-57-1) nustatyta tvarka.

6.4.4. Kiekvieną rizikos įvertį pagal [projekto ataskaitinio laikotarpio](#page-7-0) metus paskirstykite proporcingai šios rizikų grupės įtakojamo [tiesioginio](#page-55-0) kintamojo lėšų srautui. Jeigu Jūsų nuomone rizikos grupei yra būdingas kitoks jos poveikio pasiskirstymas laike, nurodykite šį pasiskirstymą bei IP tokio Jūsų pasirinkimo priežastis.

# <span id="page-59-0"></span>6.5. **Įvertinkite**  rizikos priimtinumą

Dažniausiai projekto [SNA](#page-7-3) rodikliai apskaičiuojami vertinant labiausiai tikėtiną įvertį, tačiau pagrindinis kriterijus projekto tinkamumą lemiančioms vertėms nustatyti turėtų būti tikėtina šių rodiklių vertė. Rodiklių vertės skaičiavimai grindžiami juos veikiančių kritinių kintamųjų tikimybių skirstinių duomenimis. Toks metodas leidžia ne tik teikti pirmenybę projektams, kurių [EGDV](#page-5-3) tikėtinas rezultatas yra geriausias, bet ir įvertinti susijusias rizikas ir palyginti skirtingus atvejus.

Atliekant projektų vertinimus šiuo metodu, svarbu įvertinti galimą kompromisą tarp rizikingų projektų, sukuriančių reikšmingą socialinę naudą, ir mažiau rizikingų, kartu sukuriančių ir mažesnę socialinę-ekonominę naudą.

Rekomenduojama neutraliai žvelgti į rizikas, kadangi viešasis sektorius turi galimybę sugrupuoti ir (arba) įvairinti rizikas, taip jas sumažindamas, įgyvendinti didelį skaičių projektų. Tokiais atvejais [EGDV](#page-5-3) apibūdina rizikos įvertį. Kai kuriais atvejais projekto organizacija gali nukrypti nuo neutralios pozicijos ir pasiūlyti pasirinkti didesnę arba mažesnę potencialią riziką turintį projektą, tačiau tokiais atvejais vertėtų aiškiai pagrįsti pasirinktą poziciją.

Rizikos priimtinumui įvertinti:

a) panaudokite *Monte Carlo* metodą. Pagal šį statistinio pasiskirstymo metodą daugelį kartų imamos (simuliuojamos) atsitiktinės kritinių [\(tiesioginių\)](#page-55-0)

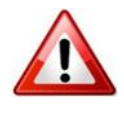

kintamųjų reikšmės iš [6.3. skyriuje](#page-57-0) i[r 6.4.1. skyriuje](#page-57-2) apibrėžto intervalo (skirstinio) ir apskaičiuojamos [IP](#page-6-0) finansinių ir ekonominių rodiklių reikšmės.

Pakartoję šį procesą apie tūkstantį kartų (didesnis simuliacijų skaičius didina rezultatų patikimumą), *Monte Carlo* metodo taikymo rezultatus [\(FGDV\(I\),](#page-6-2) [FVGN\(I\),](#page-6-1) [EGDV](#page-5-3) ir [EVGN](#page-5-4) rodiklių reikšmių tikėtiną pasiskirstymą) pateikite grafiniu *(pvz., kaupiamąja tikimybių kreive*) arba skaitiniu (*pvz., reikšmių lentele*) formatu.

b) kiekvienam rodikliui atskirai nurodykite, kokia yra tikimybė, kad rodiklio reikšmė bus nepriimtina (neigiama arba mažesnė nei Jūsų nurodyta kaip pageidaujama),

c) paaiškinkite, ar projekto organizacijai tokia neigiamų (arba mažesnių nei pageidaujama) rezultatų tikimybė yra priimtina, ir

d) nustatykite labiausiai tikėtinas finansinių [\(FGDV\(I\),](#page-6-2) [FVGN\(I\)\)](#page-6-1) ir ekonominių [\(EGDV,](#page-5-3) [EVGN\)](#page-5-4) rodiklių reikšmes.

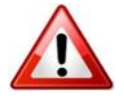

[SNA skaičiuoklė](http://www.ppplietuva.lt/teisine-metodine-informacija/metodiniai-dokumentai/) rizikos priimtinumui vertinti naudojamus rodiklius apskaičiuoja savarankiškai, vartotojui juos inicijavus (5.4 [SNA skaičiuoklės](http://www.ppplietuva.lt/teisine-metodine-informacija/metodiniai-dokumentai/) darbalapis). Atitinkamai aprašykite ir paaiškinkite [SNA skaičiuoklėje](http://www.ppplietuva.lt/teisine-metodine-informacija/metodiniai-dokumentai/) gautus rezultatus [IP](#page-6-0) tekstinėje dalyje.

Kiekvienai projekto rizikai valdyti pasirinkite efektyviausią valdymo būdą. Pagrindiniai rizikų valdymo būdai yra:

1) rizikos išvengimas – pašalinama rizikos priežastis (-ys), tokiu būdu išnyksta rizikos įvykio tikimybė,

2) rizikos prevencija – mažinama rizikos pasireiškimo tikimybė arba sušvelninamas galimas rizikos poveikis projekto rezultatams, vykdant prevencines veiklas ar investuojant daugiau lėšų į infrastruktūros sukūrimą,

3) apsidraudimas nuo rizikos (finansinis rizikos perdavimas draudikui) įsigyjamas draudimas nuo rizikų, nuo kurių įmanoma apsidrausti (*force majeure* rizikos, statybos rizikos, civilinės atsakomybės rizikos ir pan.),

4) rizikos perdavimas – rizikos valdymas perduodamas tai šaliai, kuri pajėgesnė ją valdyti (pavyzdžiui, projektas įgyvendinamas pasitelkus partnerį, kuris yra įgijęs atitinkamos rizikos valdymo patirties),

5) pasidalijimas rizika – šalys iš anksto apibrėžia, kokia apimtimi bus dalijamasis teigiamu (neigiamu) poveikiu, atsitikus rizikos įvykiui, ir

6) rizikos prisiėmimas – riziką nusprendžiama valdyti patiems (sudaroma atitinkama organizacinė struktūra, paskirstomos atsakomybės už visas galimas rizikas projekto organizacijos viduje ir pan.), atliekant tik pasyvią rizikos stebėseną.

Dažniausia klaida vertinant rizikas yra optimistinis šališkumas, t. y. sistemiškai perdėtas optimizmas vertinant [tiesioginius](#page-55-0) kintamuosius. Siekiant minimizuoti optimistinį šališkumą, rekomenduojama imtis specialių korekcijų. Šios korekcijos gali būti atliekamos didinant išlaidų vertes ir mažinant arba vėliau nei planuota vertinant projekto pajamas ar sukuriamą socialinę ekonominę naudą. Korekcijas vertėtų pagrįsti empiriniais (pagrįstais patyrimu) duomenimis, gautais nagrinėjant praeityje įgyvendintus panašius projektus, taip pat ekspertų konsultacijomis, jei istorinių duomenų apie panašius projektus nėra.

Optimistinio šališkumo korekcijos leidžia geriau įvertinti projektą pirmaisiais projekto įgyvendinimo etapais. Tačiau šių korekcijų nevertėtų traktuoti kaip alternatyvaus rizikų vertinimo būdo, o tik kaip tikslesnį rizikos analizės pagrindą. Rizikos analizės pagrindu turi būti suformuota rizikos prevencijos strategija, identifikuotos konkrečios rizikos, jų pasireiškimo tikimybės, valdymo būdai ir trečiosios šalys, kurioms rizikos gali būti perduodamos (pavyzdžiui, draudimo kompanijos). Rizikos valdymas yra sudėtinga funkcija, kuriai atlikti reikia aukštos kompetencijos ir išteklių. Šią funkciją rekomenduojama patikėti rizikos valdymo srities profesionalams.

<span id="page-60-0"></span>6.6. **Numatykite** rizikų valdymo veiksmus

Atlikę rizikos analizę, nustatykite specialias projekte įvardytų rizikų valdymo priemones, remdamiesi tarptautine praktika (jeigu įmanoma).

Be to, atsižvelgę į parinktas rizikų valdymo priemones bei jų įtaką rizikų poveikiui ir tikimybei (tai yra atsižvelgę į sumažėjusį projekto rizikingumą), įvertinkite galimybę patikslinti susijusių tiesioginių kintamųjų tikimybių skirstinius bei perskaičiuoti tiesioginių kintamųjų rizikos įverčius ir rizikos veiksnių įverčius. Kitaip tariant, įvertinkite, ar tikslinga pakartoti [6.3. skyriuje](#page-57-0) bei [6.4. skyriuje](#page-57-1) numatytus veiksmus. Jeigu rizikų valdymo priemonės yra susijusios su papildomų išlaidų atsiradimu, numatykite šias išlaidas atitinkamose projekto biudžeto eilutėse bei pakartokite visus [4. skyriuje,](#page-32-0) [5. skyriuje](#page-48-0) ir [6. skyriuje](#page-54-0) nurodytus veiksmus, kadangi rizikų valdymo išlaidų įtraukimas pakeičia atskirų [IP](#page-6-0) kintamųjų reikšmes.

Atlikę projekto jautrumo ir rizikų analizę, parenkite trumpą atliktos analizės rezultatų aprašymą (iki 1500 simbolių), kurį vėliau įtrauksite į projekto santrauką [7.6 skyriuje](#page-64-0) nustatyta tvarka ir kuriame reikėtų nurodyti kritinius kintamuosius ir jų lūžio taškus, scenarijų analizės rezultatus, kritinių kintamųjų rizikos įverčius, rizikos veiksnių įverčius, rizikos priimtinumo aprašymą ir parinktus rizikų valdymo veiksmus.

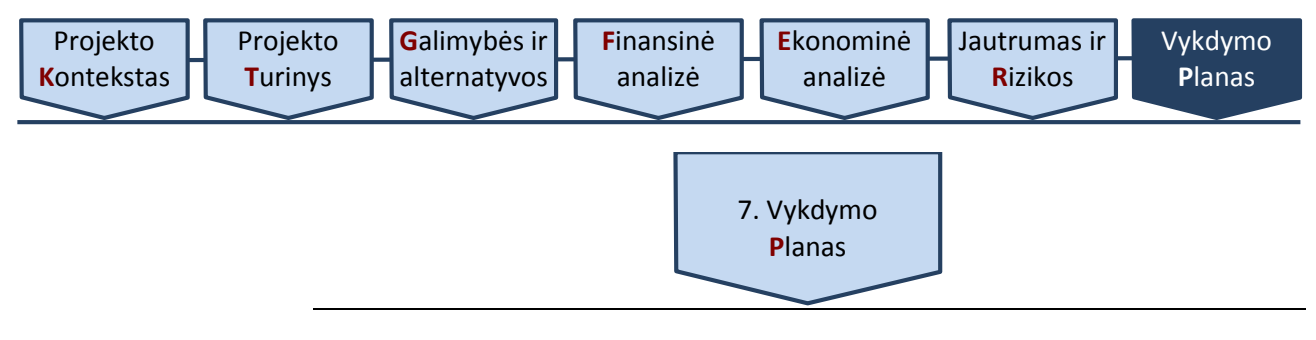

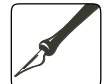

*Apimtis – apribojimai nenustatyti.*

<span id="page-62-0"></span>*Ši dalis rengiama IP, kuriuose alternatyvų analizė atliekama tiek SNA, tiek SEA metodu.*

Ankstesniuose skyriuose formuluojant ir pristatant [IP](#page-6-0) įgyvendinimo alternatyvas, dėmesys buvo skiriamas alternatyvos esmei atskleisti. Šio skyriaus užduotis – išsamiai pristatyti pasirinktą [IP](#page-6-0) įgyvendinimo alternatyvą, atskleidžiant visas jos įgyvendinimo organizacines detales, veiklas, kurias planuojama atlikti, apibūdinti kartu su atsakingais už jas asmenimis.

Jeigu projektas įgyvendinamas informacinės visuomenės plėtros sektoriuje ir jo paskirtis – viešųjų elektroninių paslaugų plėtra, šiame skyriuje būtina aiškiai išskirti, kokie parengiamieji veiksmai bus atlikti prieš pradedant kurti elektronines paslaugas, kiek ir kurios elektroninės paslaugos bus kuriamos, aprašyti jų kūrimo technologinius sprendimus, pateikti funkcines schemas, taip pat atskleisti, kurios elektroninės paslaugos bus modernizuojamos, nurodyti modernizavimo lygį ir apimtį. Jeigu projektas rengiamas šio sektoriaus projektams, o jo paskirtis – patobulinti informacinę sistemą, šioje dalyje aiškiai aprašykite, ką esamoje informacinėje sistemoje numatyta patobulinti: pateikiama aiški tobulinamų ar papildomai sukuriamų informacinės sistemos grandžių analizė, kurioje išryškinami planuojami skirtumai, palyginti su dabartinėmis esamomis paslaugomis. Taip pat šioje dalyje pateikite numatomos sukurti informacinės sistemos struktūrą: aprašyti informacinės sistemos komponentai, suderinamumas su registrais ir kitomis informacinėmis sistemomis, neatsižvelgiant į tai, kas yra jų savininkai (t. y. neapsiribojama tik vidine organizacija). Svarbu atskleisti, kaip kiekvienas iš kuriamų informacinės sistemos komponentų (posistemių, modulių) yra susijęs su elektroninėmis paslaugomis.

## 7.1. **Nustatykite** projekto trukmę ir etapus

Aprašykite [IP](#page-6-0) įgyvendinimo trukmę lemiančius veiksnius bei atskleiskite, ar projekto organizacija yra pasirengusi įgyvendinti projektą, kokius parengiamuosius veiksmus jau yra atlikusi, ar turi pakankamai žinių apie rinką, kurioje įgyvendinamas [IP.](#page-6-0)

Grafiškai pavaizduokite [IP](#page-6-0) įgyvendinimo trukmę, nurodykite etapus ir detaliai aprašykite kiekvieno etapo laukiamus rezultatus.

Pasirinkdami trukmę:

a) skirkite pakankamai laiko viešiesiems pirkimams vykdyti. Viešųjų pirkimų vykdymo trukmę nustatykite ne tik pagal teisės aktuose numatytus procedūrų trukmės apribojimus (*pvz., CPVA numatomų pirkimo dokumentų išankstinio derinimo procedūrai atlikti reikalingus terminus*), bet ir atsižvelkite į projekto organizacijos viešųjų pirkimų vykdymo patirtį,

b) pradėję viešuosius pirkimus iki finansavimo skyrimo, galite vykdyti pirkimo procedūras savo nuožiūra, tačiau negalite sudaryti prekių ar paslaugų pirkimo sutarčių, arba pasirašyti šias sutartis savo rizika,

c) įvertinkite, koks tinkamų išlaidų patyrimo laikotarpis nurodomas projektui taikomame Projektų finansavimo sąlygų apraše, jeigu projektą yra numatoma finansuoti ES struktūrinės paramos lėšomis.

Projekto veiklų vykdymą detalizuokite naudodami specializuotą programinę įrangą, skirtą laikui ir ištekliams planuoti (*pvz., [MS Project,](https://www.google.com/search?q=MS%20Project) [OpenProj,](https://www.google.com/search?q=OpenProj) [Ace Project](https://www.google.com/search?q=Ace%20Project) ir pan.*). Naudojantis specializuota programine įranga sudarytas projekto įgyvendinimo planas yra naudingas įrankis atliekant projekto administravimo veiklas, skirstant užduotis, atsakomybes ir kiekvienu [IP](#page-6-0) įgyvendinimo momentu vertinant [IP](#page-6-0) įgyvendinimo eigą.

<span id="page-63-0"></span>7.2. **Nurodykite** projekto vietą

Pateikite informaciją apie projekto vykdymo vietą, kur bus naudojami projekto metu įsigyti baldai ir (arba) įranga ir kitas ilgalaikis turtas, aprašykite vietos infrastruktūrą, ar vieta yra tinkama ir patogi viešajai paslaugai teikti, kaip bus užtikrintas paslaugos prieinamumas, kokie buvo konkrečios fizinės vietos pasirinkimo kriterijai.

7.3. **Pristatykite** projekto komandą

Šioje projekto dalyje trumpai aprašomas projekto organizacijos pasirengimas vykdyti projektą, įrodoma, kad darbuotojai turi reikiamą kvalifikaciją, jei reikia, pagrindžiamas išorės ekspertų poreikis.

Paaiškinkite kaip užtikrinsite projekto administravimą ir įgyvendinimo priežiūrą:

1) kokia numatoma projekto valdymo organizacinė struktūra,

2) kokia numatoma projekto administravimo komanda, ir

3) kokios numatomos komandos narių funkcijos ir atsakomybės.

7.4. **Aprašykite**

Aprašykite projekto tęstinumą, tai yra nurodykite:

1) kaip bus naudojamasi projekto metu sukurtais rezultatais,

2) kaip bus užtikrinamas tinkamas sukurtos infrastruktūros naudojimas ir išlaikymas, ir

3) kaip pasikeis organizacijos, įstaigos ar įmonės veikla įgyvendinus projektą.

Formuluodami kitas išvadas, glaustai pateikite informacija apie projektą: 1) kaip bus išspręsta problema,

2) pristatykite pasirinktą [IP](#page-6-0) įgyvendinimo alternatyvą, atskleiskite visas jos įgyvendinimo organizacines detales, veiklas, kurias planuojama atlikti, pirkimus, kuriuos planuojate atlikti, pateikite išplėstinę projekto loginio pagrindimo struktūrą pagal žemiau pateikiamą Lentelė 7.1 "Projekto loginis pagrindimas",

3) nurodykite finansinės ir ekonominės analizės rezultatus, ir

4) kitą Jūsų nuomone svarbią informaciją.

*Lentelė 7.1. Projekto loginis pagrindimas*

| Projekto tikslas:            | Nurodykite projekto tikslą   |                                          |                            |
|------------------------------|------------------------------|------------------------------------------|----------------------------|
| <b>Uždavinys</b>             | Projekto veikla              | Fizinio<br>rodiklio<br>pavadinimas<br>ir | <b>Fizinio</b><br>rodiklio |
|                              |                              | matavimo vienetas                        | siekiama                   |
|                              |                              |                                          | reikšmė                    |
| tikslas<br>Projekto          | <b>Nurodomos</b>             | fizinio<br><b>Nurodomas</b>              | Nurodoma                   |
| detalizuojamas               | projekto<br>veiklos          | rodiklio pavadinimas ir                  | siektina fizinio           |
| aprašant                     | finansinė<br>$(pvz_{\cdot},$ | matavimo<br>vienetas.                    | rodiklio                   |
| uždavinius.                  | priemonė),                   | Fiziniai rodikliai<br>$\equiv$           | reikšmė                    |
| Uždavinys<br>turi            | kuriomis                     | kiekybiškai                              | skaičiais.                 |
| atsakyti į klausimą,         | <i>igyvendinamas</i>         | išmatuojamas                             |                            |
| ką reikia padaryti,          | konkretus projekto           | tiesioginis įgyvendintos                 |                            |
| kad tikslas<br>$b\bar{u}$ tų | uždavinys. Projekto          | projekto veiklos (pvz.,                  |                            |
| Tikslą<br>pasiektas.         | veikla turi konkretų         | priemonė)<br>finansinė                   |                            |
| galima išskaidyti į          | igyvendinimo                 | Fiziniu<br>rezultatas.                   |                            |
| kelis<br>viena<br>ar         | laikotarpį<br>ir             | rodikliu nurodoma, kas                   |                            |
| uždavinius.                  | išlaidas (biudžetą).         | bus pasiekta įvykdžius                   |                            |
| Kiekvienas                   |                              | konkrečią<br>projekto                    |                            |
| uždavinys                    | Kiekviena<br>veikla          | veikla.                                  |                            |
| nurodomas                    | finansinė<br>$(pvz)$ .       | Prie vienos veiklos gali                 |                            |
| atskiroje eilutėje.          | <i>priemonė</i> )            | būti nurodoma keletas                    |                            |
|                              | nurodoma atskiroje           | rodiklių,<br>fizinių<br>$\overline{O}$   |                            |
|                              | eilutėje.                    | prireikus<br>sukuriamos                  |                            |
|                              |                              | naujos eilutės.                          |                            |
| $\ldots$                     | ()                           | ()                                       | ()                         |

projekto prielaidas ir tęstinumą

## 7.5. **Pateikite** kitas išvadas

[Vykdymo](#page-62-0) **P**[lanas](#page-62-0)

<span id="page-64-0"></span>7.6. **Parenkite** projekto santrauką

Šią [IP](#page-6-0) dalį parenkite tada, kai yra parengtos visos kitos [IP](#page-6-0) dalys. Projekto santrauka – apibendrinimas, pagrindiniai [IP](#page-6-0) skiriamieji bruožai. Projekto įgyvendinimo metu vykdant projekto viešinimo veiklas, šia santrauka dažniausiai naudojamasi esminiams projekto bruožams pristatyti. Dėl šios priežasties rengdami santrauką, naudokite informatyvius, faktinę informaciją apibendrinančius teiginius, išplėstinius sakinius. IP rengimo metodikos kiekvieno skyriaus pabaigoje yra nurodyta, kokia informacija turi būti pateikiama rengiamo IP santraukoje.

IP santraukos dalį pateikite rengiamo IP pradžioje.

Projekto santraukos apimtį apribokite iki 2 puslapių ir jai sudaryti panaudokite informaciją, nurodytą kiekvieno [IP](#page-6-0) rengimo etapo apibendrinime:

1) **Projekto kontekstas**. Socialinė-ekonominė projekto aplinka, teisinė aplinka, sprendžiamos problemos, turimi poreikiai.

2) **Projekto turinys**. Projekto tikslas, sąsajos su kitais projektais, projekto ribų apibūdinimas, uždaviniai, tikslinės grupės, projekto organizacija, siekiami rezultatai, taip pat projekto trukmė, etapai, veiklos, prielaidos ir tęstinumo aprašymas.

3) **Projekto galimybės ir alternatyvos**. Trumpas atliktos analizės rezultatų aprašymas (galimos veiklos, veiklų vertinimo kriterijai, trumpasis veiklų sąrašas, alternatyvų analizė ir palyginimas). Be to, jeigu dalis [IP](#page-6-0) informacijos nenagrinėjama dėl to, kad buvo atliktos projektą pagrindžiančios galimybių studijos, nurodykite tikslius šių galimybių studijų pavadinimus bei esant galimybei pateikite šias galimybių studijas kaip [IP](#page-6-0) priedą.

4) **Finansinė analizė**. Atliktos analizės rezultatų aprašymas (projekto ataskaitinis laikotarpis, taikyta [FDN,](#page-5-0) bendra kiekvieno pagrindinio finansinio lėšų srauto (investicijų, investicijų likutinės vertės, veiklos pajamų, veiklos išlaidų, mokesčių ir finansavimo) diskontuota ir nediskontuota sumos, apskaičiuotų finansinių rodiklių reikšmės ir išvada dėl projekto gyvybingumo).

5) **Ekonominė analizė**. Atliktos analizės rezultatų aprašymas (atlikti konvertavimo veiksmai, išorinio poveikio elementai, taikyta [SDN,](#page-7-2) apskaičiuotų ekonominių rodiklių reikšmės ir pasirinkta [IP](#page-6-0) įgyvendinimo alternatyva.

6) **Jautrumas ir rizikos**. Atliktos analizės rezultatų aprašymas (kritiniai kintamieji ir jų lūžio taškai, scenarijų analizės rezultatai, kritinių kintamųjų rizikos įverčiai, rizikos veiksnių įverčiai, rizikos priimtinumo aprašymas ir parinkti rizikų valdymo veiksmai).

7) **Vykdymo planas**. Aprašyti projekto trukmė, etapai, veiklos, prielaidos ir tęstinumas bei suformuluotos kitos išvados.

Parengę projekto santrauką, sudarykite duomenų apie [IP](#page-6-0) suvestinę lentelę (pagal [2 priedą\)](#page-66-1). Lentelę pateikite atskiru priedu, jos apimtis į nurodytą 2 puslapių projekto santraukos apimtį neįskaičiuojama.

\_\_\_\_\_\_\_\_\_\_\_\_\_\_\_\_\_\_\_\_

### *1 priedas. Investicijų projekto struktūra*

Bendroji dalis (sutrumpinimai, paveikslų sąrašas, lentelių sąrašas)

Projekto santrauka

- 1. Projekto kontekstas
- 1.1. Socialinė-ekonominė aplinka
- 1.2. Teisinė aplinka
- 1.3. Sprendžiamos problemos
- 1.4. Tikslinių grupių poreikiai
- 2. Projekto turinys
- 2.1. Projekto tikslas
- 2.2. Projekto sąsajos su kitais projektais
- 2.3. Projekto ribos
- 2.4. Projekto tikslinės grupės
- 2.5. Projekto uždaviniai
- 2.6. Projekto organizacija
- 2.7. Projekto siekiami rezultatai
- 3. Galimybės ir alternatyvos
	- 3.1. Esama situacija
- 3.2. Galimos projekto veiklos
- 3.3. Veiklų vertinimo kriterijai
- 3.4. Trumpasis veiklų sąrašas ir projekto
- įgyvendinimo alternatyvos
- 4. Finansinė analizė
- 4.1. Projekto ataskaitinis laikotarpis
- 4.2. Finansinė diskonto norma
- 4.3. Projekto lėšų srautai
- 4.3.1. Investicijų išlaidos
- 4.3.2. Investicijų likutinė vertė
- 4.3.3. Veiklos pajamos
- 4.3.4. Veiklos išlaidos
- 4.3.5. Mokesčiai
- 4.3.6. Finansavimas
- 4.4. Finansiniai rodikliai
	- 4.4.1. Investicijų finansiniai rodikliai
	- 4.4.2. Išvada dėl finansinio gyvybingumo
	- 4.4.3. Kapitalo finansiniai rodikliai
	- 4.4.4. Rodiklių palyginimas
- 5. Ekonominė analizė 5.1. Rinkos kainų pavertimas į ekonomines 5.2. Socialinė diskonto norma 5.3. Išorinio poveikio įvertinimas 5.3.1. Poveikio komponentai 5.3.2. Poveikio mastas 5.4. Ekonominiai rodikliai 5.4.1. EGDV rodiklis 5.4.2. EVGN rodiklis 5.4.3. ENIS rodiklis 5.5. Optimalios alternatyvos parinkimas 6. Jautrumas ir rizikos 6.1. Jautrumo analizė 6.1.1. Kintamųjų nustatymas 6.1.2. Tarpusavio priklausomybės įvertinimas 6.1.3. Elastingumo analizė 6.1.4. Kritiniai kintamieji 6.2. Scenarijų analizė 6.3. Kintamųjų tikimybės 6.4. Rizikų vertinimas 6.4.1. Kintamųjų rizikos įverčiai 6.4.2. Rizikos grupės 6.4.3. Vertė rizikos grupėse 6.4.4. Rizikos grupių vertės laike 6.5. Rizikos priimtinumas 6.6. Rizikų valdymo veiksmai
- 
- 7. Projekto vykdymo planas
- 7.1. Projekto trukmė ir etapai
- 7.2. Projekto etapai
- 7.3. Projekto vieta
- 7.4. Projekto komanda
- 7.5. Projekto prielaidos ir tęstinumas
- 7.6. Kitos išvados

<span id="page-66-1"></span>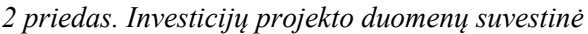

<span id="page-66-0"></span>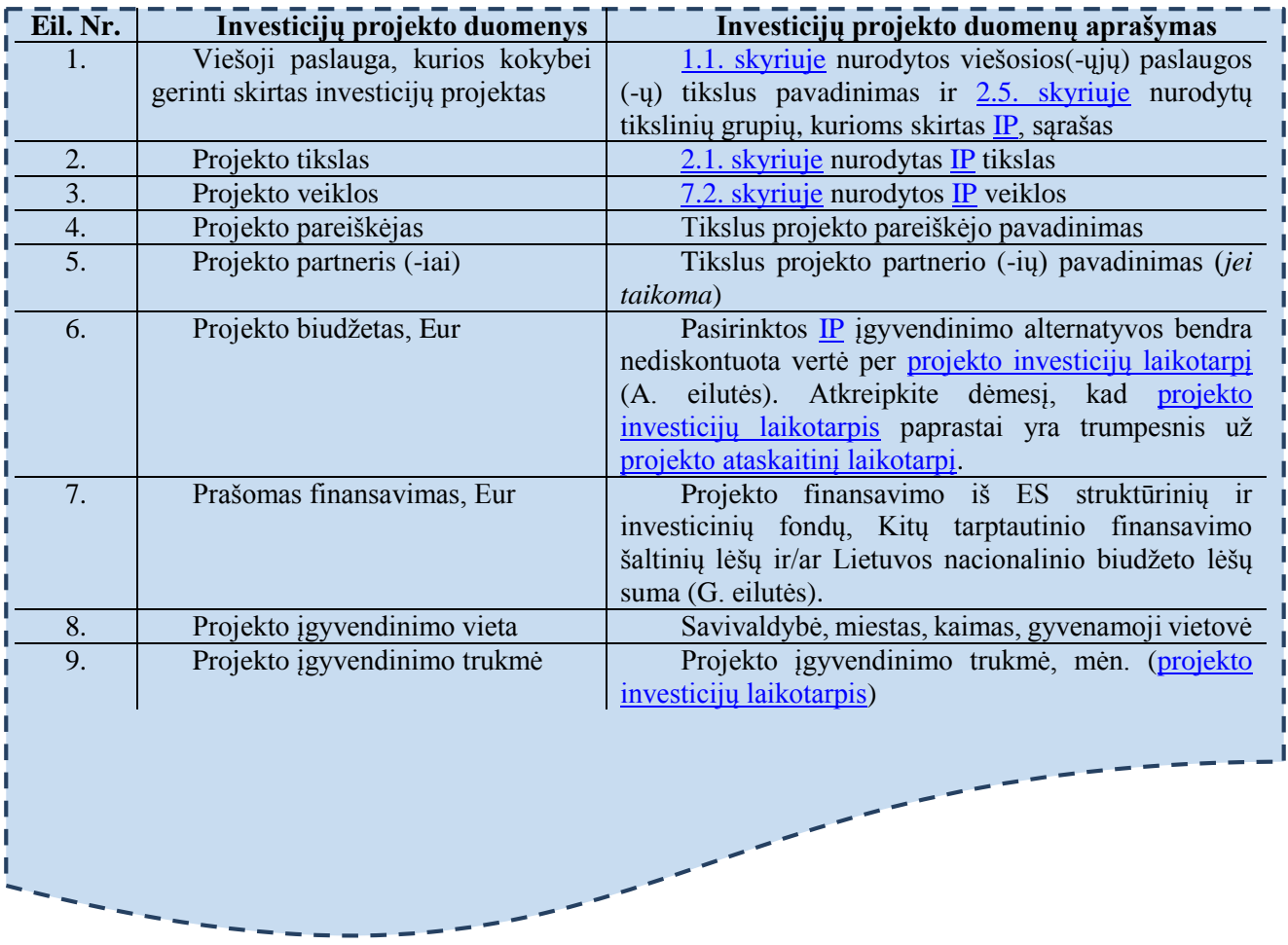

<span id="page-67-0"></span>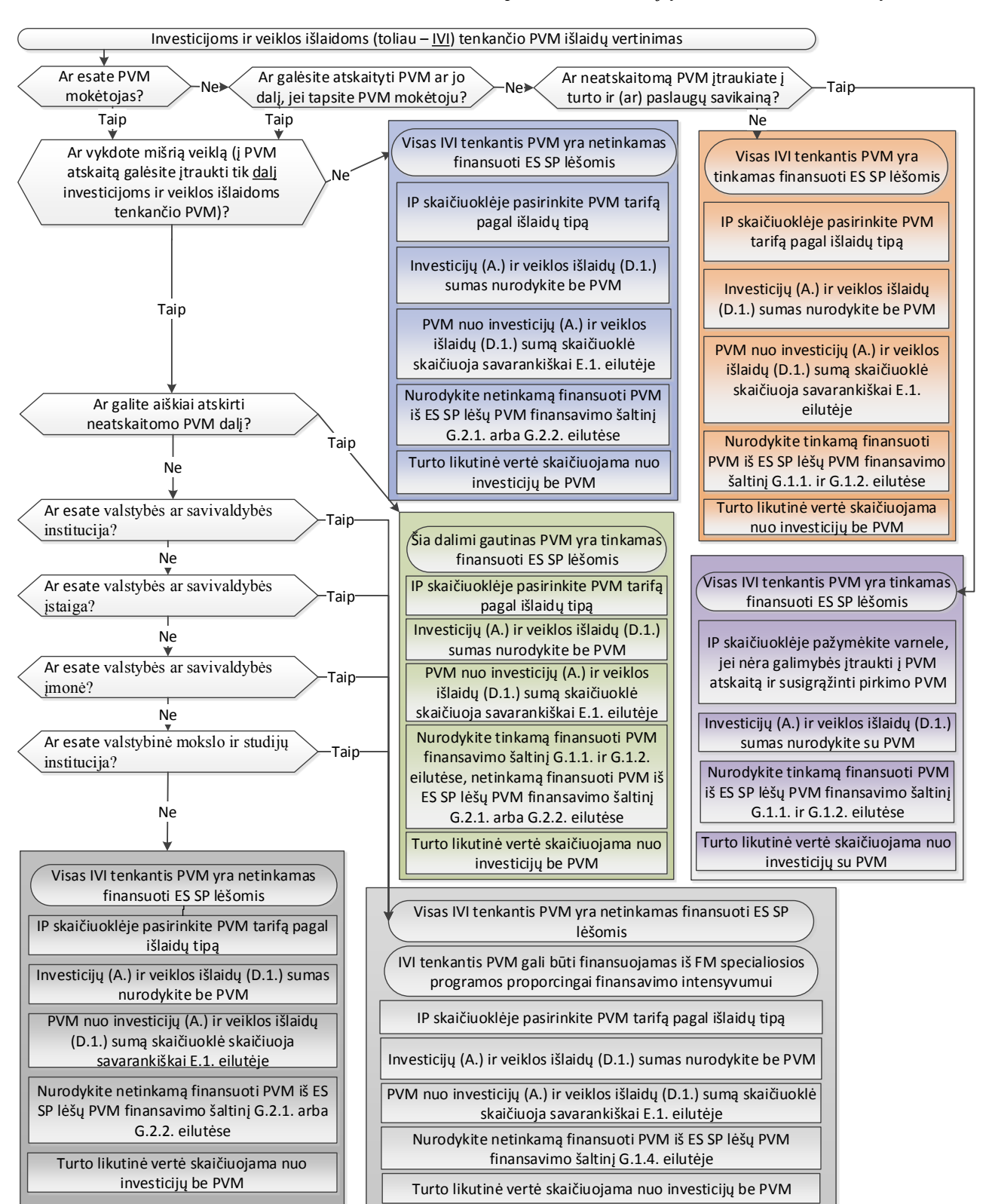

#### *3 priedas. Investicijų, veiklos ir PVM išlaidų vertinimas*

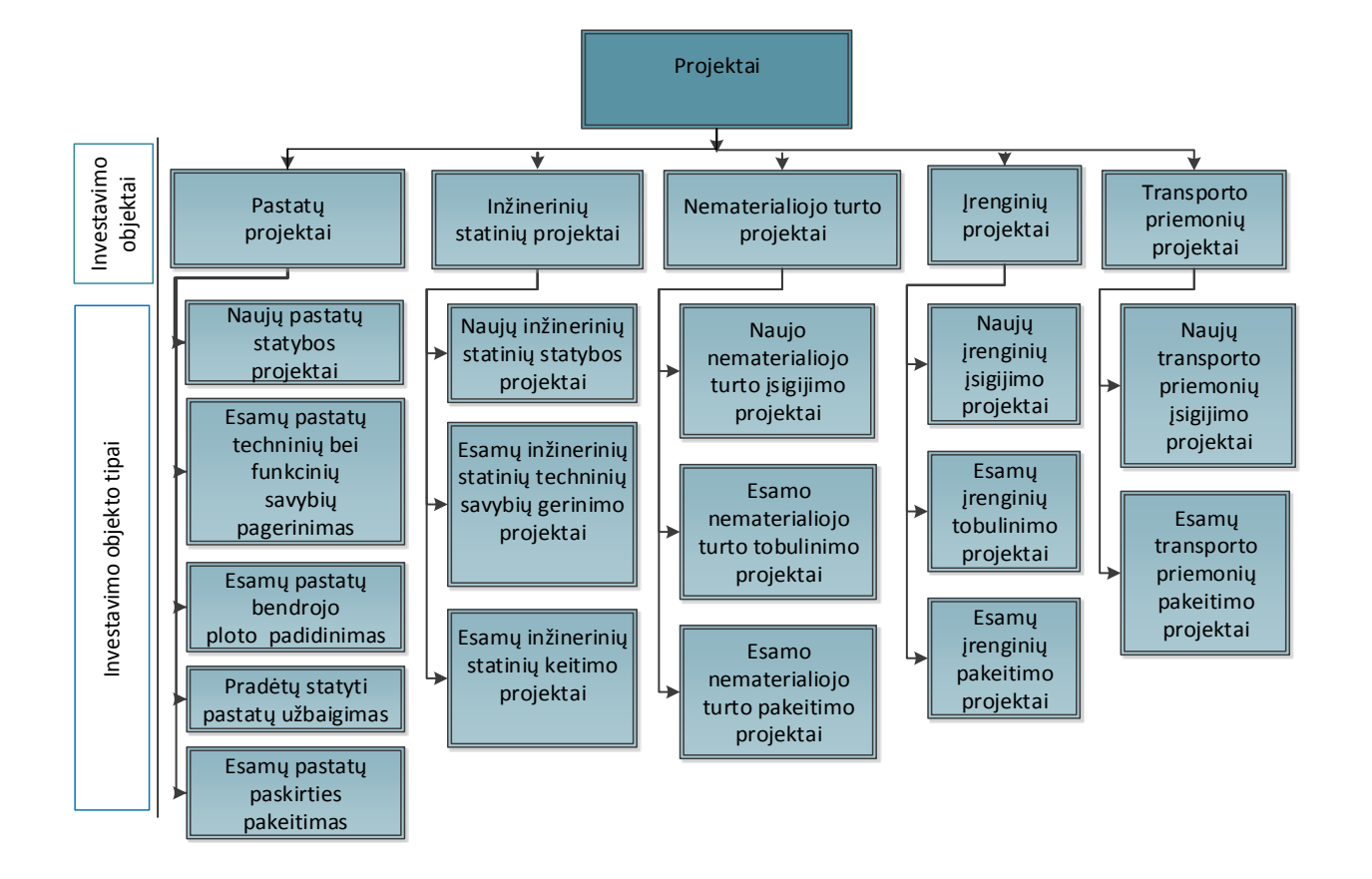

### **Projektų investavimo objektų ir investavimo objektų tipų sąrašas**

*4 priedo lentelė. Minimaliai privalomos išnagrinėti ir palyginti projekto įgyvendinimo alternatyvos pagal investavimo objekto tipą.*

| Eil.<br>Nr. | <b>Investavimo</b><br>objektai | Eil.<br>Nr. | Pagrindinis projekto<br>investavimo objekto<br>tipas | Eil.<br>Nr. | Minimaliai išnagrinėtos ir palygintos<br>projekto įgyvendinimo alternatyvos |
|-------------|--------------------------------|-------------|------------------------------------------------------|-------------|-----------------------------------------------------------------------------|
| 1.          | Pastatai                       | 1.1.        | Naujų pastatų statyba <sup>7</sup>                   | 1.1.1.      | Naujų pastatų statyba;                                                      |
|             |                                |             |                                                      | 1.1.2.      | Nuotolinis projekto tikslinių grupių                                        |
|             |                                |             |                                                      |             | aptarnavimas;                                                               |
|             |                                |             |                                                      | 1.1.3.      | Esamo turto rekontravimas/pritaikymas;                                      |
|             |                                |             |                                                      | 1.1.4.      | Turto nuoma / panauda;                                                      |
|             |                                |             |                                                      | 1.1.5.      | Turto isigijimas.                                                           |
|             |                                | 1.2.        | Esamo pastato                                        | 1.2.1.      | Esamo pastato techninių ir funkcinių savybių                                |
|             |                                |             | techninių ir funkcinių                               |             | pagerinimas:                                                                |
|             |                                |             | savybių pagerinimas <sup>8</sup>                     | 1.2.2.      | Esamo pastato pardavimas ir naujo,                                          |
|             |                                |             |                                                      |             | reikalingas technines ir funkcines                                          |
|             |                                |             |                                                      |             | charakteristikas turinčio pastato įsigijimas;                               |

**<sup>.</sup>** <sup>7</sup> Investavimo objekto tipas, kuris ankstesnėje Kokybės metodikos redakcijoje (patvirtintoje 2014–2020 metų Europos Sąjungos struktūrinių fondų investicijų veiksmų programos valdymo komiteto 2014 m. spalio 13 d. posėdžio sprendimu protokolas Nr. 35) (toliau – ankstesnė Kokybės metodikos redakcija) buvo nurodytas 24 punkte.

<sup>&</sup>lt;sup>8</sup> Investavimo objekto tipas, kuris ankstesnėje Kokybės metodikos redakcijoje buvo nurodytas 25 punkte.

|    |                   |      |                                     | 1.2.3.               | Įrangos įsigijimas trūkstamoms techninėms ir     |
|----|-------------------|------|-------------------------------------|----------------------|--------------------------------------------------|
|    |                   |      |                                     |                      | funkcinėms veiklos charakteristikoms             |
|    |                   |      |                                     |                      | užtikrinti.                                      |
|    |                   |      |                                     |                      |                                                  |
|    |                   | 1.3. | Esamo pastato                       | 1.3.1.               | Esamo pastato bendrojo ploto padidinimas;        |
|    |                   |      | bendrojo ploto                      | 1.3.2.               | Optimizavimas;                                   |
|    |                   |      | padidinimas <sup>9</sup>            | 1.3.3.               | Trūkstamų patalpų nuoma / panauda.               |
|    |                   | 1.4. | Pradėto (-ų) satyti                 | 1.4.1.               | Pradėto (-ų) statyti pastato (-ų) užbaigimas;    |
|    |                   |      | pastato (-u)                        | 1.4.2.               | Pradėto (-ų) statyti pastato (-ų) atsisakymas ir |
|    |                   |      | užbaigimas <sup>10</sup>            |                      | naujo, poreikius atitinkančio pastato statyba;   |
|    |                   |      |                                     | 1.4.3.               | Trūkstamų patalpų nuoma / panauda.               |
|    |                   | 1.5. | Esamo $(-y)$ pastato $(-y)$         | 1.5.1.               | Esamo (-ų) pastato (-ų) paskirties pakeitimas;   |
|    |                   |      | paskirties pakeitimas <sup>11</sup> | 1.5.2.               | Trūkstamų patalpų nuoma / panauda.               |
| 2. | Inžineriniai      | 2.1. | Naujų inžinerinių                   | 2.1.1.               | Naujų inžinerinių statinių statyba;              |
|    | statiniai         |      | statinių (susisiekimo               | 2.1.2.               | Esamų inžinerinių statinių techninių savybių     |
|    |                   |      | komunikacijų,                       |                      | gerinimas;                                       |
|    |                   |      | inžinerinių tinklų                  | 2.1.3.               | Inžinerinių statinių nuoma / panauda;            |
|    |                   |      | ir/arba inžinerinių                 | 2.1.4.               | Trūkstamų paslaugų užtikrinimas perkant          |
|    |                   |      | statinių) statyba <sup>12</sup>     |                      | paslaugas rinkoje.                               |
|    |                   | 2.2. | Esamų inžinerinių                   | 2.2.1.               | Esamų inžinerinių statinių techninių savybių     |
|    |                   |      | statinių techninių                  |                      | gerinimas;                                       |
|    |                   |      | savybių (susisiekimo                | 2.2.2.               | Esamų inžinerinių statinių keitimas;             |
|    |                   |      | komunikacijų,                       | 2.2.3.               | Trūkstamų paslaugų užtikrinimas perkant          |
|    |                   |      | inžinerinių tinklų                  |                      | paslaugas rinkoje.                               |
|    |                   |      | ir/arba inžinerinių                 |                      |                                                  |
|    |                   |      | statinių) gerinimas <sup>13</sup>   |                      |                                                  |
|    |                   | 2.3. | Esamų inžinerinių                   | $\overline{2.3.1}$ . | Esamų inžinerinių statinių keitimas į            |
|    |                   |      | statinių (susisiekimo               |                      | technologiją A;                                  |
|    |                   |      | komunikacijų,                       | 2.3.2.               | Esamų inžinerinių statinių keitimas į            |
|    |                   |      | inžinerinių tinklų                  |                      | technologiją B;                                  |
|    |                   |      | ir/arba inžinerinių                 | 2.3.3.               | Trūkstamų paslaugų užtikrinimas perkant          |
|    |                   |      | statinių) keitimas <sup>14</sup>    |                      | paslaugas rinkoje.                               |
| 3. | Nematerialusis    | 3.1. | Naujo nematerialiojo                | 3.1.1.               | Naujo nematerialiojo turto įsigijimas;           |
|    | turtas            |      | turto isigijimas <sup>15</sup>      | 3.1.2.               | Nematerialiojo turto nuoma;                      |
|    |                   |      |                                     | 3.1.3.               | Kooperacija.                                     |
|    |                   | 3.2. | Esamo nematerialiojo                | 3.2.1.               | Esamo nematerialiojo turto pakeitimas;           |
|    |                   |      | turto pakeitimas <sup>16</sup>      | 3.2.2.               | Nematerialiojo turto nuoma;                      |
|    |                   |      |                                     | 3.2.3.               | Kooperacija.                                     |
|    |                   | 3.3. | Esamo nematerialiojo                | 3.3.1                | Esamo nematerialiojo turto tobulinimas;          |
|    |                   |      | turto tobulinimas $17$              | 3.3.2.               | Nematerialiojo turto nuoma.                      |
| 4. | <b>Irenginiai</b> | 4.1. | Naujų įrenginių                     | 4.1.1.               | Naujų technologijos A įrenginių įsigijimas;      |
|    |                   |      | įsigijimas <sup>18</sup>            | 4.1.2.               | Naujų technologijos B įrenginių įsigijimas;      |
|    |                   |      |                                     | 4.1.3.               | Irenginių nuoma;                                 |
|    |                   |      |                                     | 4.1.4.               | Kooperacija.                                     |
|    |                   |      | Esamų įrenginių                     | 4.2.1.               |                                                  |
|    |                   | 4.2. | pakeitimas <sup>19</sup>            |                      | Esamų įrenginių pakeitimas į technologiją A;     |
|    |                   |      |                                     | 4.2.2.               | Esamų įrenginių pakeitimas į technologiją B;     |
|    |                   |      |                                     | 4.2.3.               | Irenginių nuoma;                                 |

 9 Investavimo objekto tipas, kuris ankstesnėje Kokybės metodikos redakcijoje buvo nurodytas 26 punkte.

<sup>10</sup> Investavimo objekto tipas, kuris ankstesnėje Kokybės metodikos redakcijoje buvo nurodytas 27 punkte.

<sup>11</sup> Investavimo objekto tipas, kuris ankstesnėje Kokybės metodikos redakcijoje buvo nurodytas 28 punkte.

<sup>12</sup> Investavimo objekto tipas, kuris ankstesnėje Kokybės metodikos redakcijoje buvo nurodytas 29 punkte.

<sup>13</sup> Investavimo objekto tipas, kuris ankstesnėje Kokybės metodikos redakcijoje buvo nurodytas 30 punkte.

<sup>14</sup> Investavimo objekto tipas, kuris ankstesnėje Kokybės metodikos redakcijoje buvo nurodytas 31 punkte.

<sup>15</sup> Investavimo objekto tipas, kuris ankstesnėje Kokybės metodikos redakcijoje buvo nurodytas 32 punkte.

<sup>&</sup>lt;sup>16</sup> Investavimo objekto tipas, kuris ankstesnėje Kokybės metodikos redakcijoje buvo nurodytas 32 punkte.

<sup>17</sup> Investavimo objekto tipas, kuris ankstesnėje Kokybės metodikos redakcijoje buvo nurodytas 33 punkte.

<sup>18</sup> Investavimo objekto tipas, kuris ankstesnėje Kokybės metodikos redakcijoje buvo nurodytas 34 punkte.

<sup>19</sup> Investavimo objekto tipas, kuris ankstesnėje Kokybės metodikos redakcijoje buvo nurodytas 34 punkte.

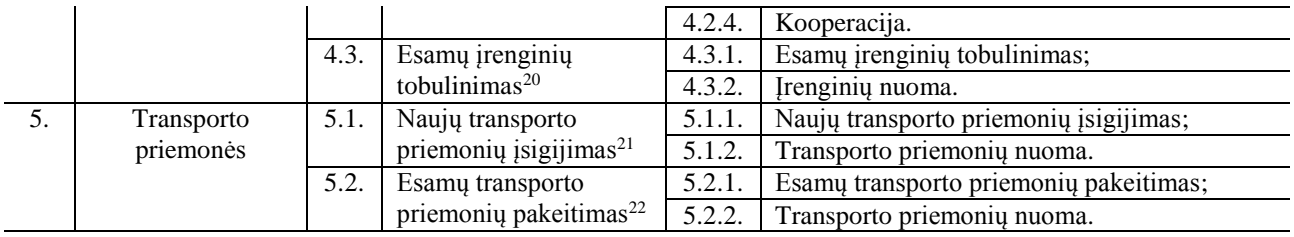

## **Investavimo objektų tipų paaiškinimai:**

**.** 

 **Esamo pastato techninių ir funkcinių savybių pagerinimas** – kai daugiausia investuojama į pastato atitivarų gerinimo darbus, pvz., šildomos sienos, keičiami langai, durys, pakeičiamas stogas ir pan., kartu gerinama ir vidaus patalpų būklė;

 **Esamo pastato bendrojo ploto padidinimas** – kai didžioji investicijų dalis tenka ne esamo pastato rekonstrukcijos/kapitalinio remonto darbams (jei tokie yra atliekami), o priestato ar antstato (ar pan.) statybai, t. y. didinamas esamo pastato plotas.

 **Pradėto statyti pastato užbaigimas** – kai didžioji investicijų dalis skiriama pastatui, kuris yra pradėtas statyti, tačiau nėra užbaigtas, t. y. tik pastato statybos užbaigimo darbams.

 **Esamo pastato paskirties keitimas** – kai didžioji investicijų dalis yra skiriama pastato pritaikymui kitai paskirčiai, t. y. patalpų perplanavimo ir pritaikymo darbai, paruošiant patalpas kitai veiklai vykdyti.

 **Kooperacija** – mažiausiai dviejų nesusijusių pavaldumo ryšiais juridinių asmenų sutelkimas bendrai veiklai siekiant to paties projekto tikslo.

 **Optimizavimas** – esamų veiklos rodiklių esminis pagerinimas visa apimtimi arba iš dalies keičiant veiklos įgyvendinimo principus, būdą, procedūras, veiklą vykdančius asmenis ir kt.

<sup>20</sup> Investavimo objekto tipas, kuris ankstesnėje Kokybės metodikos redakcijoje buvo nurodytas 35 punkte.

<sup>&</sup>lt;sup>21</sup> Investavimo objekto tipas, kuris ankstesnėje Kokybės metodikos redakcijoje buvo nurodytas 36 punkte.

<sup>&</sup>lt;sup>22</sup> Investavimo objekto tipas, kuris ankstesnėje Kokybės metodikos redakcijoje buvo nurodytas 36 punkte.

*5 priedas. Konversijos koeficientai\**

<span id="page-71-0"></span>*\* Dokumentas "Konversijos koeficientų bei socialinės* – *[ekonominės naudos \(žalos\) komponentų](http://www.ppplietuva.lt/wp-content/uploads/2015/09/KK_ir_Iverciu_lenteles_2015_atnaujintas_patvirtintas.xls) įverčių reikšmės" pateikiamas atskiru MS Excel formatu. Aktualią dokumento redakciją galima rasti interneto svetainėje [http://www.ppplietuva.lt/teisine-metodine-informacija/metodiniai-dokumentai/.](http://www.ppplietuva.lt/teisine-metodine-informacija/metodiniai-dokumentai/) Dokumentas atnaujinamas ir paskelbiamas kiekvienų metų gruodžio mėn. pirmą darbo dieną.*
*6 priedas. Socialinės-ekonominės naudos (žalos) komponentai ir jų įverčiai\**

*\* Dokumentas pavadinimu "Konversijos koeficientų bei socialinės – [ekonominės naudos \(žalos\) komponentų](http://www.ppplietuva.lt/wp-content/uploads/2015/09/KK_ir_Iverciu_lenteles_2015_atnaujintas_patvirtintas.xls)  [įverčių reikšmės"](http://www.ppplietuva.lt/wp-content/uploads/2015/09/KK_ir_Iverciu_lenteles_2015_atnaujintas_patvirtintas.xls) pateikiamas atskiru MS Excel formatu. Aktualią dokumento redakciją galima rasti interneto svetainėje [http://www.ppplietuva.lt/teisine-metodine-informacija/metodiniai-dokumentai/.](http://www.ppplietuva.lt/teisine-metodine-informacija/metodiniai-dokumentai/) Dokumentas atnaujinamas ir paskelbiamas kiekvienų metų gruodžio mėn. pirmą darbo dieną.*

*7 priedas. Projekto rizikų grupės, veiksniai ir rizikų valdymo būdai\**

*\* Dokumentas pavadinimu "7 priedas. Projekto rizikų grupės, veiksniai ir rizikų valdymo būdai" pateikiamas atskiru MS Word formatu. Aktualią dokumento redakciją galima rasti interneto svetainėje [http://www.ppplietuva.lt/teisine-metodine-informacija/metodiniai-dokumentai/.](http://www.ppplietuva.lt/teisine-metodine-informacija/metodiniai-dokumentai/)* 

*\* Dokumentas pavadinimu "8 priedas. Projekto veiklų vykdymo pavyzdys" pateikiamas atskiru MS Word formatu. Aktualią dokumento redakciją galima rasti interneto svetainėje [http://www.ppplietuva.lt/teisine](http://www.ppplietuva.lt/teisine-metodine-informacija/metodiniai-dokumentai/)[metodine-informacija/metodiniai-dokumentai/.](http://www.ppplietuva.lt/teisine-metodine-informacija/metodiniai-dokumentai/)*

*9 priedas. Investicijų projektų atitikties investicijų projektų rengimo metodikai vertinimo klausimynas\**

*\*Dokumentas pavadinimu "9 priedas. Metodiniai nurodymai vertintojams dėl investicijų projektų atitikties Investicijų projektų rengimo metodikai" pateikiamas atskiru MS Word formatu. Aktualią dokumento redakciją galima rasti interneto svetainėje [http://www.ppplietuva.lt/teisine-metodine-informacija/metodiniai](http://www.ppplietuva.lt/teisine-metodine-informacija/metodiniai-dokumentai/)[dokumentai/.](http://www.ppplietuva.lt/teisine-metodine-informacija/metodiniai-dokumentai/)*

\**Dokumentas pavadinimu "10 priedas. SEA skaičiuoklė" pateikiamas MS Excel formatu. Aktuali dokumento redakcija pateikiama interneto svetainėje [http://www.ppplietuva.lt/teisine-metodine-informacija/metodiniai](http://www.ppplietuva.lt/teisine-metodine-informacija/metodiniai-dokumentai/)[dokumentai/.](http://www.ppplietuva.lt/teisine-metodine-informacija/metodiniai-dokumentai/)*

*\*Dokumentas pavadinimu "11 priedas. SNA skaičiuoklė" pateikiamas MS Excel formatu. Aktuali dokumento redakcija pateikiama interneto svetainėj[e http://www.ppplietuva.lt/teisine-metodine-informacija/metodiniai-dokumentai/.](http://www.ppplietuva.lt/teisine-metodine-informacija/metodiniai-dokumentai/)*